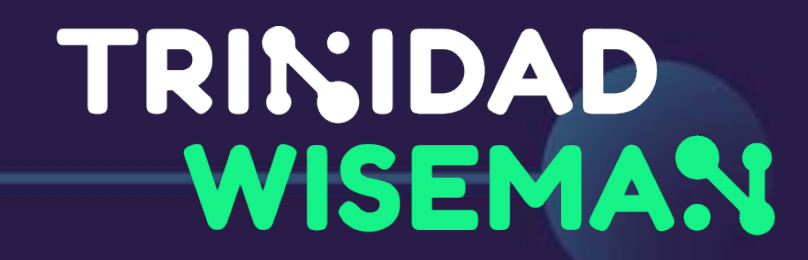

## Ligipääsetavus digiõppematerjalide ja e-kursuste loomisel

### **Mari-Ell Mets**

UX/UI disainer IAAP WAS sertifikaadiga veebi ligipääsetavuse ekspert Trinidad Wiseman

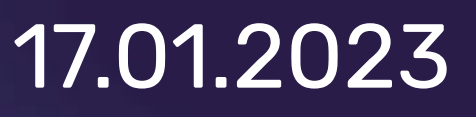

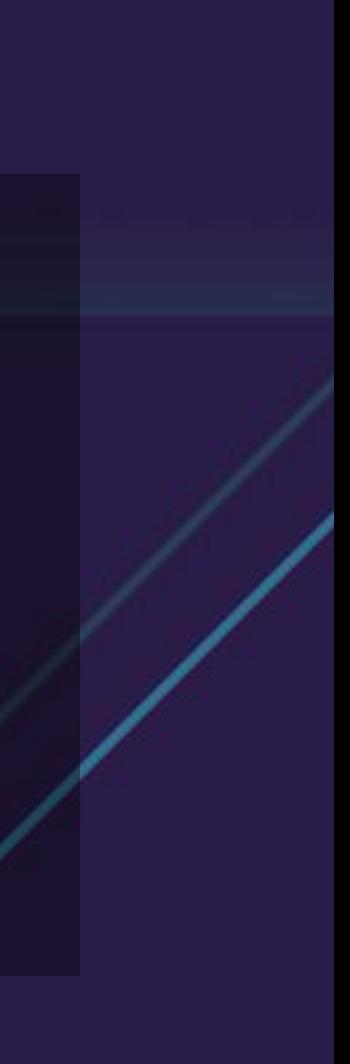

- Uurin, mida kasutajad tahavad ja vajavad
- Planeerin, kuidas kasutajatele kõige mugavamat lahendust luua
- Prototüübin digitaalseid lahendusi
- Visuaalne disain
- Hindan veebi ligipääsetavust
- Koolitan ligipääsetavuse ja kasutajakeskse disaini teemadel

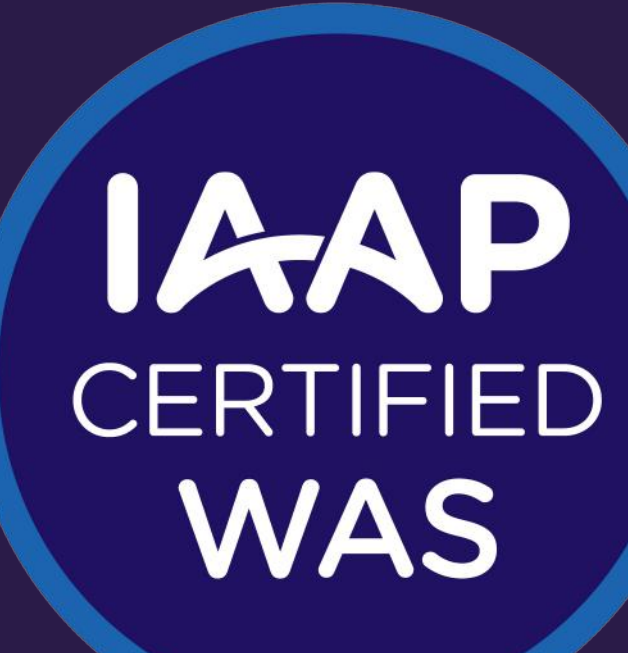

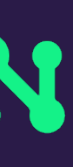

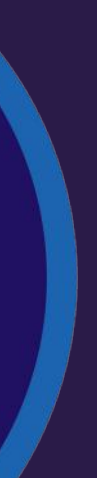

### Mida ma igapäevaselt teen?

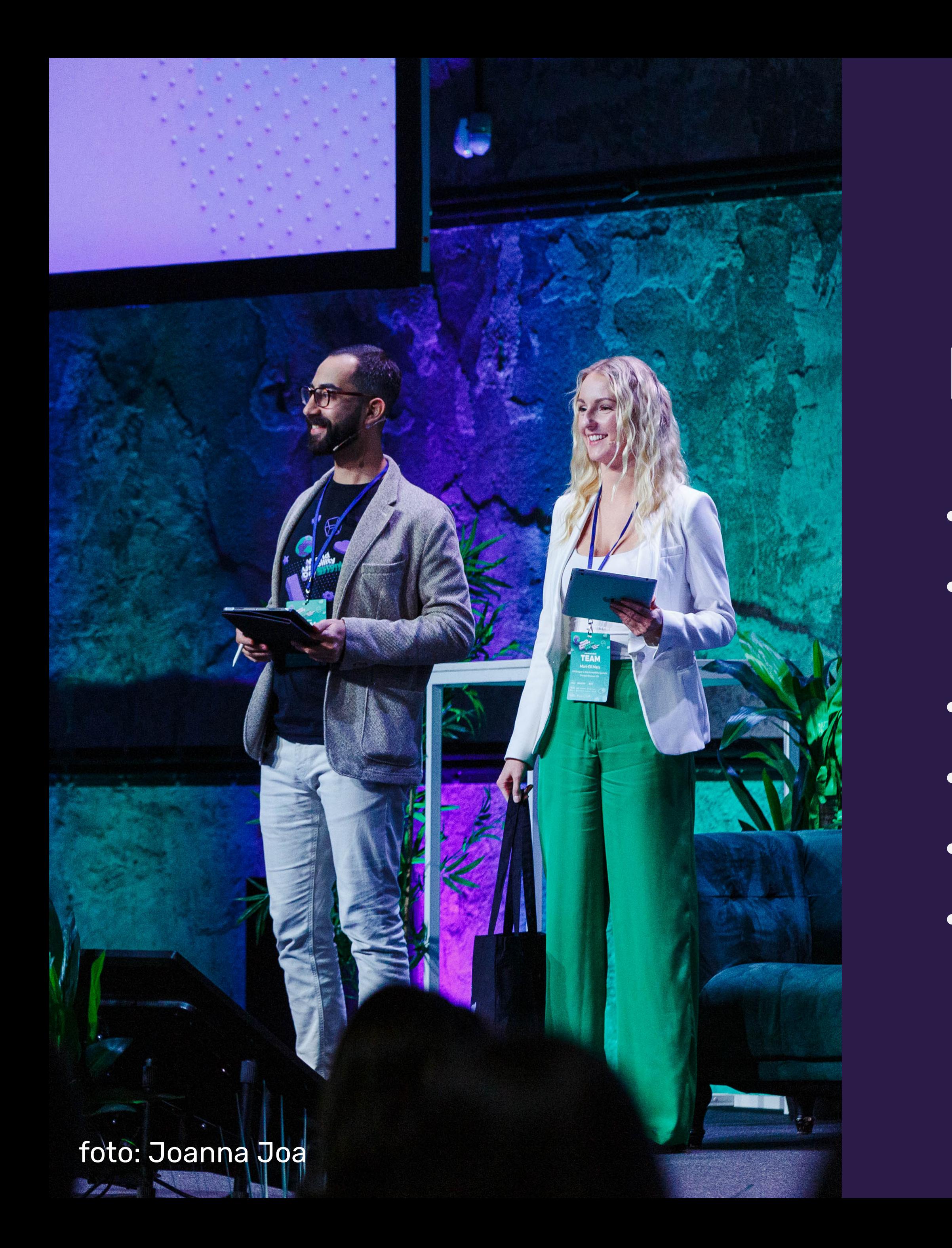

#### TRINIDAD **WISEMAN**

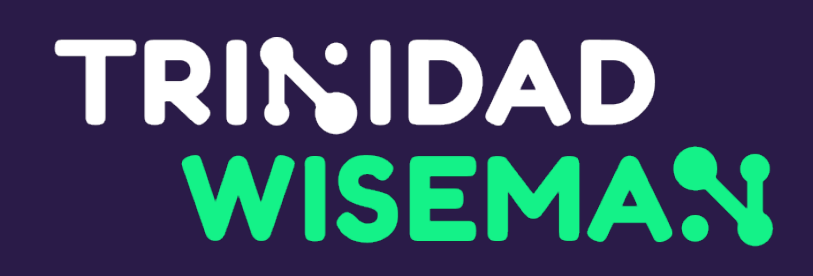

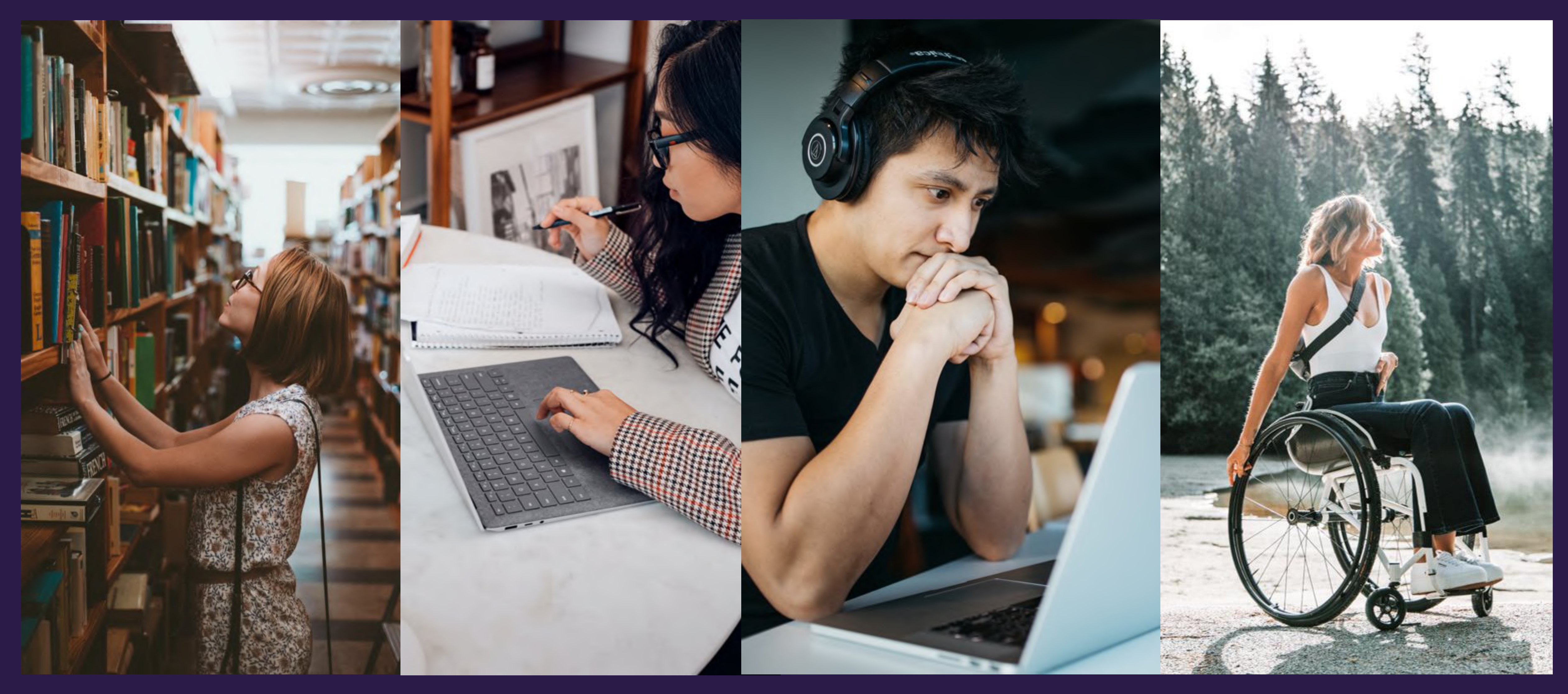

fotod: Unsplash

## TRINIDAD<br>WISEMAN

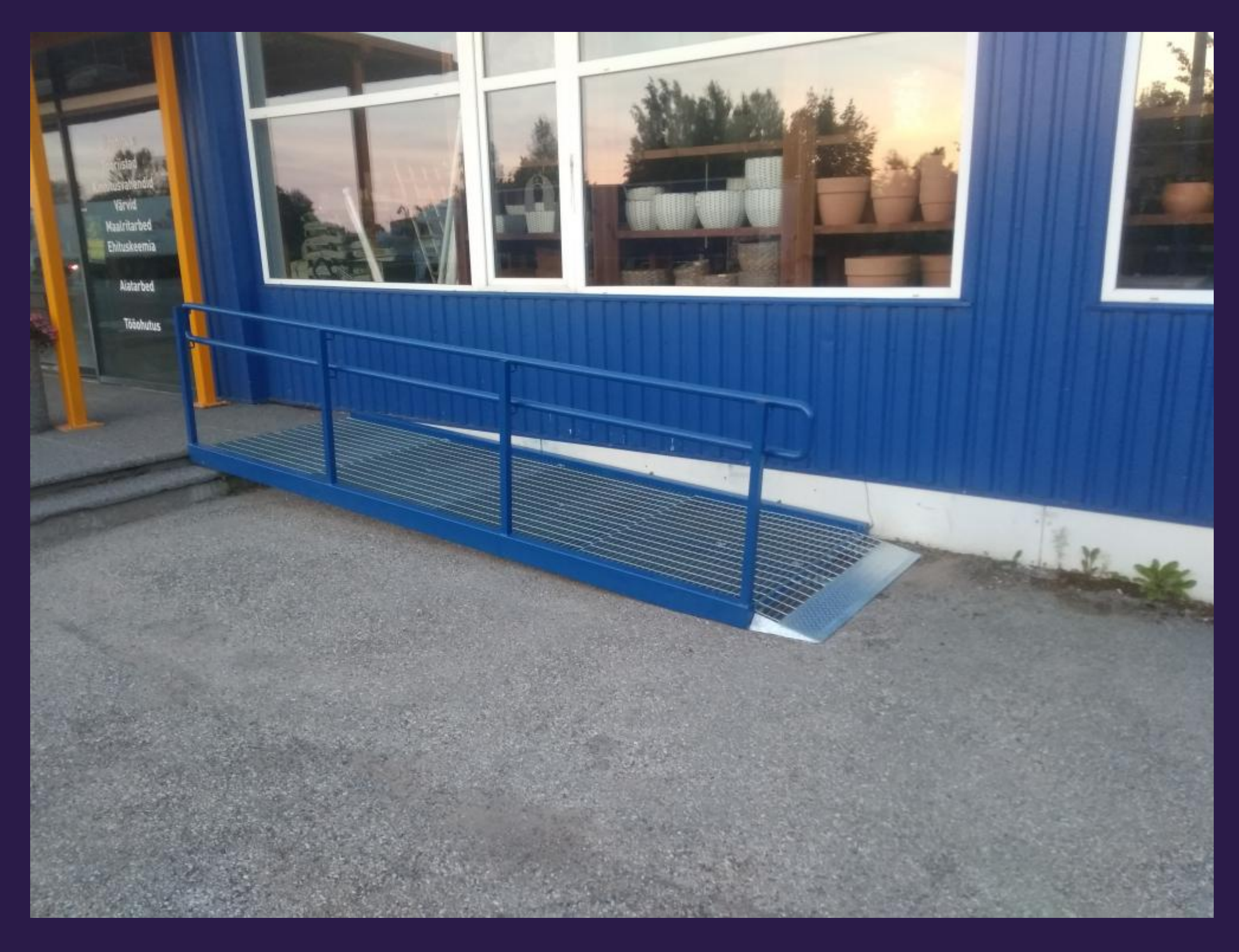

foto: novaelement.ee

- navigeeritakse klaviatuuriga
- kasutatakse erilist hiirt
- juhitakse arvutit lüliti abil
- juhitakse arvutit sensori abil
- juhitakse arvutit häälkäsklustega
- kuulatakse lehti ekraanilugejaga
- lehe suurendus

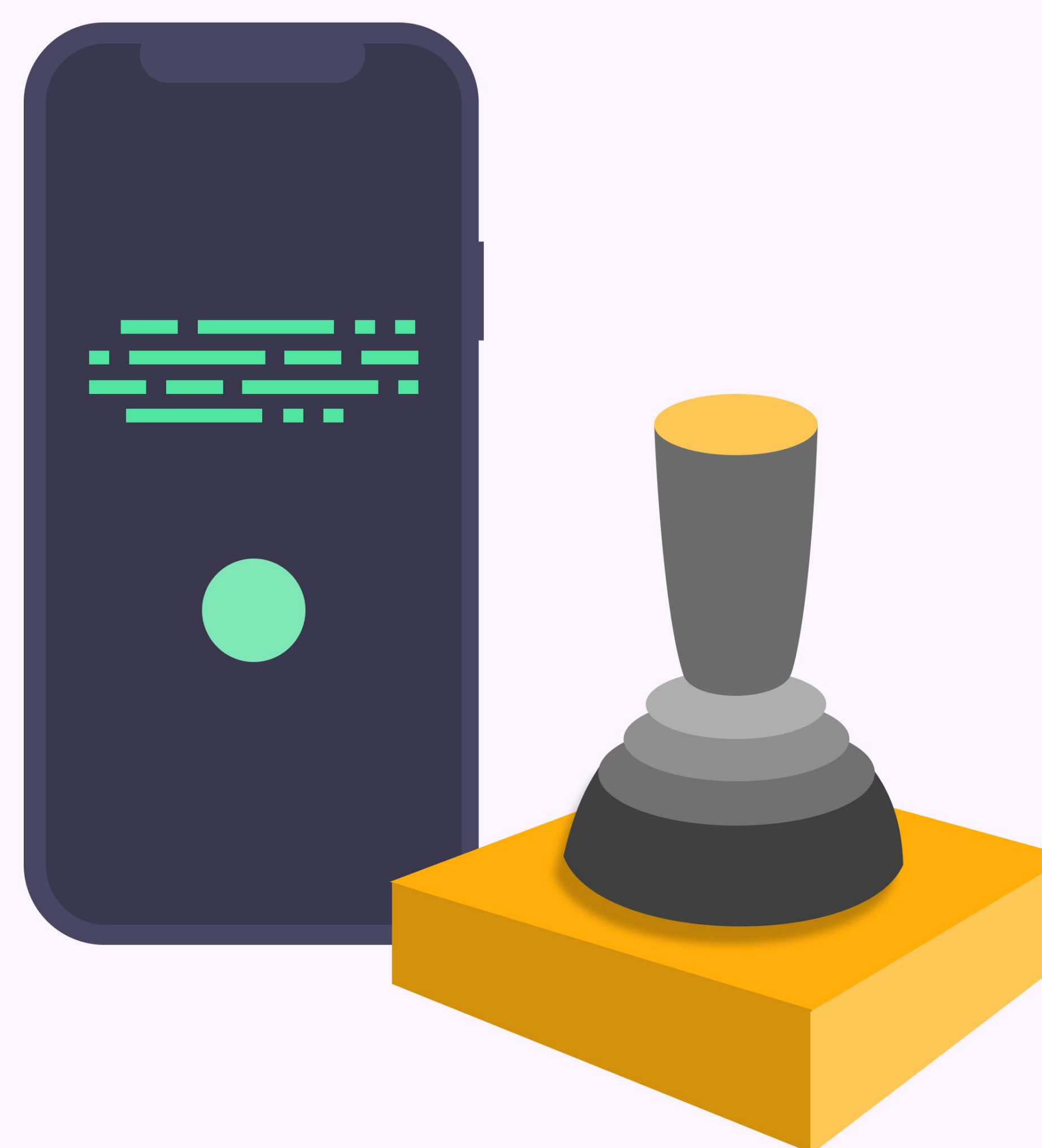

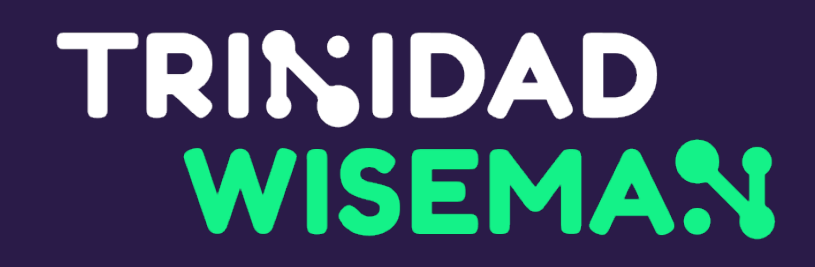

### Tugitehnoloogiad

### EL ligipääsetavuse direktiiv

- Aastast 2019 (direktiiv 2016/2102, Avaliku teabe seadus)
	- Avalik sektor
- Aastast 2025 (direktiiv 2019/882, Toodete ja teenuste ligipääsetavuse seadus, Meediateenuste seadus)
	- E-poed
	- E-pangandus
	- Transporditeenused
	- Ligipääs meediale
	- Tooted nagu arvutid, telefonid, e-lugerid

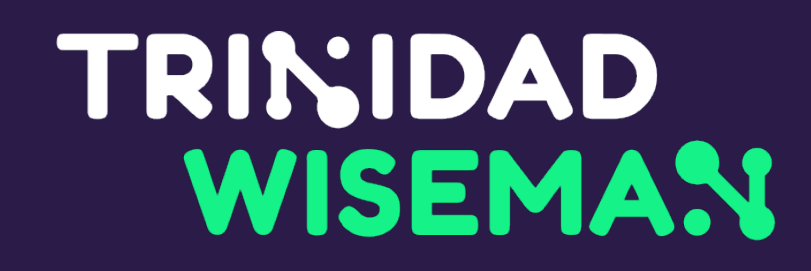

### EL ligipääsetavuse standard EN 301 549

• Kehtib avalikule sektorile, kuid kohandatakse ka erasektorile.

- WCAG 2.1 AA
- Lisanõuded
- Veebilehtedele kokku 89 kriteeriumit
- Mobiilirakendustele kokku 105 kriteeriumit

### WCAG 2.1 AA

- Web Content Accessibility Guidelines
- 2.1 pole sama, mis 2.0
- A pole sama, mis AA
- 50 kriteeriumit
- varsti ilmub WCAG 2.2 **A**

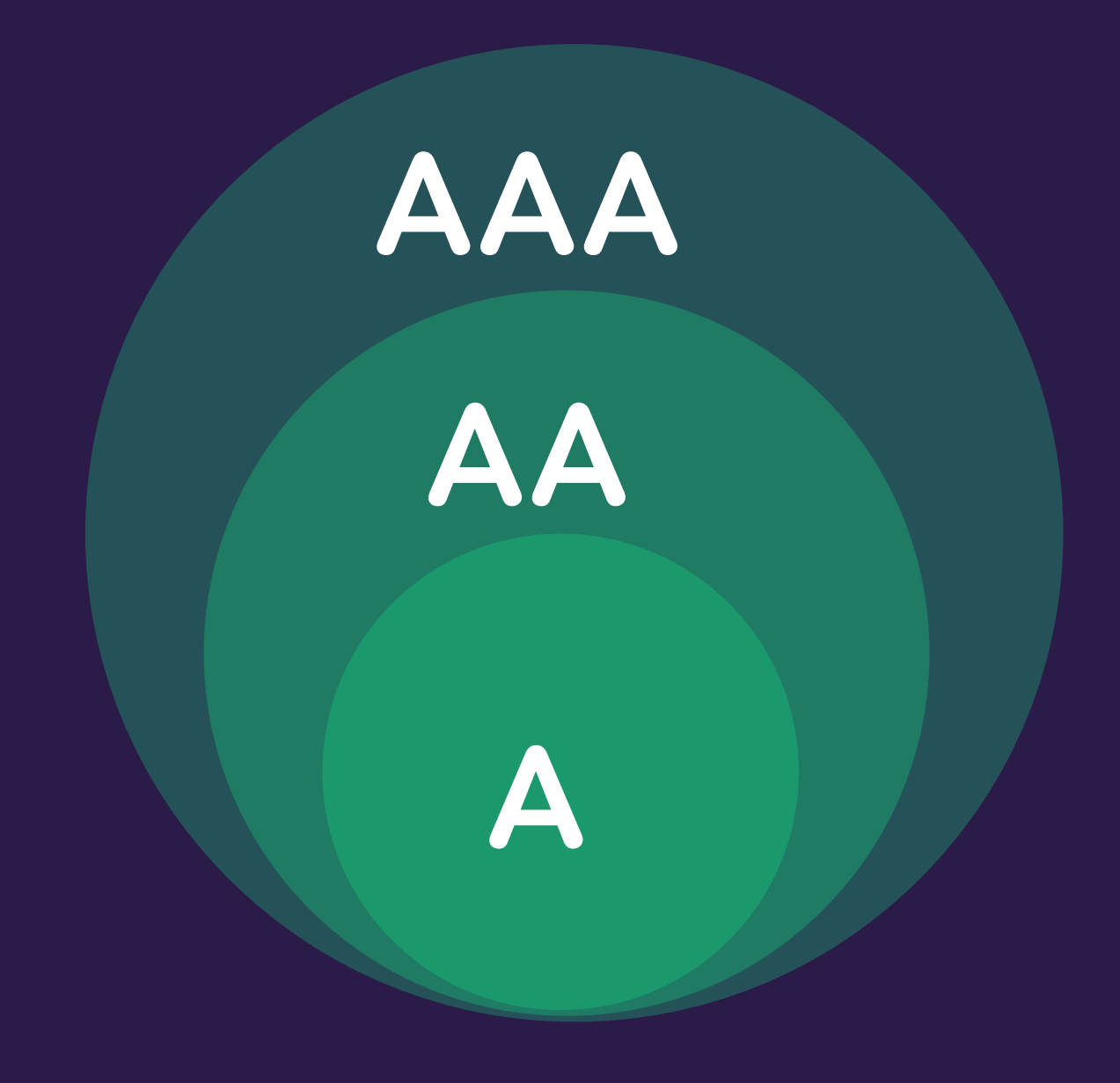

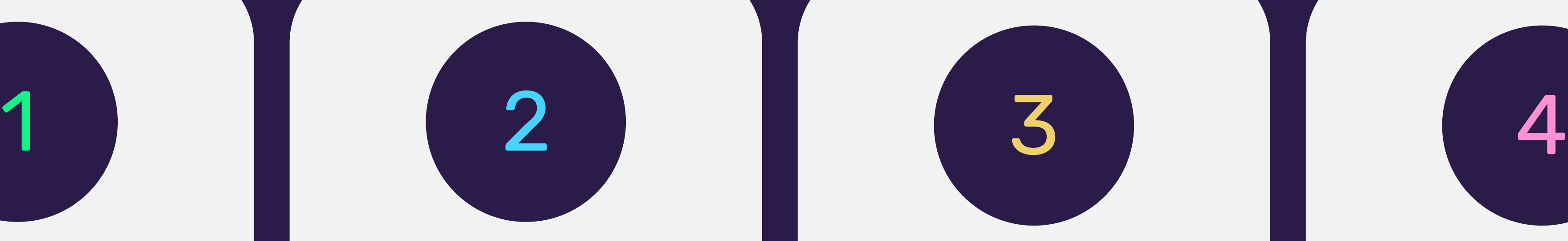

#### TAJUTAVUS

nähtav, kuuldav, suurendatav

### TALITLUSVÕIME

lehte saab kasutada mitmel erineval viisil

#### TRINIDAD **WISEMAN**

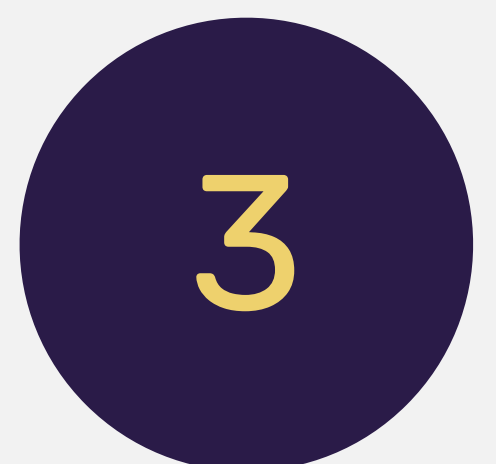

### MÕISTETAVUS

info on arusaadav ja lehe käitumine oodatav

### TÖÖKINDLUS

lähtekood on kvaliteetne

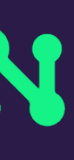

### WCAG 4 põhimõtet

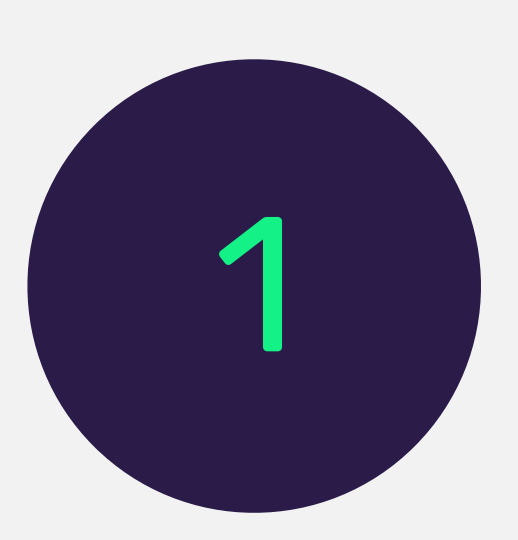

- Lisanõuded videosisule
- 
- Nõuded veebisisu loomise tööriistadele • Nõuded veebis tehtavatele (video)kõnedele • Klienditugi peab oskama anda informatsiooni ligipääsetaval
- kujul
- Ligipääsetavuse avaldus
- Tagasisidemehhanism

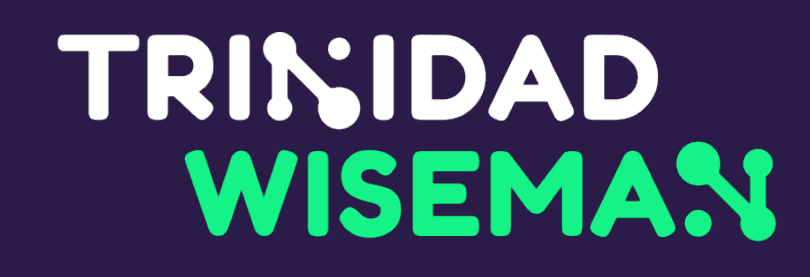

### Lisaks sisaldab EN 301 549

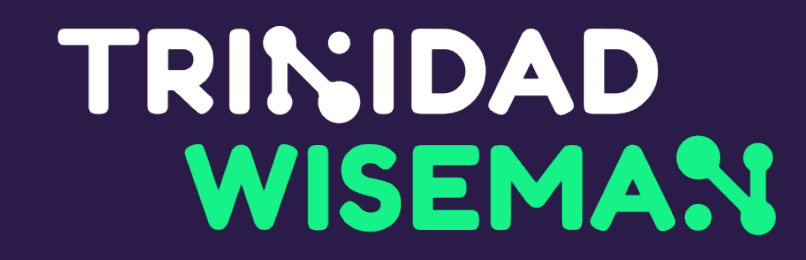

### Ligipääsetavad peavad olema

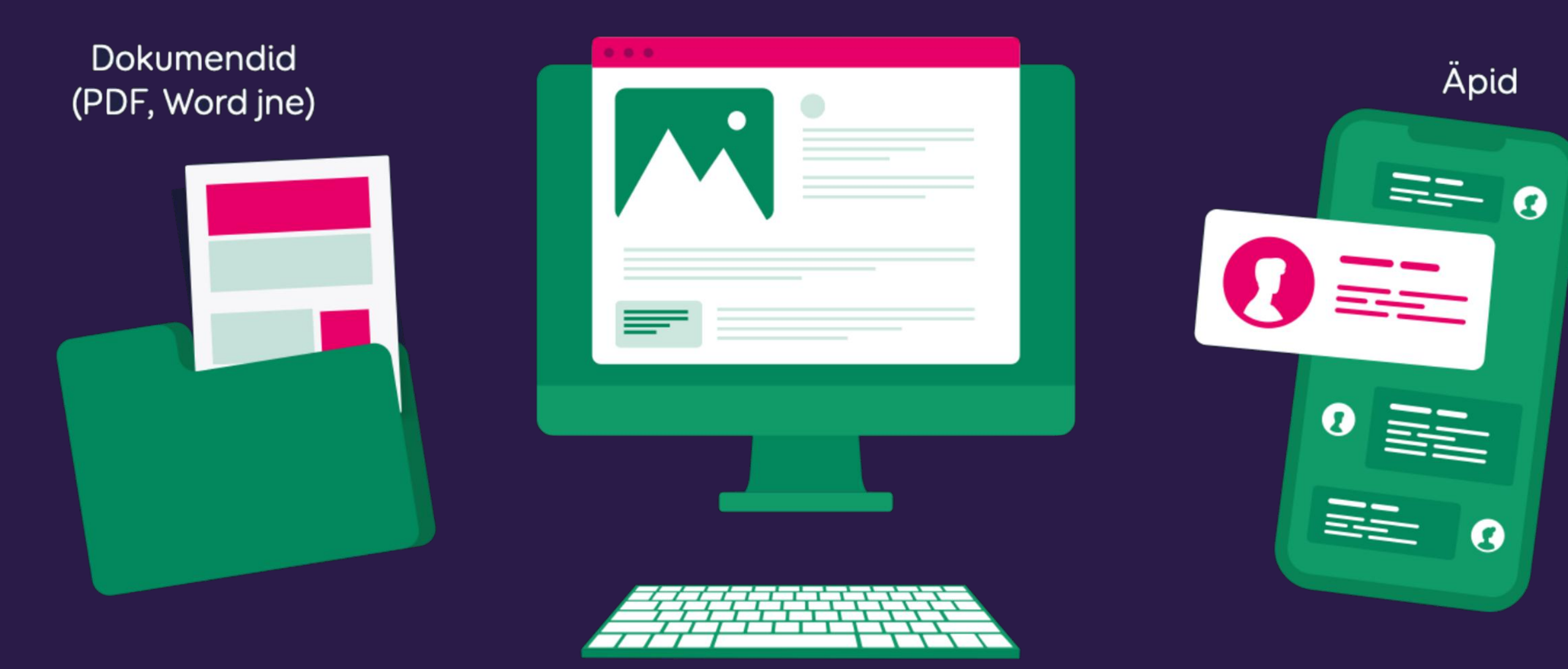

#### Veebilehed

- Moodle'is olev kursus "Ravimitest maakeeli"
- "Ravimitest maakeeli" sisu.ut
- 
- 
- Moodle'is olev kursus "Keemia kursus gümnaasiumiõpilastele" • "Keemia kursus gümnaasiumiõpilastele" sisu.ut • MOOC: Auditing Water Issues sisu.ut
	-

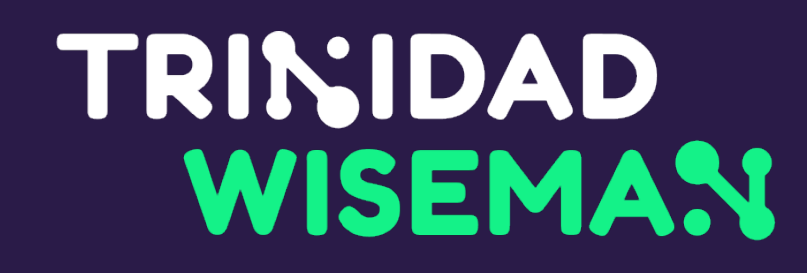

### Näidetes kasutatud lehed

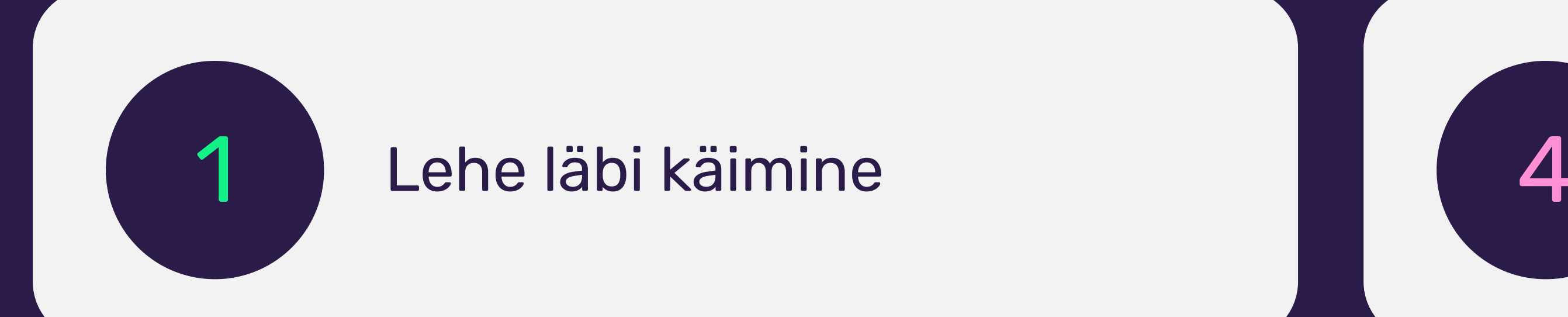

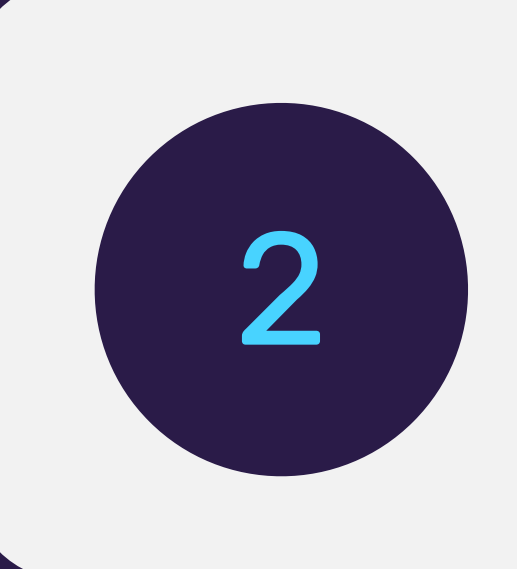

### 2 Automaattestid 16

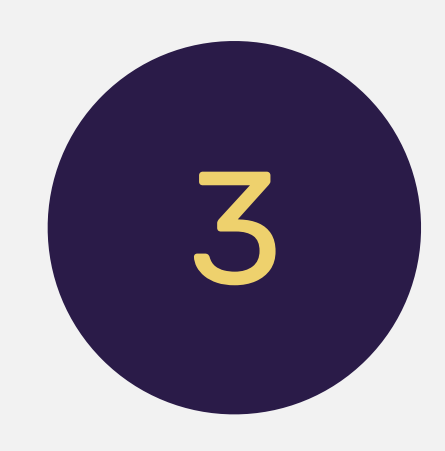

#### Vormiväljade testimine

#### TRINIDAD **WISEMAN**

### Audio- ja videosisu hindamine

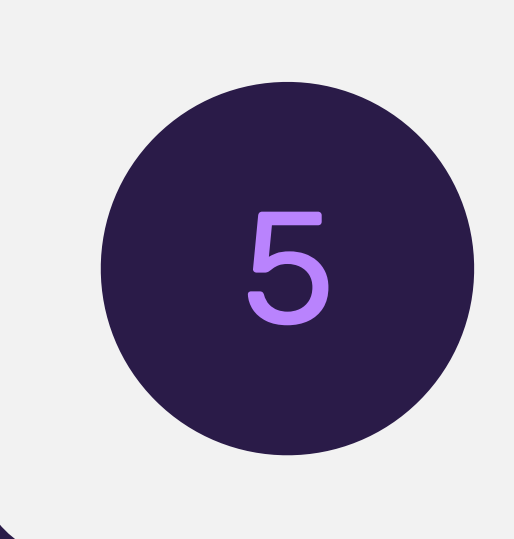

#### Klaviatuuriga testimine

### Ekraanilugejaga testimine

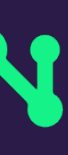

### Ligipääsetavuse hindamine

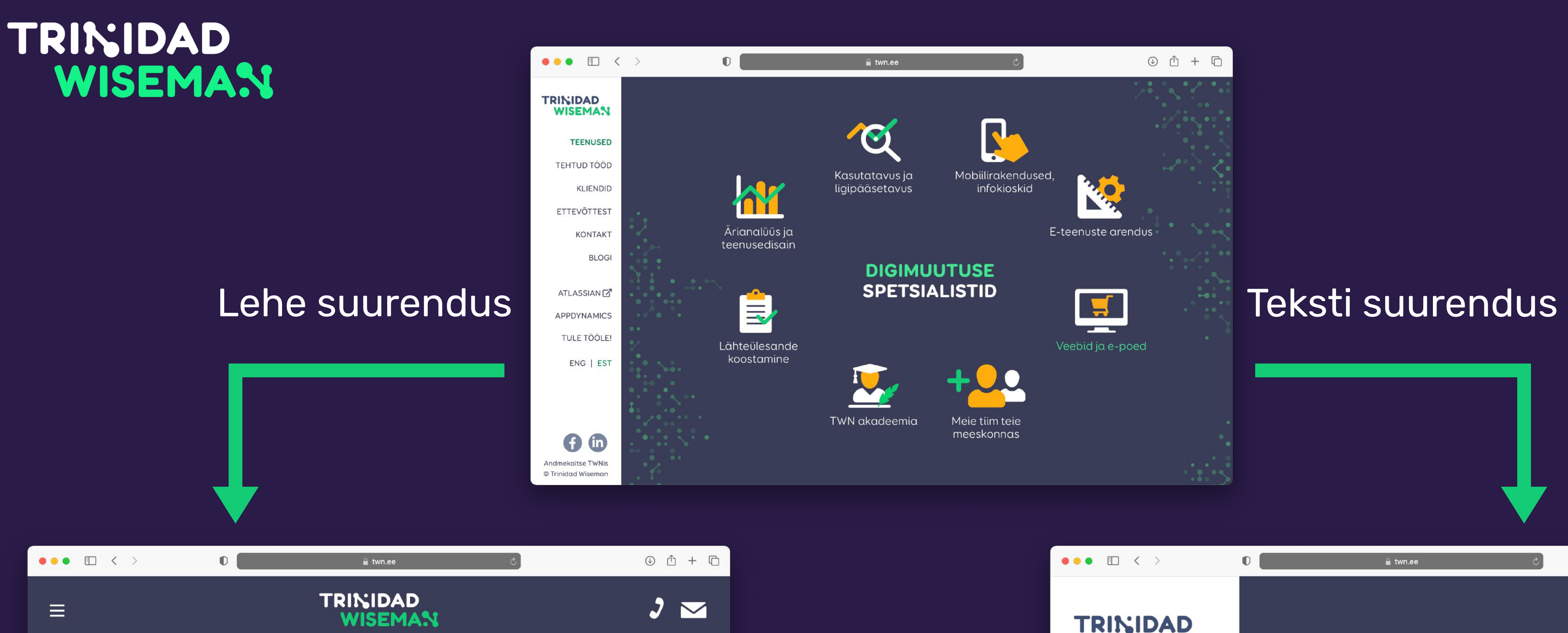

#### **DIGIMUUTUSE SPETSIALISTID**

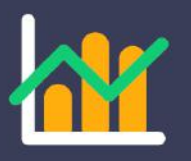

Ärianalüüs ja teenusedisain

 $-4$ 

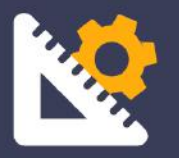

- 6

E-teenuste arendus

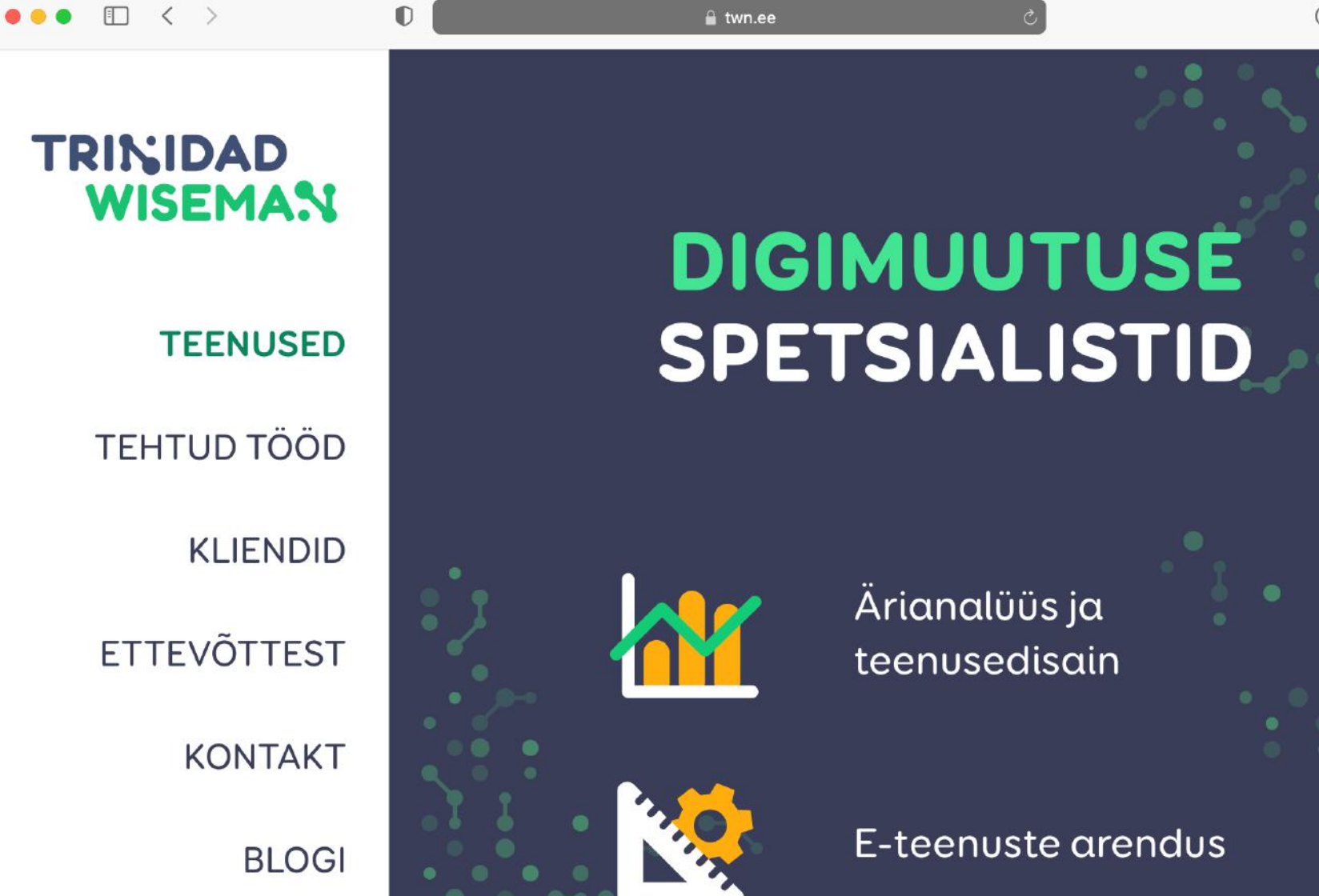

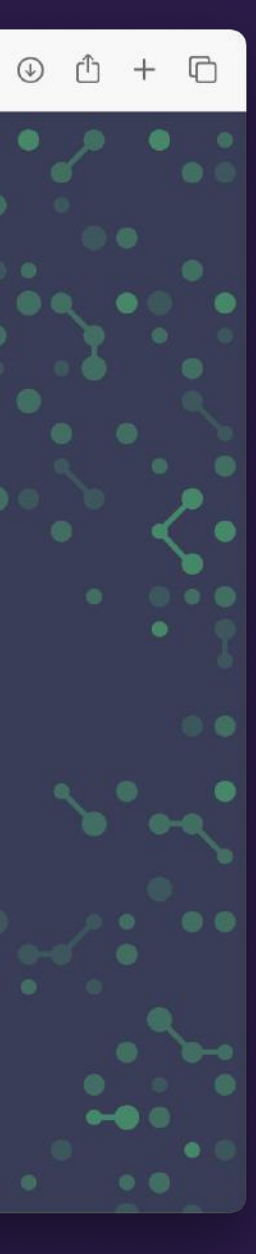

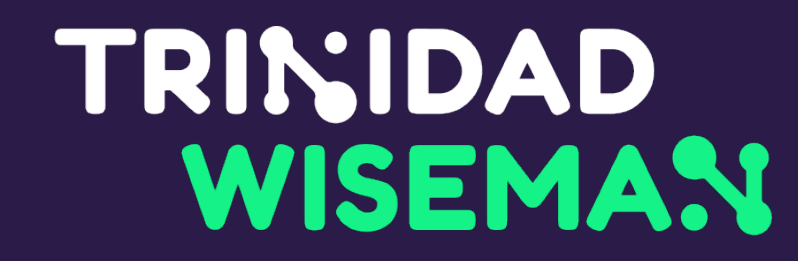

### Teksti vahesid peab saama suurendada

Ligipääsetavuse madal tase on kurvastav, sest e-ostlemisest võidaksid ju kõige rohkem just need, kellel on väga raske või võimatu mingil põhjusel füüsiliselt poodi kohale minna, näiteks vanurid või erivajadustega kasutajad.

E-poe kasutatavuse probleemide tuvastamiseks soovitan kindlasti läbi viia testimisi päris kasutajate peal. Distantseerides ennast oma e-poe reaalsest külastajast võime näha kasutaja teekonda täiesti uue nurga alt ning leida üles probleemid, mis muidu märkamatuks jäävad näiteks, kuidas töötab otsing või kui lihtne on tellimuse sooritamiseks vajalike vormide täitmine.

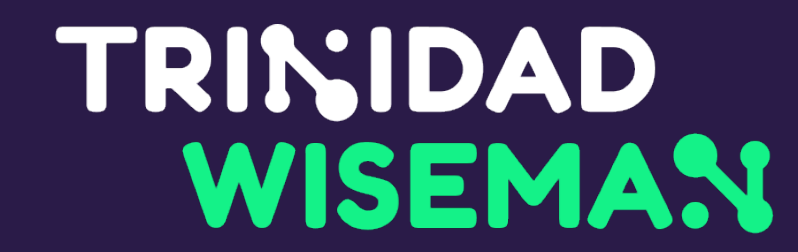

### Tekstid ei tohi minna üksteise peale

### Tere tulemast me

voohingodi

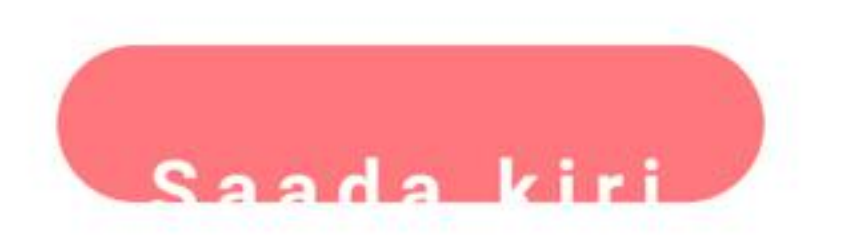

### Silitades adssagdahendriesk majaliku

joogavarustusest kuni treeningvahenditeni.

### <head> <title>Algab kõige sisukama sõnaga</title> </head>

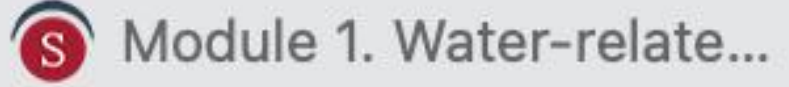

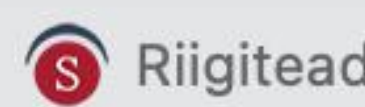

Riigiteadus | Sisu@UT

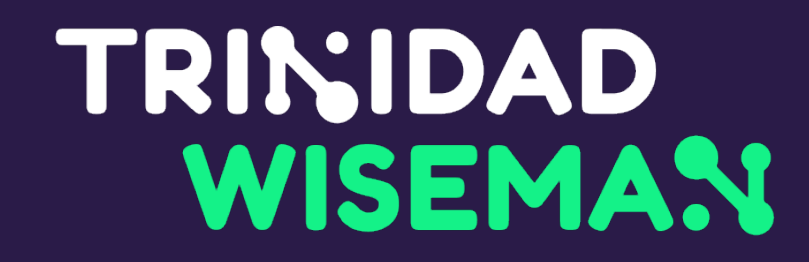

### Lehe tiitel

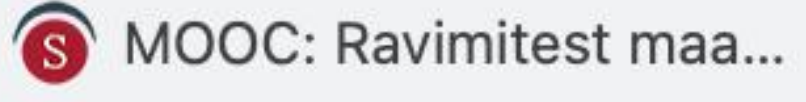

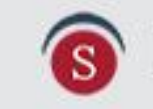

E-õpik: Keemia kursus...

### Dokumendi tiitel

- · failinimest ei piisa
- · saab seadistada nii Wordis kui Acrobat Pros

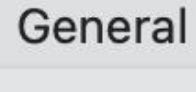

Tit

Subje

Auth

Manage

Compar

Catego

Keyword

Commen

Hyperlink bas

Templat

Save preview

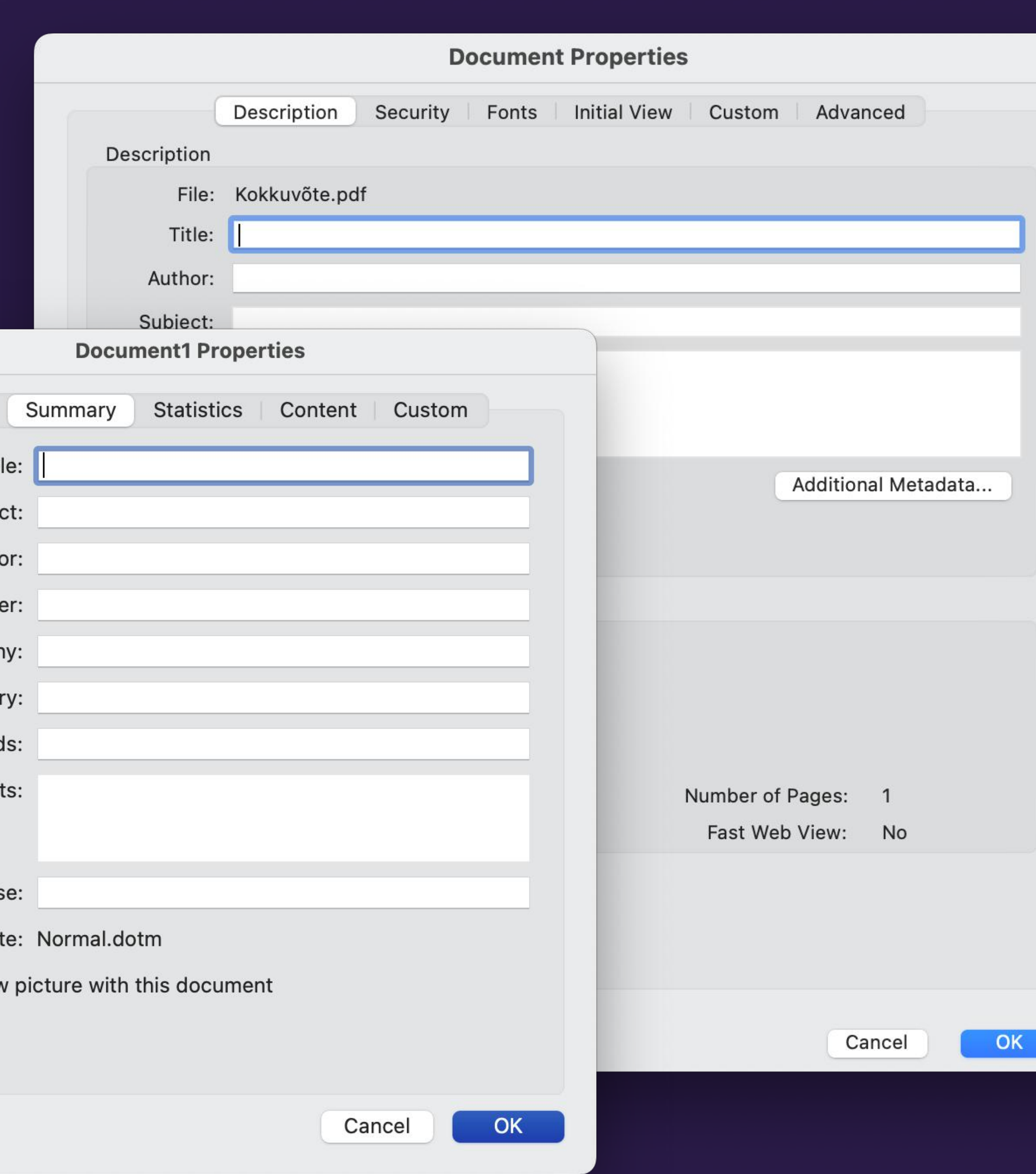

![](_page_17_Picture_17.jpeg)

### Kohanduv veeb

![](_page_18_Picture_68.jpeg)

### **VABADUS IGA ILMAGA** Kõik kevadjoped vähemalt  $-20%$

Helly Hansen, The North Face, 8848 Altitude ja paljud teised lemmikud

iis: sportland.ee kuvatõmm

**VAATA TOOTEID** 

#### TRINIDAD **WISEMAN**

![](_page_18_Picture_7.jpeg)

![](_page_18_Picture_8.jpeg)

![](_page_19_Picture_0.jpeg)

![](_page_19_Picture_1.jpeg)

# Selge ja<br>arusaadav leht

selge ülesehitus lihtne lugeda pole häirivaid animatsioone

Lorem ipsum dolor sit amet, consectetur adipiscing elit, sed do eiusmod tempor incididunt ut labore et dolore magna aliqua. Ut enim ad.

Minim veniam, quis nostrud exercitation ullamco laboris nisi ut aliquip ex ea commodo consequat.

Duis aute irure dolor in reprehenderit in voluptate velit esse cillum dolore eu fugiat nulla pariatur.

Excepteur sint occaecat cupidatat eiusmod tempor non proident, sunt in culpa qui officia deserunt mollit anim id est laborum.

![](_page_20_Picture_4.jpeg)

Lorem ipsum dolor sit amet, consectetur adipiscing elit, sed do eiusmod tempor incididunt ut labore et dolore magna aliqua. Ut enim ad minim veniam, quis nostrud exercitation ullamco laboris nisi ut aliquip ex ea commodo consequat. Duis aute irure dolor in reprehenderit in voluptate velit esse cillum dolore eu fugiat nulla pariatur. Excepteur sint occaecat cupidatat quis nostrud exercitation ullamco non proident, sunt in culpa qui officia deserunt mollit.

#### TRINIDAD **WISEMAN**

### Segane lugemisjärjekord

Lorem ipsum dolor sit amet, consectetur adipiscing elit, sed do eiusmod tempor incididunt ut labore et dolore magna aliqua. Ut enim ad minim veniam, quis nostrud exercitation ullamco laboris nisi ut aliquip ex ea commodo consequat.

Excepteur sint occaecat cupidatat eiusmod tempor non proident, sunt in culpa qui officia deserunt mollit anim id est laborum. Duis aute irure dolor in reprehenderit in voluptate velit esse cillum dolore eu fugiat nulla pariatur

Lorem ipsum dolor sit amet, consectetur adipiscing elit, sed do eiusmod tempor incididunt ut labore et dolore magna aliqua. Ut enim ad minim veniam, quis nostrud exercitation ullamco laboris nisi ut aliquip ex ea commodo consequat.

#### TRINIDAD **WISEMAN**

### Selge lugemisjärjekord

![](_page_21_Picture_2.jpeg)

## Mis järjekorras lugeda?

#### KRISTALLIDE LAHUSTUMINE, IOONIDE TEKE LAHUSTUMISEL

Ainte lahustumist saab vaadelda kahe järjestikuse etapina:

- Esialgsete sidemte katkemine. Tahkete ainete lahustumisel kristallvõre lõhutakse ja lahustuv aine läheb lahusesse kas molekulidena (näiteks suhkur) või tekivad ioonid - anioonid ja katioonid (näiteks söögisool).
- 2. Uute sidemete teke aineosakeste ja lahusti molekulide

Vaatame NaCl lahustumise näite põhjal, millised energeetilised efektid lahustumisega kaasnevad.

- $\bullet \ \ \textsf{NaCl} \ \textsf{kristall} \textsf{võre lagunemine: NaCl} \overset{H_2O}{\rightarrow} \ \textsf{Na}^+ + \textsf{Cl}^- .$
- Kristallvõre lõhkumiseks on vaja kulutada energiat ehk tegemist on endotermilise protsessiga ( $\Delta H_{kr}$  > 0).
- Tekkinud ioonid Na<sup>+</sup> ja Cl<sup>-</sup> hüdraatuvad. Hüdraatumine on ioonide või polaarsete molekulide seostumine lahuses vee eksotermiline protsess ehk energiat eraldub.

Tahkete ainete (nt soolade) lahustumisel kristallvõre lõhutakse ja tekivad ioonid anioonid ja katioonid.

vahel - solvatatsioon (kui lahustiks on vesi, siis nimetame seda nähtust hüdratatsiooniks).

Eksotermilise ja endotermilise protsessi kohta vaata täpsemalt siit.

![](_page_22_Picture_19.jpeg)

molekulidega. Hüdraatumise protsess on kujutatud alloleval skeemil. Ühesuunaline nool tähendab, et protsess kulgeb lõpuni ja lahuses esinevad ainult ioonid. Uute sideme teke aineosakeste vahel on

### Väldi rööpjoondust

Meie esimesed tänusõnad kuuluvad noorele kolleegile proviisor Janne Sepale, kes meid ideega MOOC'i (vaba juurdepääsuga tasuta e-kursus) tegemiseks nakatas ja kursusele suupärase pealkirja "Ravimitest maakeeli" välja pakkus.

Palju tänu loomerühma kuulunud kolleegidest õppejõududele, kellega koostöös mõte kristalliseerus ning kursus helis, pildis ja kirjasõnas valmis sai: Karin Kogermann, Janne Sepp, Kersti Teder ja Daisy Volmer.

Suur aitäh TÜ infotehnoloogia osakonna multimeedia talituse meestele, kes klippides esinenuid asjatundlikult juhendasid ning videod üles võtsid ja ühtseks tervikuks monteerisid: Toomas Petersell ja Juho Jalviste.

Oleme tänulikud korduvalt filmimispaigana kasutatud Raekoja apteegile ja selle juhatajale, kes oli lahkesti nõus videos proviisorina üles astuma: Janika Tähnas.

Eriti tahame tänada TÜ õppeosakonna elukestva õppe keskuse meditsiiniteaduste valdkonna õppedisainerit, kes meid kannatlikult, kiirelt ja põhimõttekindlalt suunas ning MOOC'ile selle lõpliku näo andis: Triin Marandi.

Ning MOOC'i autorite eriline tänu kuulub kõikidele nendele inimestele, kes on läbi helendava aegruumi andnud oma panuse selleks, et kogu maailma rahvastiku tervise teenistusse sünniksid võimalikud efektiivsed, ohutud ja kvaliteetsed ravivahendid – ravimid!

### Joonda tekst alati vasakule

#### 2. MOOLARVUTUS, LAHUSE KONTSENTRATSIOON

Puhtaid aineid esineb meie igapäevaelus üsna harva. Ka joogivesi sisaldab erinevaid aineosakesi. Toiduainete ja kodukeemia pakenditelt saame lugeda, milliseid aineid ja kui palju need sisaldavad. Lahuse koostise arvutuste peatükis vaatamegi lähemalt lahuse kontsentratsiooni väljendumise viise, kuidas arvutada ainehulka, kuidas teha arvutusi reaktsioonivõrrandite põhjal ning mis on saagis ja kadu.

Loe lähemalt

### 3. KEEMILISTE PROTSESSIDE SEADUSPÄRASUSED

Keemiline kineetika on teadus keemiliste reaktsioonide kiirusest, kuid selleks, et ennustada, millise reaktsioonisegu lõpuks saame, peame teadma ka seda, milline on reaktsiooni tasakaal - kas lähteained reageerivad lõpuni ja annavad saadused või jääb osa lähteainetest reageerimata.

Kõik teavad vast vaidlust, kumb oli enne, kas muna või kana. Sarnast vaidlust võiks arendada ka teemal: "Kummast õppimist alustada, kas reaktsiooni kineetikast või hoopis tasakaalust?". Loomulikult...

Loe lähemalt

![](_page_25_Picture_0.jpeg)

### Väldi ebatavalisi fonte

![](_page_25_Picture_3.jpeg)

### 4. moodul: Ravimite manustamise pohimotted

![](_page_26_Picture_0.jpeg)

![](_page_26_Picture_1.jpeg)

#### **CONSECTETUR ADIPISCING ELIT, SED DO EIUSMOD TEMPOR INCIDIDUNT UT LABORE ET DOLORE MAGNA ALIQUA. UT ENIM AD MINIM VENIAM, QUIS NOSTRUD EXERCITATION ULLAMCO**

Excepteur sint occaecat cupidatat non proident, sunt in culpa qui officia deserunt mollit anim id est laborum.

Laboris nisi ut aliquip ex ea commodo consequat. Duis aute irure dolor in reprehenderit in voluptate velit esse cillum dolore eu fugiat nulla pariatur.

Sunt in culpa qui officia deserunt mollit anim id est laborum.

### Väldi neid:

## Väldi liiga pikki ridu

### Optimaalne on 80 tähemärki ühes reas. Siin on 135 tähemärki ühes reas:

Meil on hea meel tervitada Sind kursusel "Huvitav keemia"! Sellel kursusel käsitleme gümnaasiumi keemia põhikursuste teemasid ning selle raames kordame üle ka peamised põhikooli keemia kursuste teemad.

Kursus võiks Sulle huvi pakkuda, kui plaanid teha keemia lõpueksami, soovid oma õpinguid jätkata ülikoolis või oled lihtsalt keemiahuviline. Loodame, et saad palju kasulikke teadmisi.

Siitsamast Moodle'i lehelt leiad kõik kursuse läbimiseks vajaliku: õpijuhised, lingid õppematerjalidele ja veebitundidele ning hinnatavad kontrolltestid. Siin toimub ka kursuse igapäevane suhtlus.

Kursus jaguneb 8 mooduliks ehk nädalaks ning kursuse edukaks läbimiseks tuleb iga nädal teha iseseisvalt tööd. Kõigi moodulite ülesehitus kursusel on ühesugune, sisaldades õppematerjaliga töötamist, eneseteste ning kontrolltesti sooritamist. Iga mooduli test tuleks sooritada nädala lõpuks, enne järgmise teema juurde asumist. Test on arvestatud, kui saad vähemalt 75% võimalikest punktidest, testi saad sooritada korduvalt.

### Siin lausa 145 tähemärki reas:

#### **Course description**

The aim of this MOOC is to introduce the complexity of water related topics: from the water cycle and water-related problems to regulating water management, as well as the options for auditing the environmental and sustainability impacts of water using performance audit methods. Surface and coastal water as well as groundwater are mainly in the focus of the course, with specific marine environment and biodiversity related issues excluded.

The course consists of reading material, video lectures, exercises, tests, and audit cases based on the practice of several Supreme Audit Institutions from the European Organisation of Supreme Audit Institutions (EUROSAI) region. Supreme Audit Institutions from the following countries contributed to developing the MOOC: Albania, Austria, Belgium, Bulgaria, Cyprus, Estonia, European Court of Auditors, Finland, Lithuania, Malta, North Macedonia, the Netherlands, Slovenia, Turkey.

![](_page_29_Picture_0.jpeg)

### Pijsay fondisuurus

### 13px - liiga väike!

### **Sisu@UT**

Sisu@UT vahend on mõeldud ülikooli õppe- ja teadustööga seotud veebilehestike Avalikustatud veebilehestikud on leitavad kategooriate ja teemade nimekirjades r otsides.

Veebilehestike loomiseks tuleb ülikooli arvutivõrgu kasutajatunnuse ja parooliga s kasutusjuhend

### 16px - väga hea!

Hea õppija!

Kas soovid korrata gümnaasiumi keemia lõpueksamiks või vajaks mõr kinnistamist? Kas sind huvitab keemia ja soovid keemiaga seotud eria oled täpselt õiges kohas!

Sellel kursusel käsitleme kaheksa nädala jooksul gümnaasiumi keemia ainekava teemasid:

• tuletad meelde anorgaanilise keemia aineklassid ja nendevahelised seosed;

![](_page_29_Picture_11.jpeg)

Järgi rea- ja paragrahvi vahet. Üldiselt mida suuremad vahed, seda lihtsam on teksti lugeda.Lorem ipsum dolor sit amet, consectetur adipiscing elit, sed do eiusmod tempor incididunt ut labore et dolore magna aliqua. Ut enim ad minim veniam, quis nostrud exercitation ullamco laboris nisi ut aliquip ex ea commodo

 consequat. Duis aute irure dolor in reprehenderit in voluptate velit esse cillum dolore eu fugiat nulla pariatur. Excepteur sint occaecat cupidatat non proident, sunt in culpa qui officia deserunt mollit anim id est laborum. Lorem ipsum dolor sit amet, consectetur adipiscing elit, sed do eiusmod tempor incididunt ut labore et dolore magna aliqua. Ut enim ad minim veniam, quis nostrud exercitation ullamco laboris nisi ut aliquip ex ea commodo consequat.

### **150% teksti suurusest**

teksti suurus 16px lõigu vahe 24px

- 
- 
- 
- 

┥

- 
- 
- 
- 
- 
- 

#### TRINIDAD **WISEMAN**

### Piisav rea- ja lõiguvahe

![](_page_31_Picture_0.jpeg)

## Loogiline pealkirjade struktuur

- igal lehel üks esimese taseme pealkiri (H1)
- alapealkirjad hierarhiliselt õiges järjekorras
- pealkirjad silmapaistvaks
- väldi suurt tekst, mis pole pealkiri

## Märgista pealkirjad korrektselt

### **Study materials**

#### Introduction. Importance of water

This introductory part is a recommended background reading that will provide an overview of the distribution and use of water as well as the general set-up of the water cycle and the role of water in ecosystems.

Loe lähemalt

#### Module 1. Water-related problems

Understanding the issues and problems related to water and water management is main task in preliminary study and essential for focusing the audit.

This module will introduce the pressures on the good status of water, which either cause deterioration in water quality or reduce access to water. It also discusses floods and the impact of climate change.

After completing the module, with the introductory part of the course also in mind, one should be able to understand the...

Loe lähemalt

![](_page_33_Picture_0.jpeg)

## Lingi tekstid

![](_page_33_Picture_2.jpeg)

https://www.kursus.ee/123-materjalid

### Laadi alla

Kursusele saab registreeruda siin

![](_page_33_Picture_6.jpeg)

### Kursuse materjalid

Laadi alla PDF ankeet

Registreeru kursusele

![](_page_34_Picture_0.jpeg)

### Liikuvat sisu peab saama kinni panna

- karussellid
- liikuvad bännerid
- automaatselt käivituvad videod
- animatsioonid
- automaatselt uuenev sisu

![](_page_35_Picture_1.jpeg)

kuvatõmmis: forumcinemas.ee
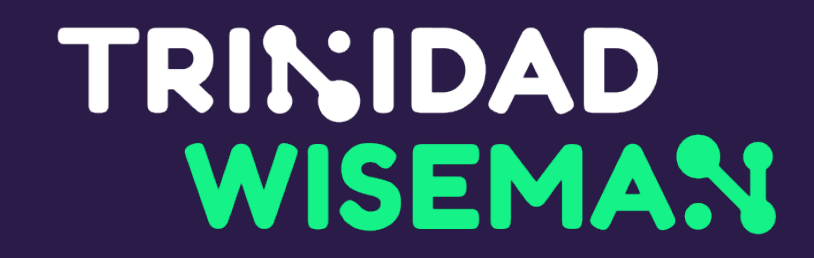

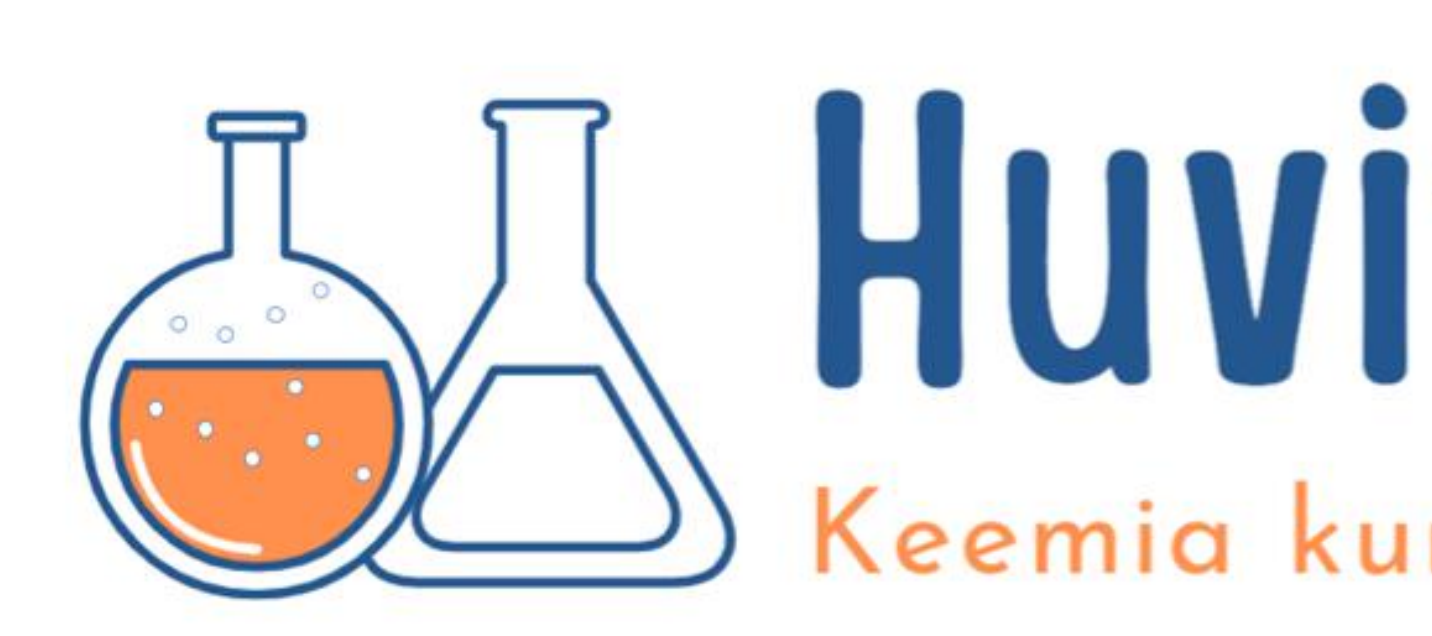

## Huvitav keemia Keemia kursus gümnaasiumiõpilastele

#### Ükski automaattesti tööriist ei asenda manuaalset kontrolli!

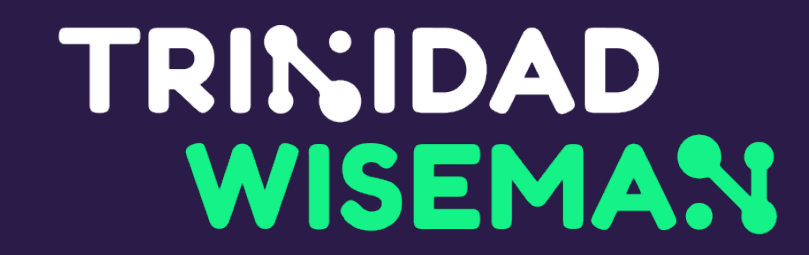

## Automaattestid

#### TRINIDAD **WISEMAN**

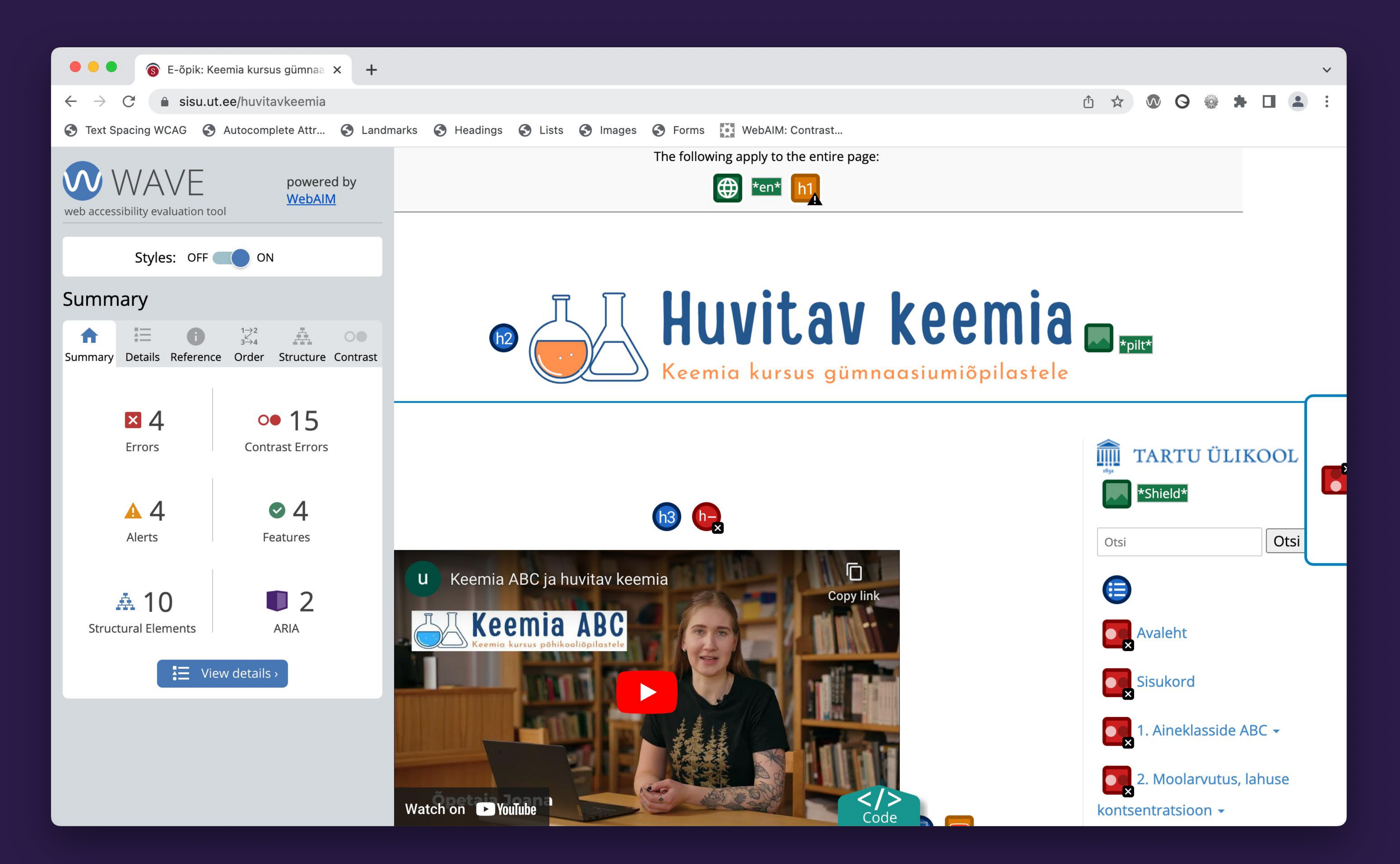

#### TRINIDAD WISEMAN

## Brauseri enda tööriistad

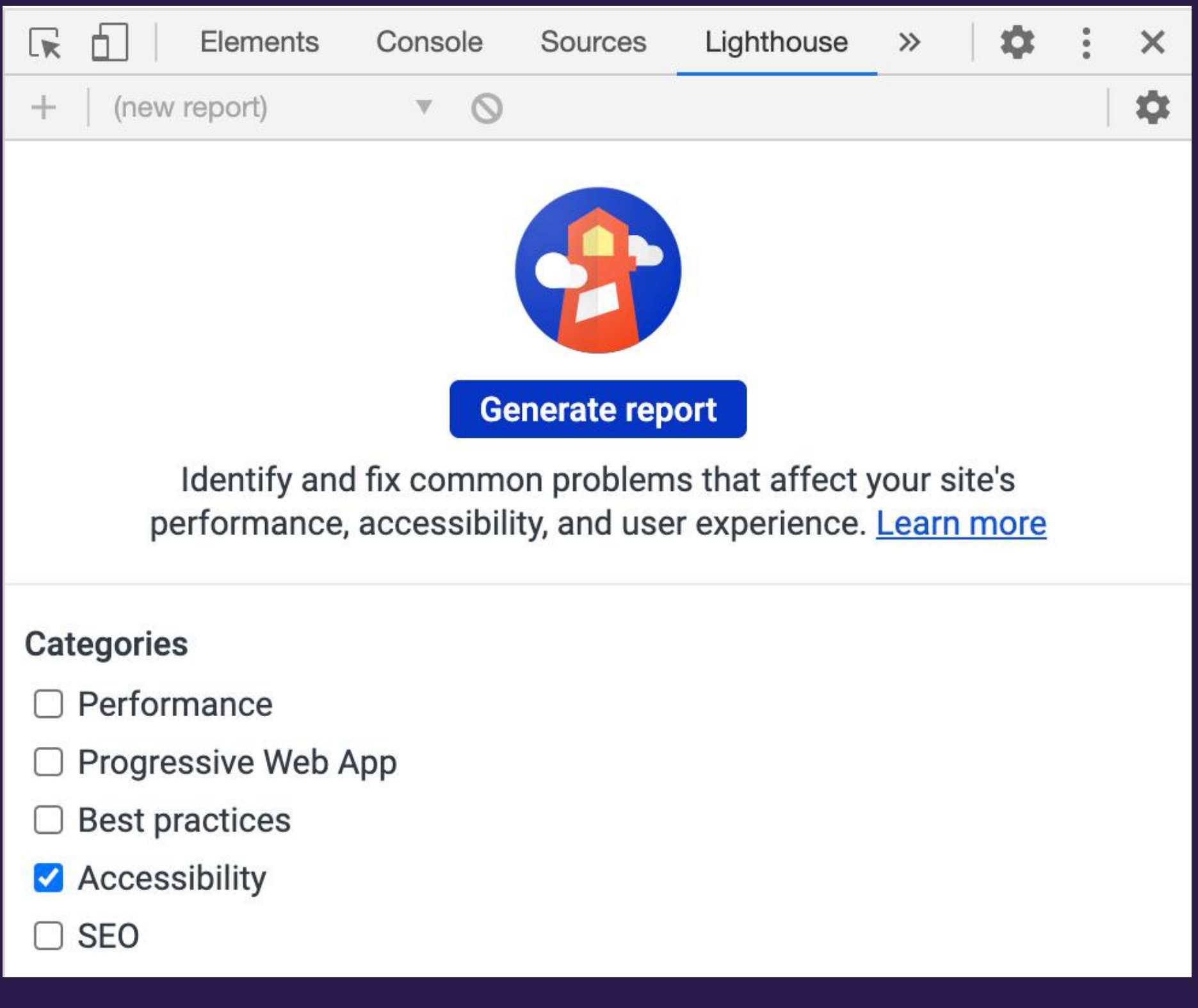

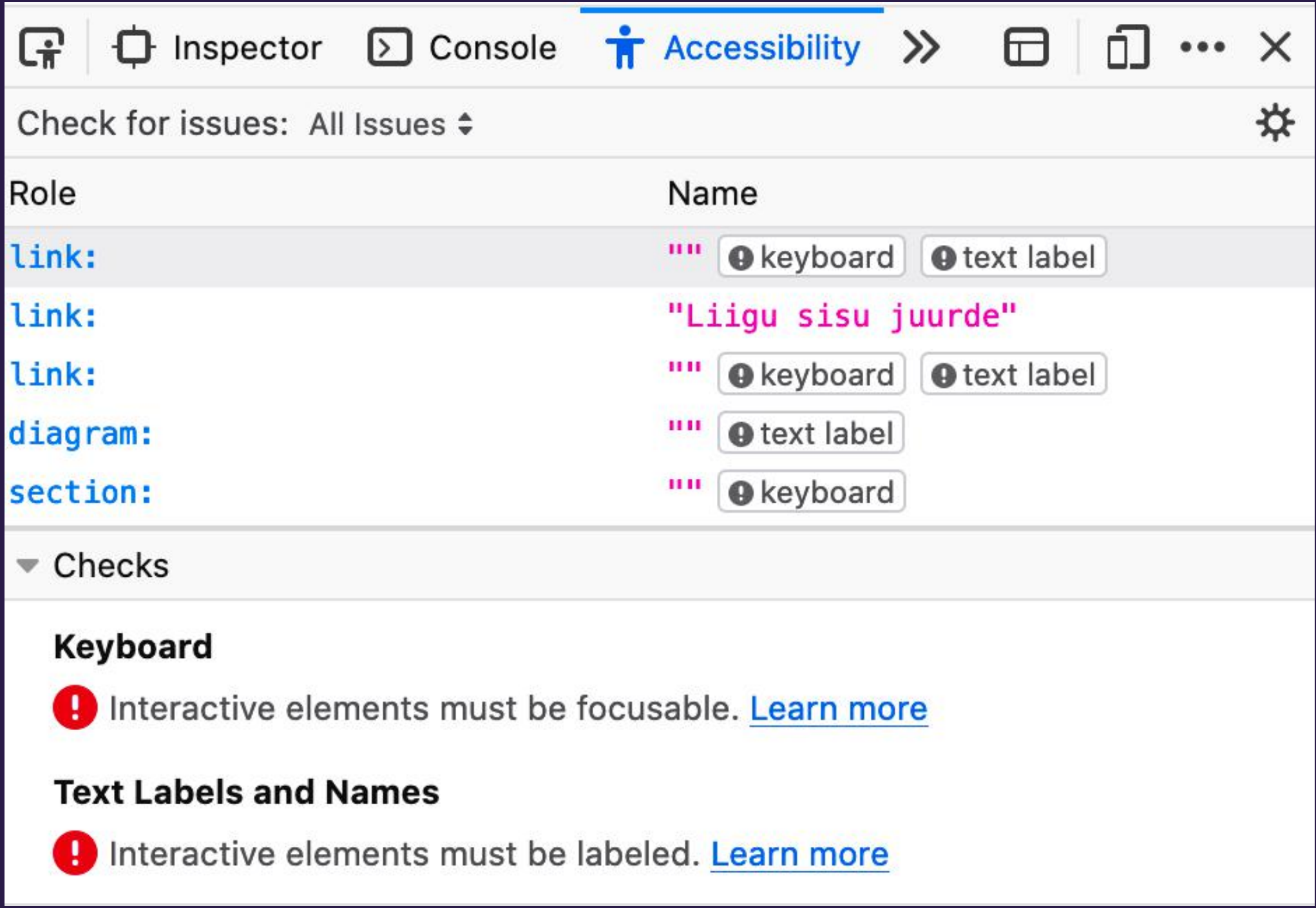

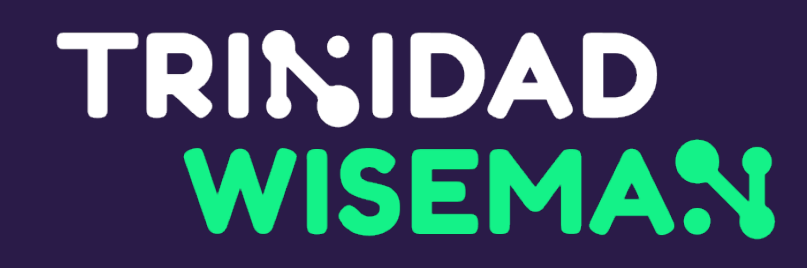

## Brauseri laiendused

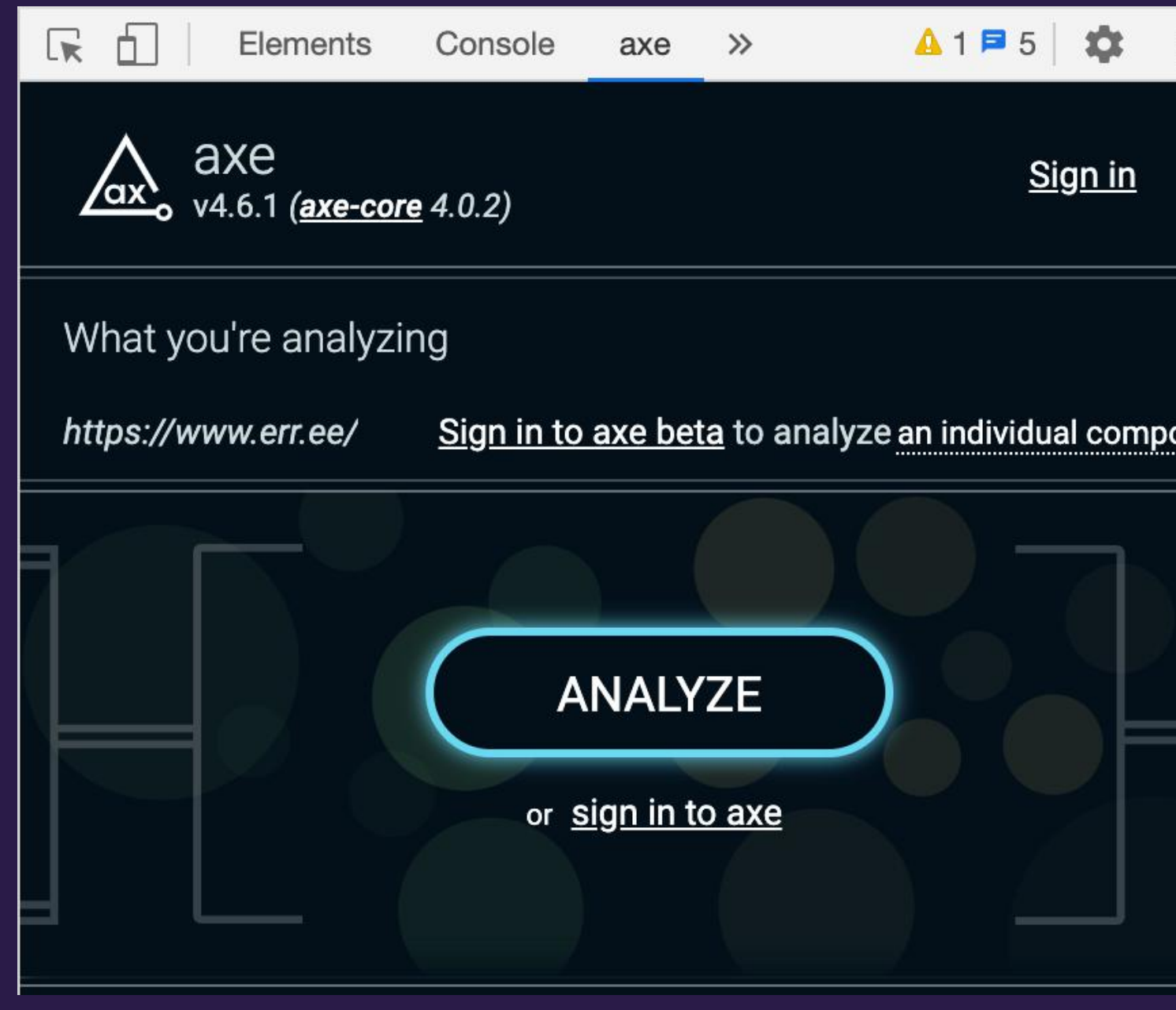

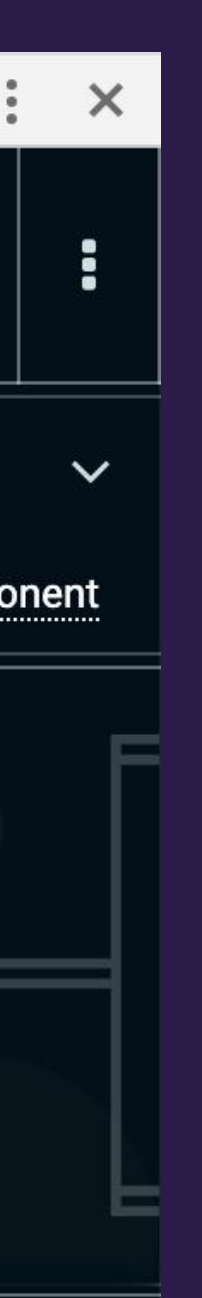

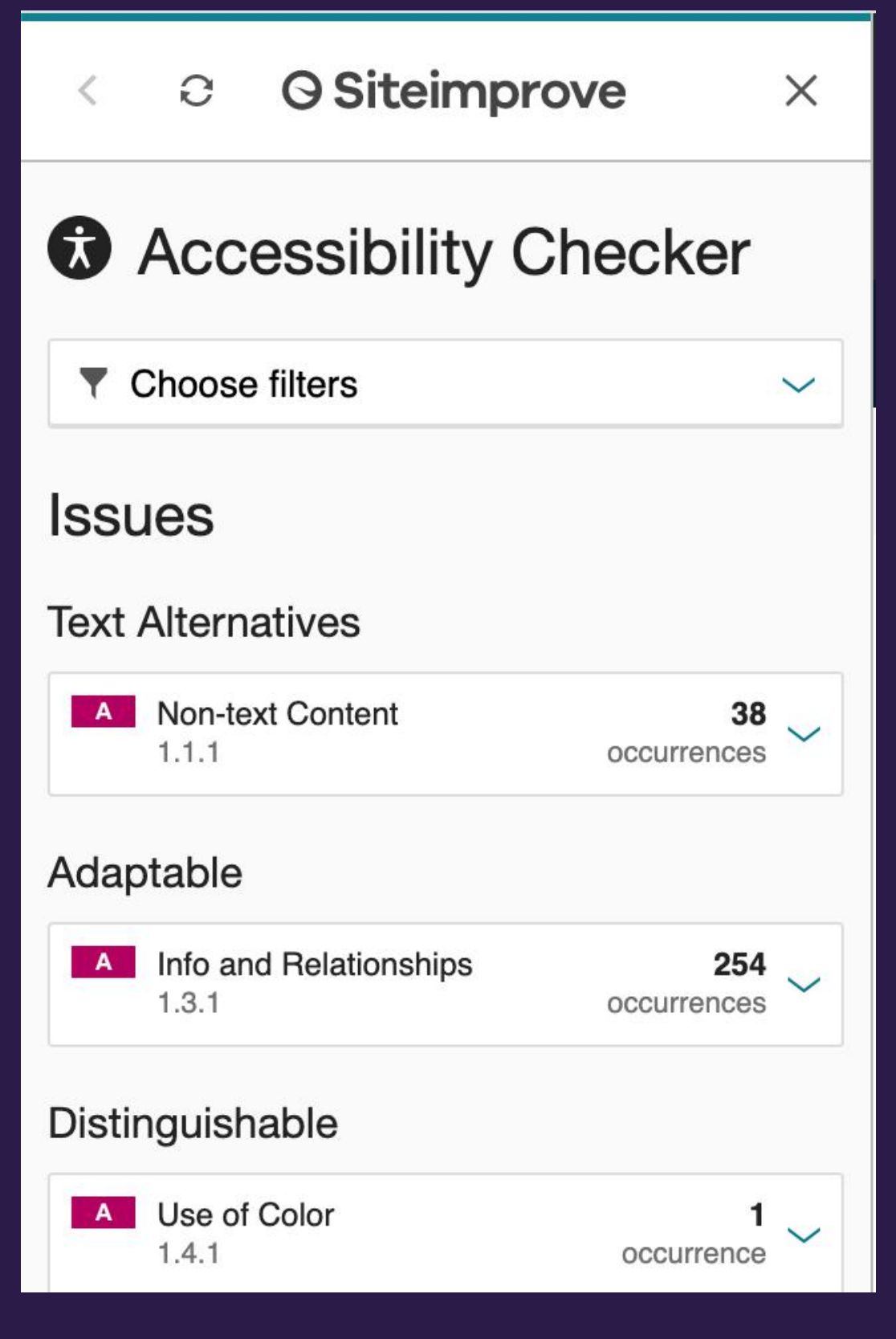

- Axe-core
- Pa11y

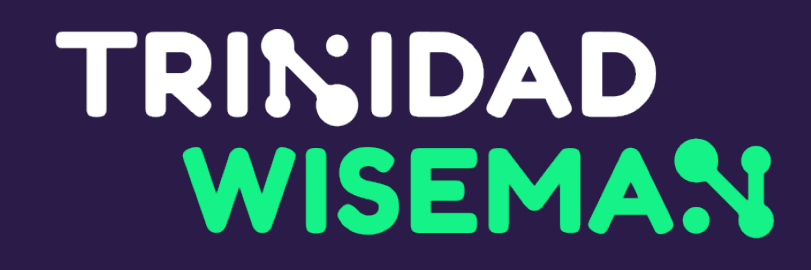

#### Automaattestimise tööriistad arendajale

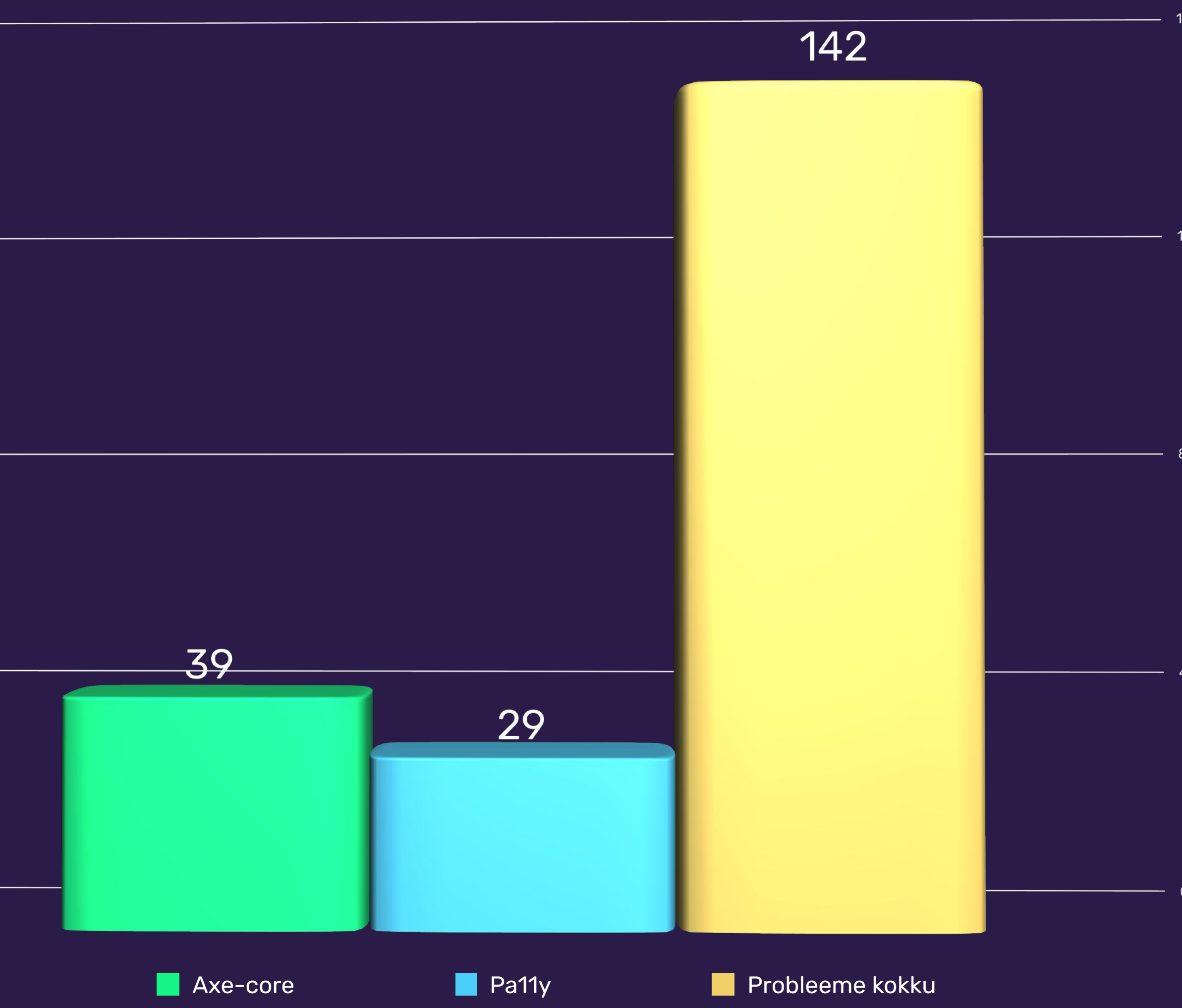

 $12<sub>0</sub>$ 

https://github.com/abbott567/axe-core-vs-pa11y

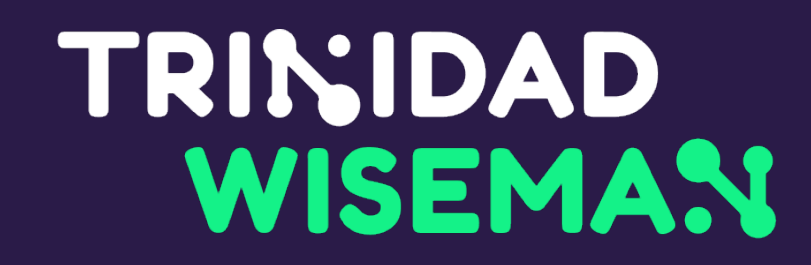

## HTMLi valideerimine

- algus- ja lõpumärgendid on õigel kohal
- ID-d on unikaalsed
- elementidel pole topeltatribuute
- elemendid on õigesti pesastatud

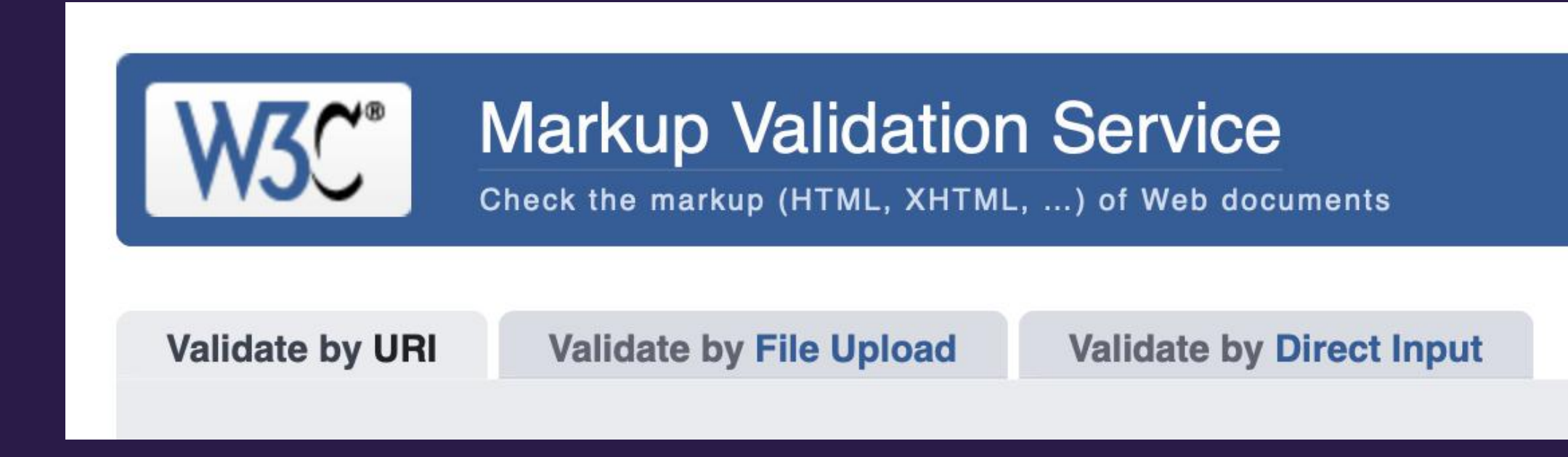

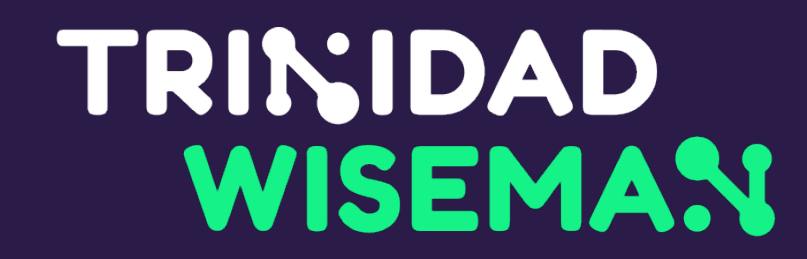

## Värvikontrastsus

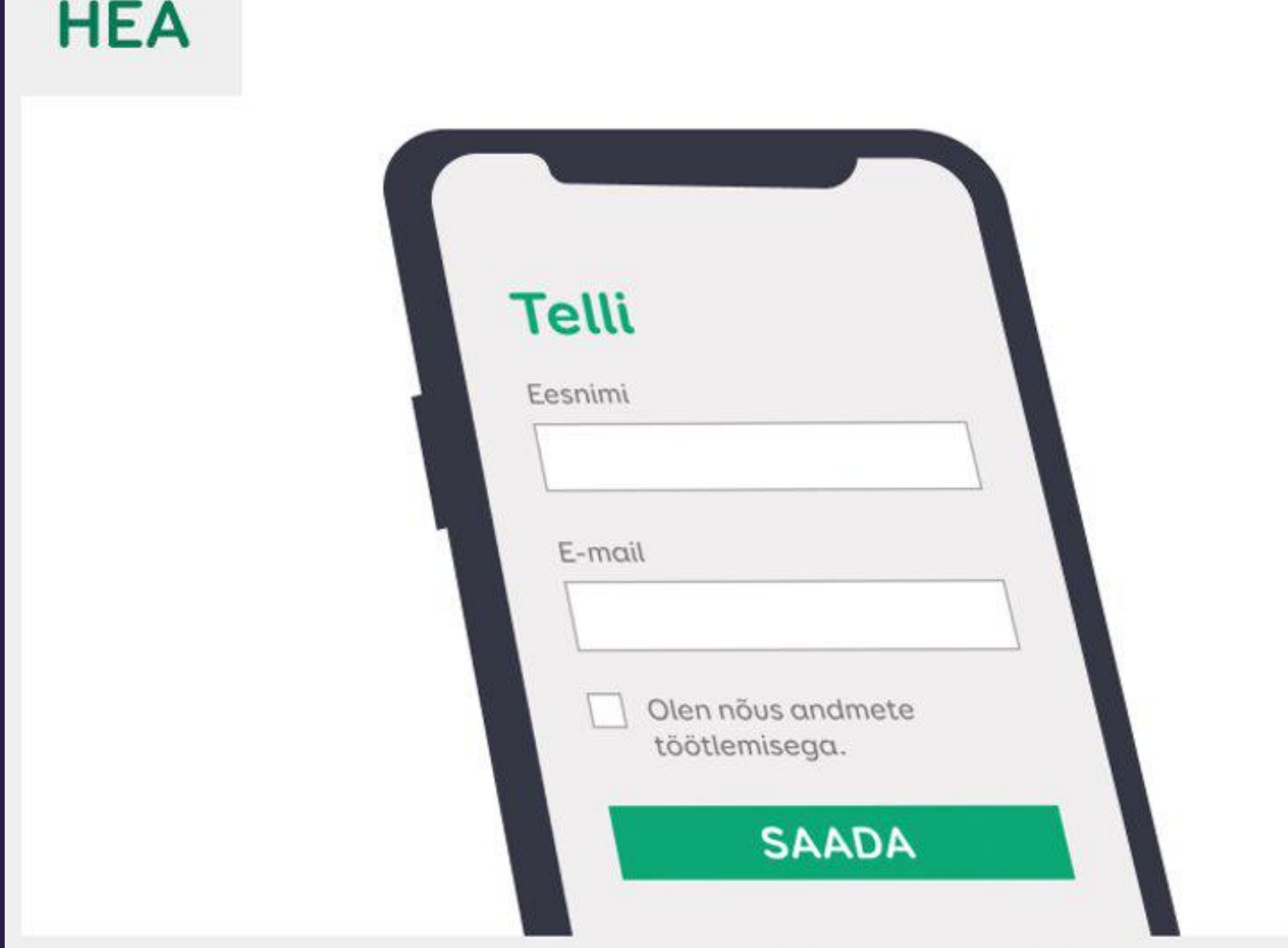

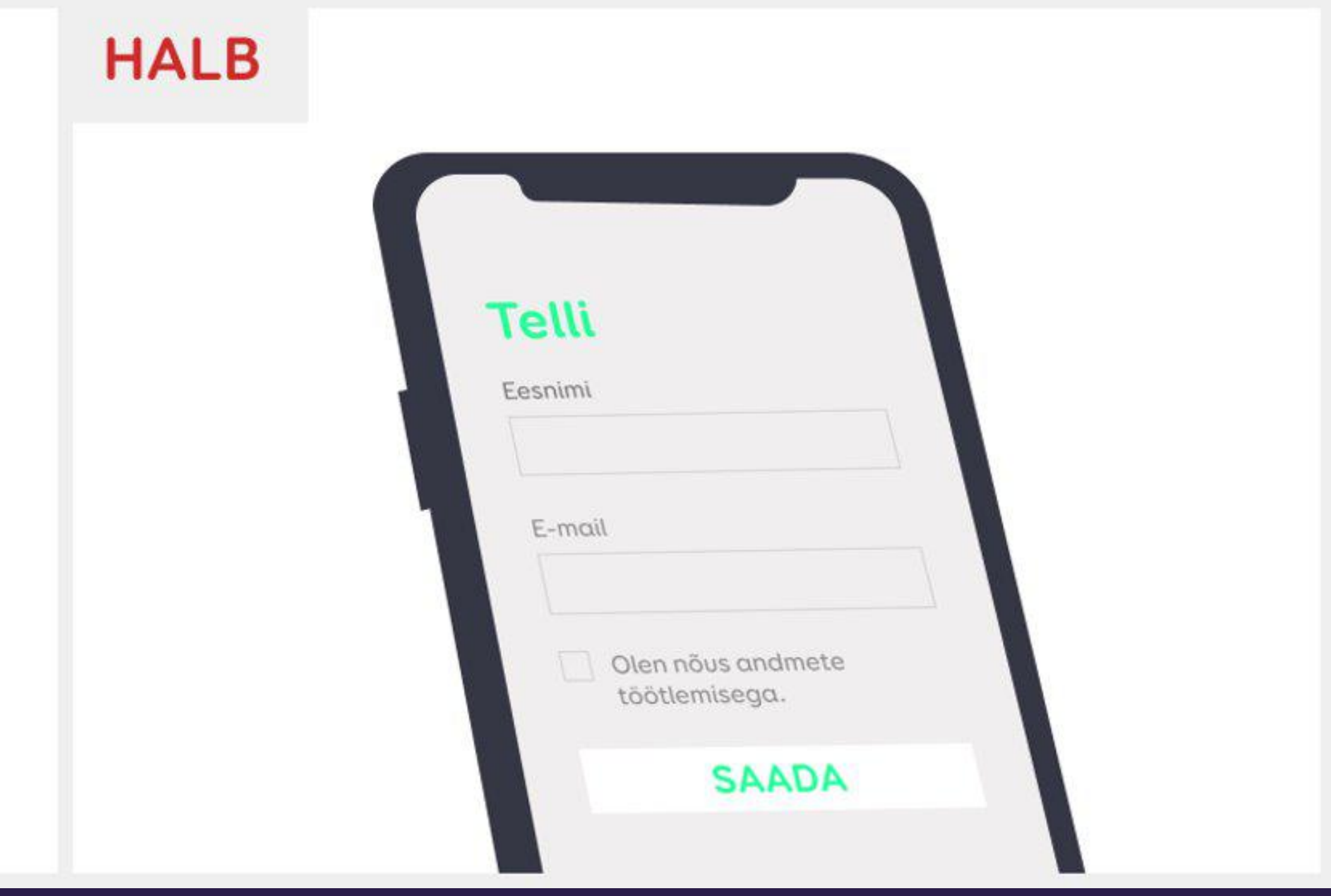

## TRINIDAD<br>WISEMAN

Nimi:

Mari-Ell Mets

Email:

mari-ell.mets@twn.ee

Teade :

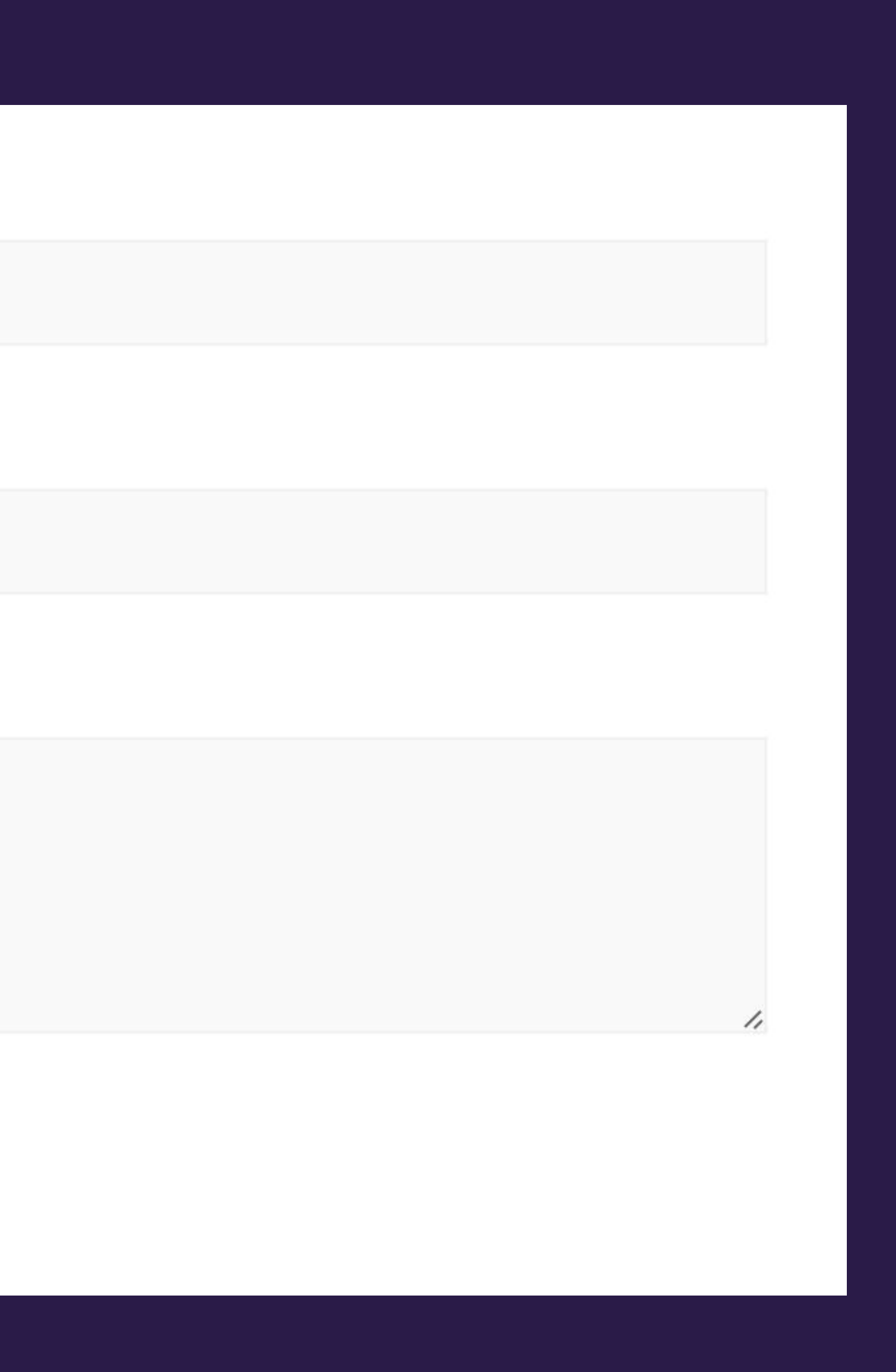

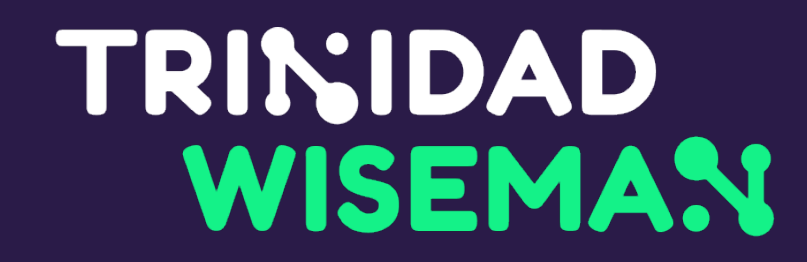

## Värvikontrastsuse reeglid

- vähemalt 4,5 : 1
	- tavaline tekst
- vähemalt 3 : 1
	- suur tekst (üle 24px või üle 18px ja bold)
	- kasutajaliidese komponendid

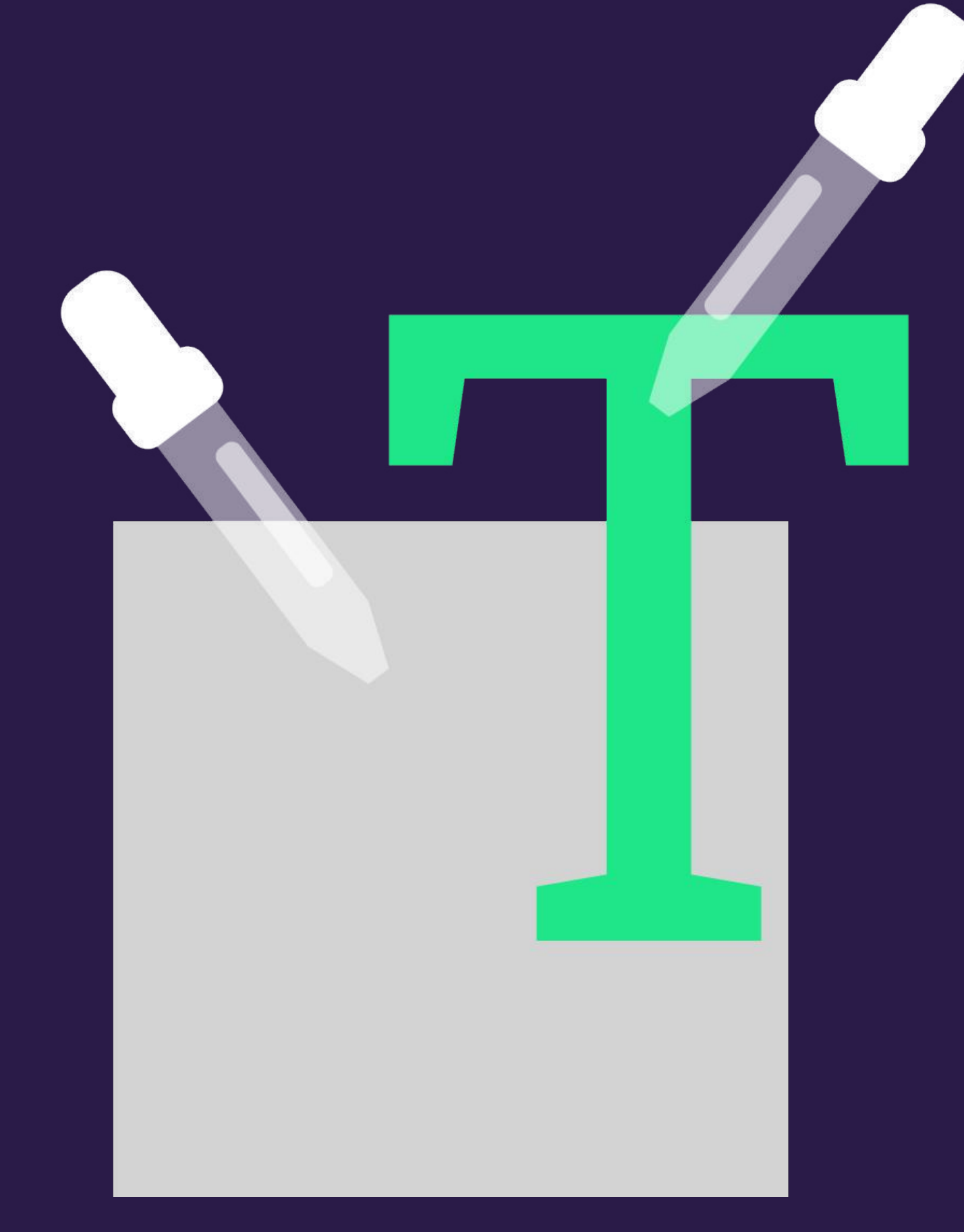

## WebAIM color contrast checker

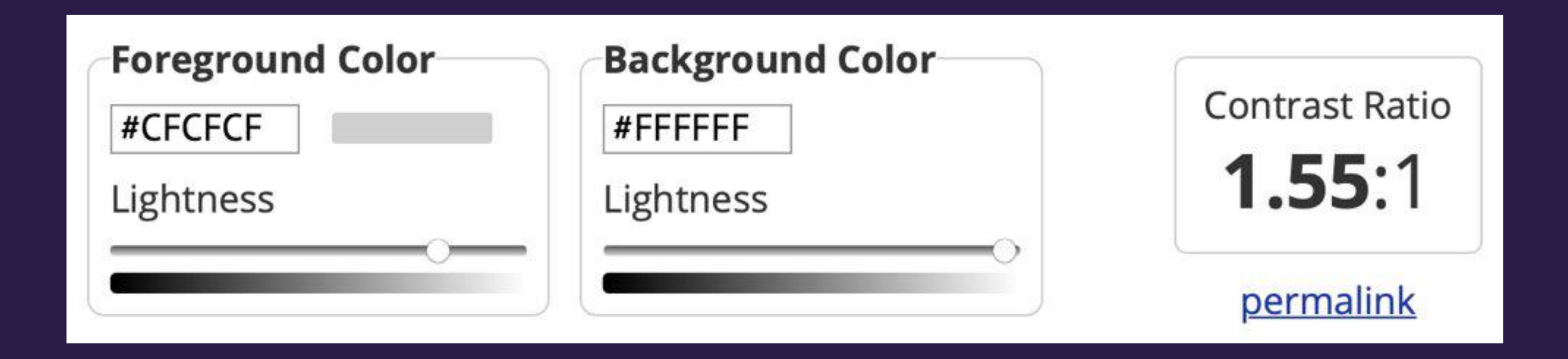

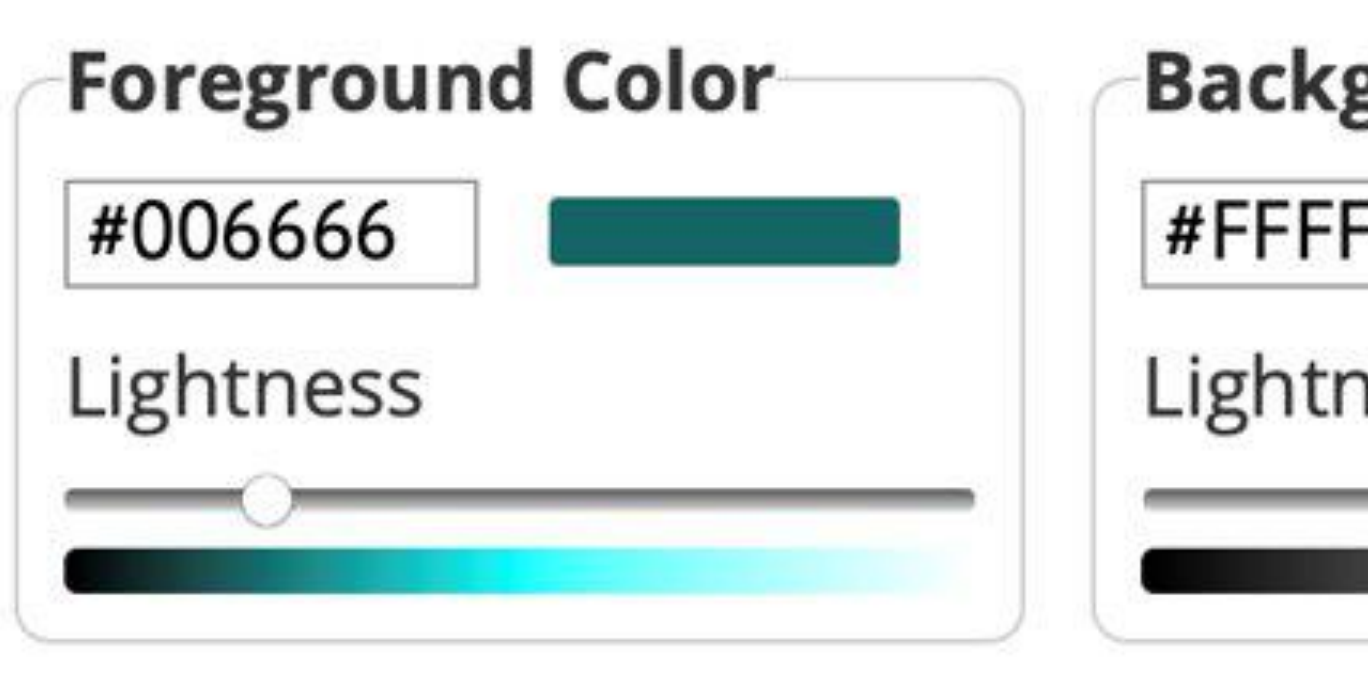

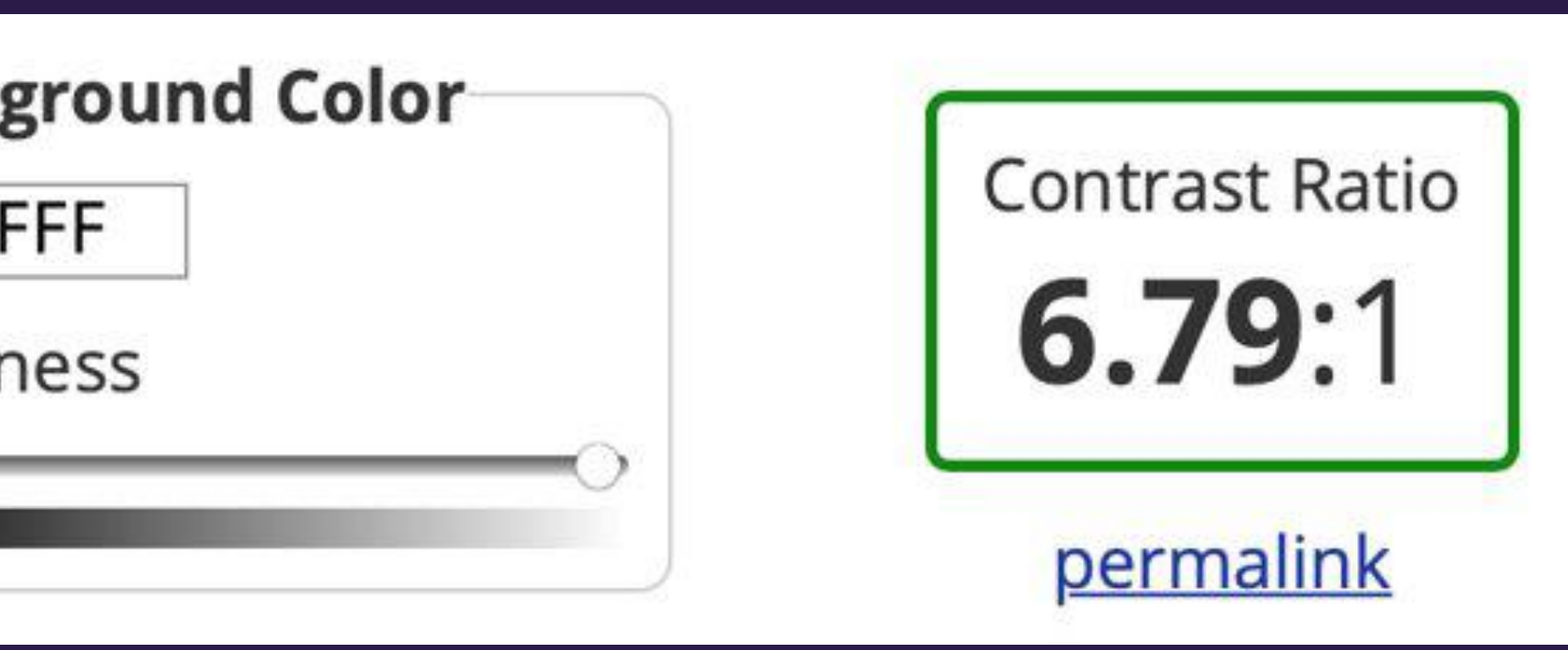

## Liiga madal kontrastsus - helesinine

#### **Module 1. Water-related problems**

- 1.1. Pressures affecting the good status of water
- 1.2. Water pollution
- 1.3. Access to water
- 1.4. Floods
- 1.5. Impact of climate change on water
- **Exercise 1**

Avaleht Sisukord 1. Aineklasside ABC -2. Moolarvutus, lahuse kontsentratsioon -3. Keemiliste protsesside seaduspärasused -4. Metallid  $\sim$ 5. Mittemetallid -6. Süsivesinikud ja nende derivaadid  $\sim$ 7. Orgaanilised hapniku- ja lämmastikuühendid v Sõnastik

## Liiga madal kontrastsus - oranž

#### NÄIDISÜLESANDED

#### 1. ARVUTA TABELIS TOODUD ANDMETE PÕHJAL KI LAHUSTUMISE SOOJUSEFEKT:

KI kristallvõre lõhkumise

K<sup>+</sup> hüdraatumise energia

I<sup>-</sup> hüdraatumise enegia

Tabelist on näha, et KI kristallvõre lõhkumise energia on postiivne (endotermiline protsess) ja ioonide hüdraatumine on negatiivne (eksotermiline protsess). KI lahustumise soojusefekt on nende soojusefektide summa:

ΔH<sub>lahustumine</sub> = 629 kJ/mol + (-322 kJ/mol) + (-293 kJ/mol) = 14 kJ/mol, protsess on endotermiline ja lahuse temperatuur soola lahustumise käigus langeb.

2. ARVUTA TABELIS TOODUD ANDMETE PÕHJAL MGCL, LAHUSTUMISE SOOJUSEFEKT:

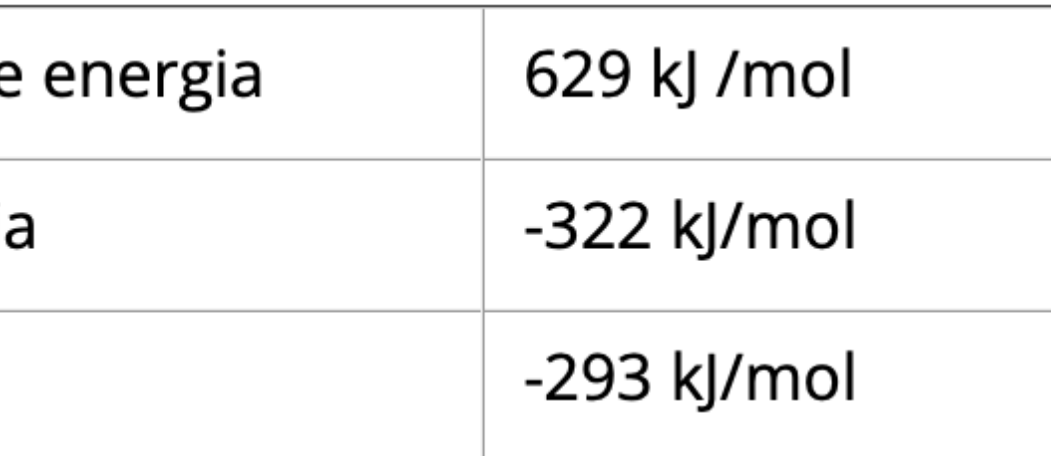

## TRINIDAD<br>WISEMAN

# **Tuleb vältida teksti lisamist pildi peale**

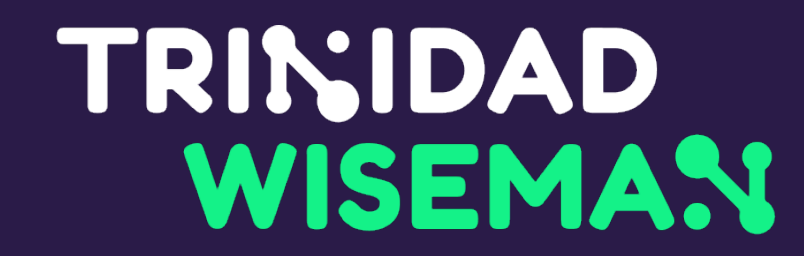

## Asju ei tohi eristada ainult värvi abil

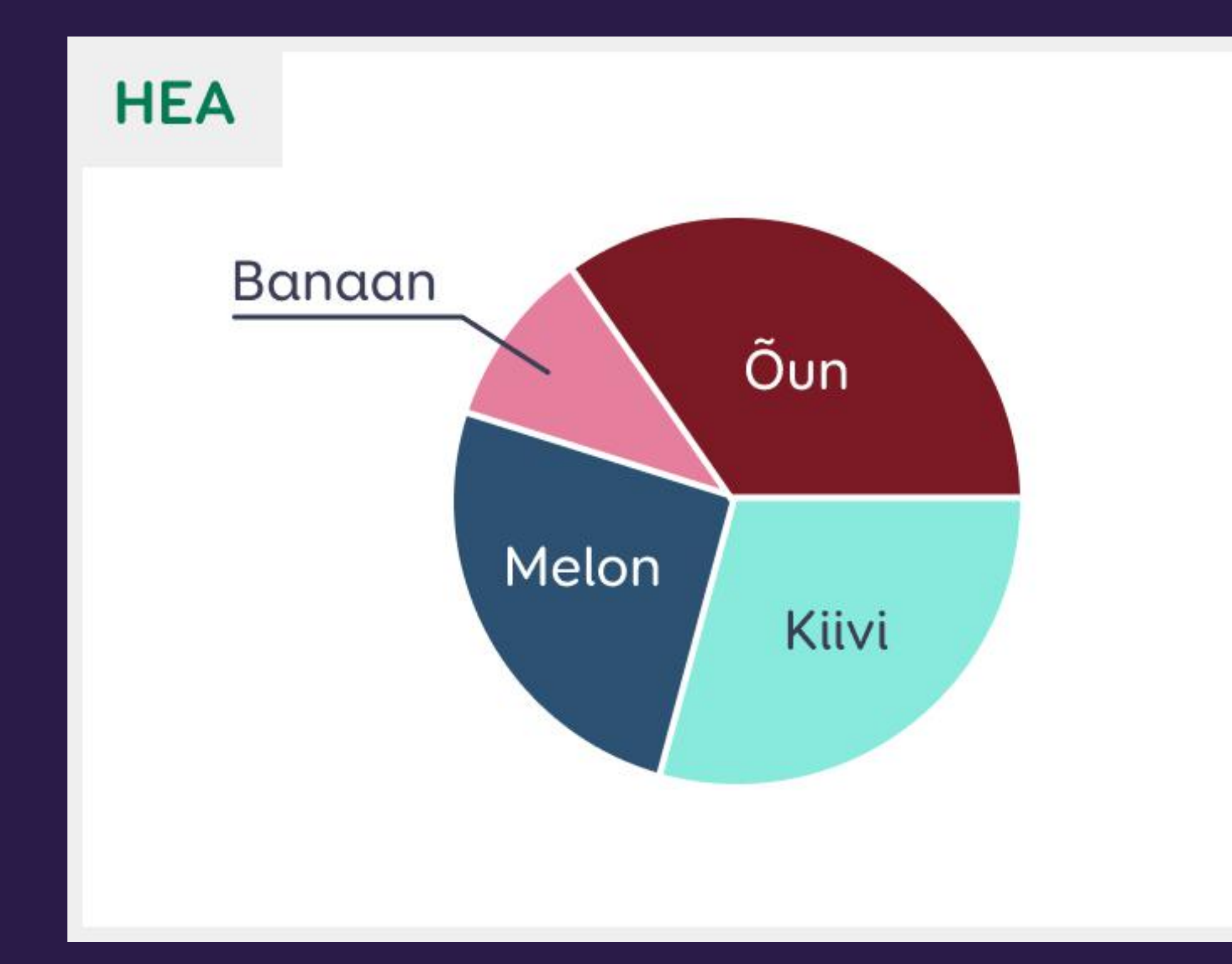

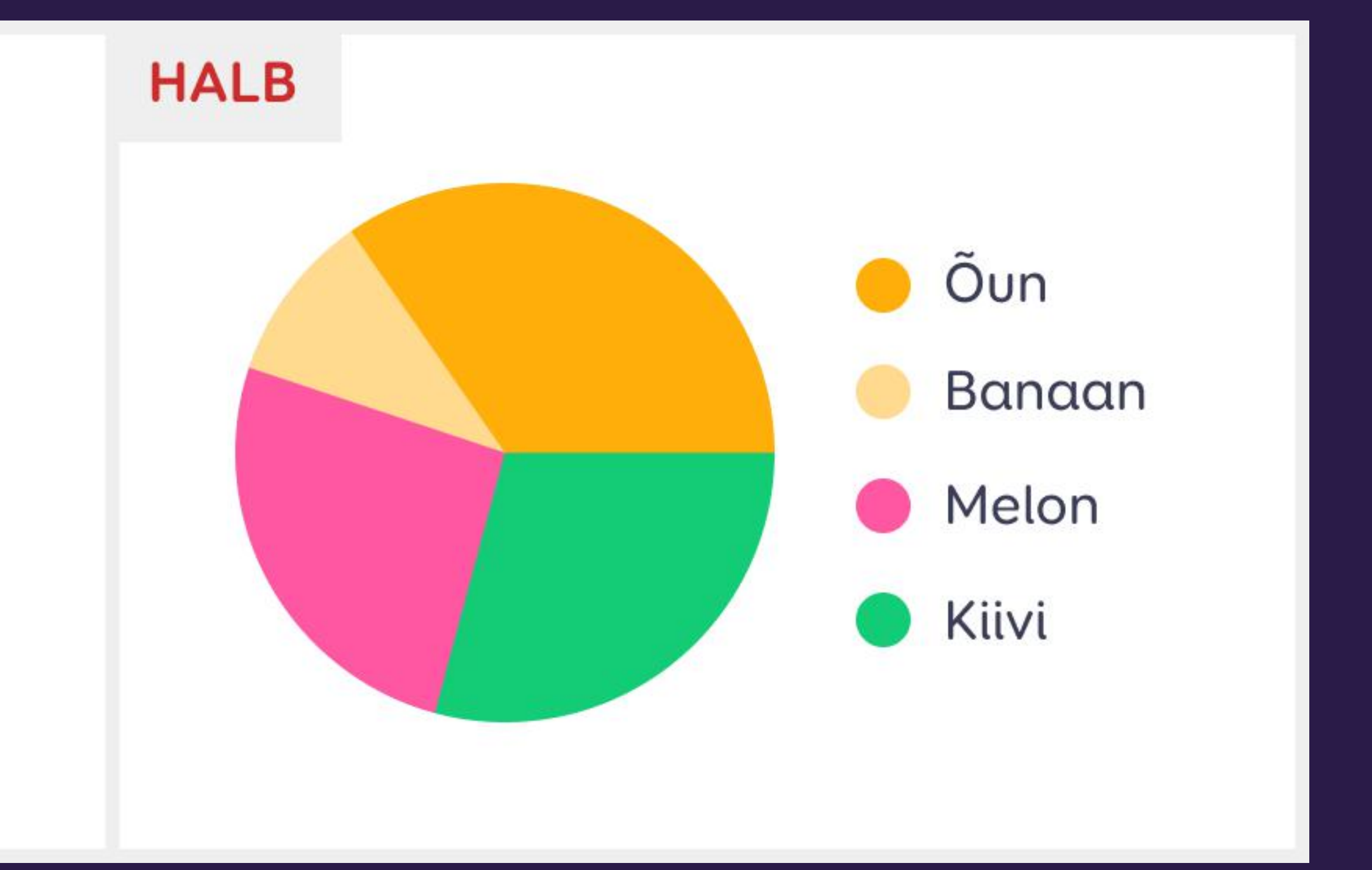

Kuvatõmmis FODMAP

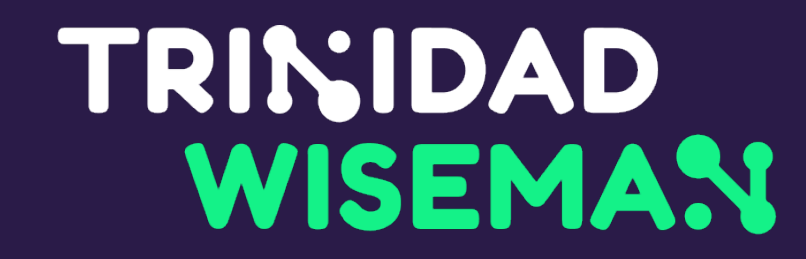

## Asju ei tohi eristada ainult värvi abil

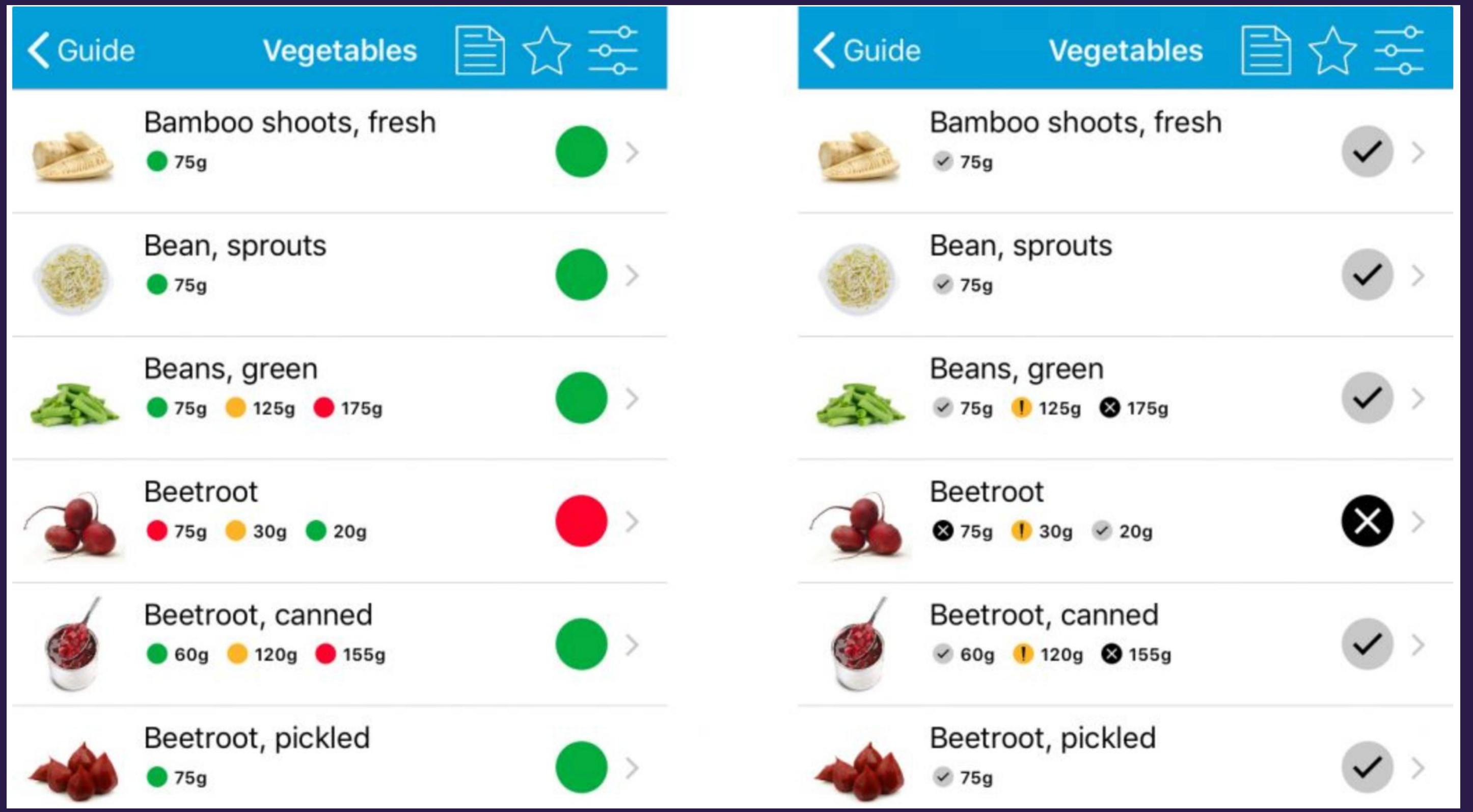

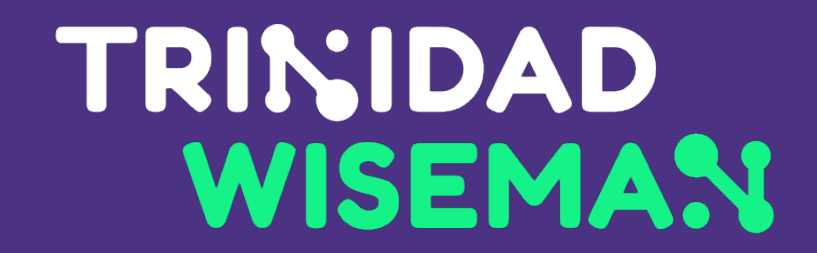

## Ligipääsetavad veebivormid

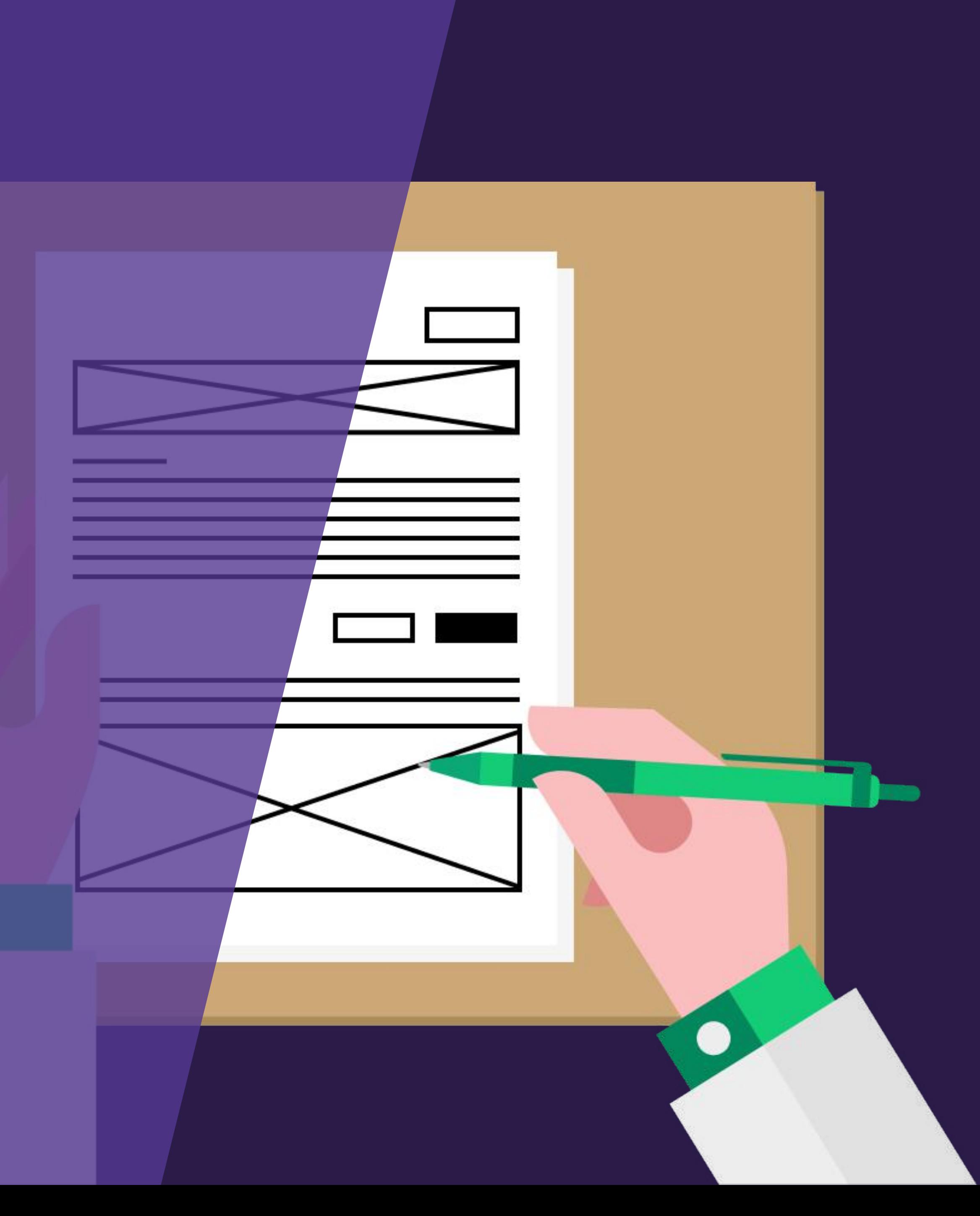

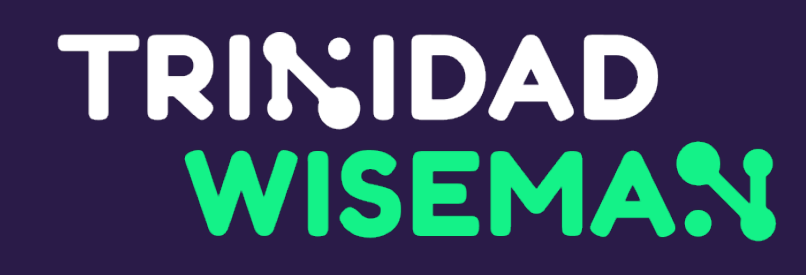

## **Sildid**

# • Silt võib olla ka nähtamatu (loetav vaid tugitehnoloogiatele)

- Igal vormiväljal peab olema seotud silt
- 
- Nähtamatu silt (aria-label) kirjutab tugitehnoloogia jaoks nähtava üle

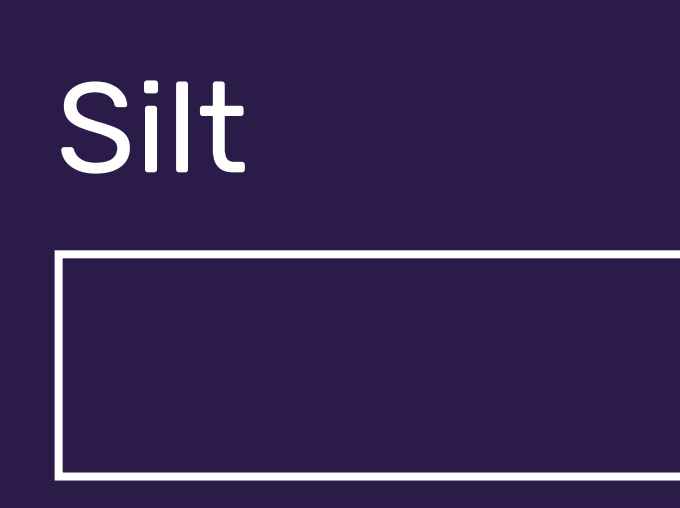

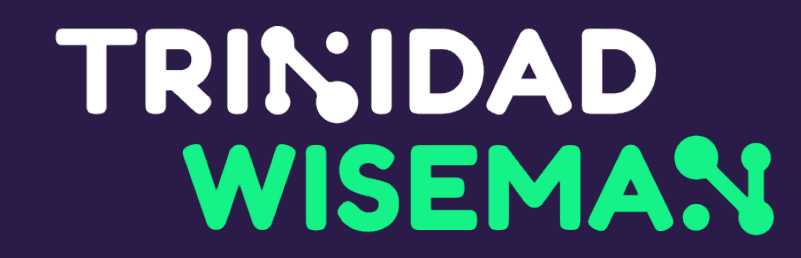

## Parem on paigutada sildid väljade kohale

Nimi Perekonnanimi **Telefon** E-post

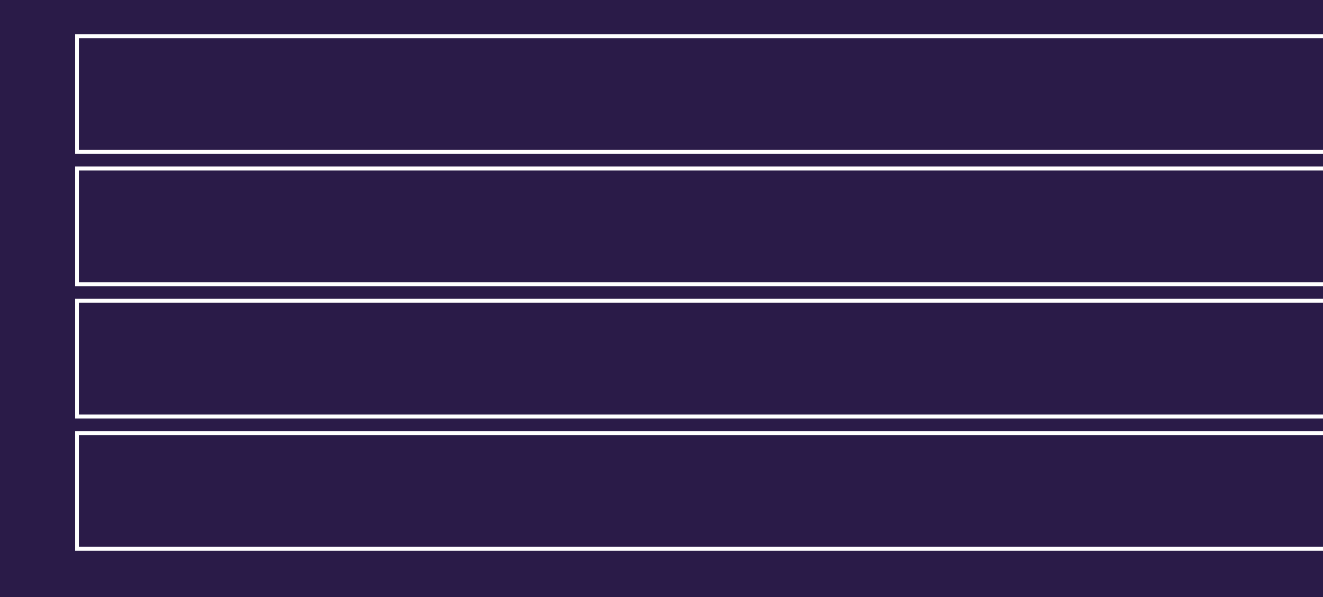

Eesnimi

Perekonnanimi

Telefoninumber

 $+372$ 

E-post

- Kui mõni väli on kohustuslik, siis tuleb see märgistada.
- olema selgitus enne välju.

# • Kui kohustuslikud väljad on märgitud tärniga, peab selle kohta

#### Eesnimi \* Telefon (valikuline)

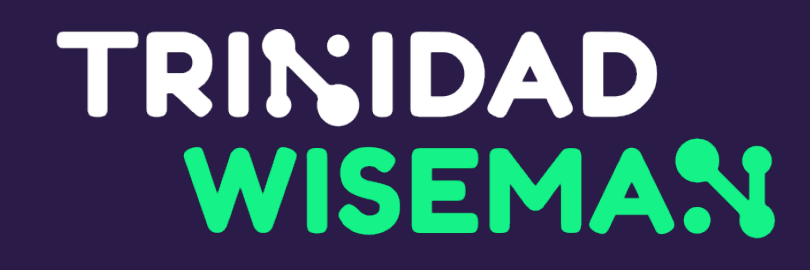

## Kohustuslik väli

- Vigane väli tuleb teistest selgelt eristada
- Vigase välja juurde tuleb kirjutada veateade
- Veateade peab selgelt ütlema, kuidas viga parandada

\* tärn tähistab kohustuslikku välja

#### Eesnimi\*

Mari

#### Perekonnanimi\*

Mets

X

#### E-postiaadress \*

marimets(a)mail.ee

E-postiaadress peab sisaldama @ märki

#### **Telefoninumber**

 $+372$   $\blacktriangleright$  | nt 51234567

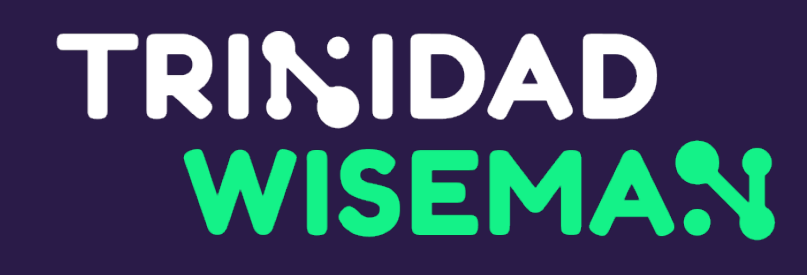

## Kui tehakse viga:

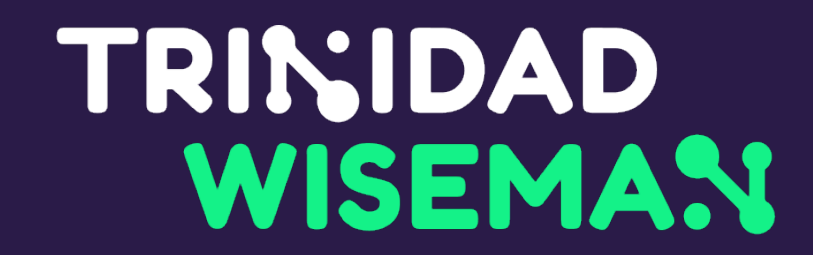

## Ära sunni kasutajat teksti sisestama

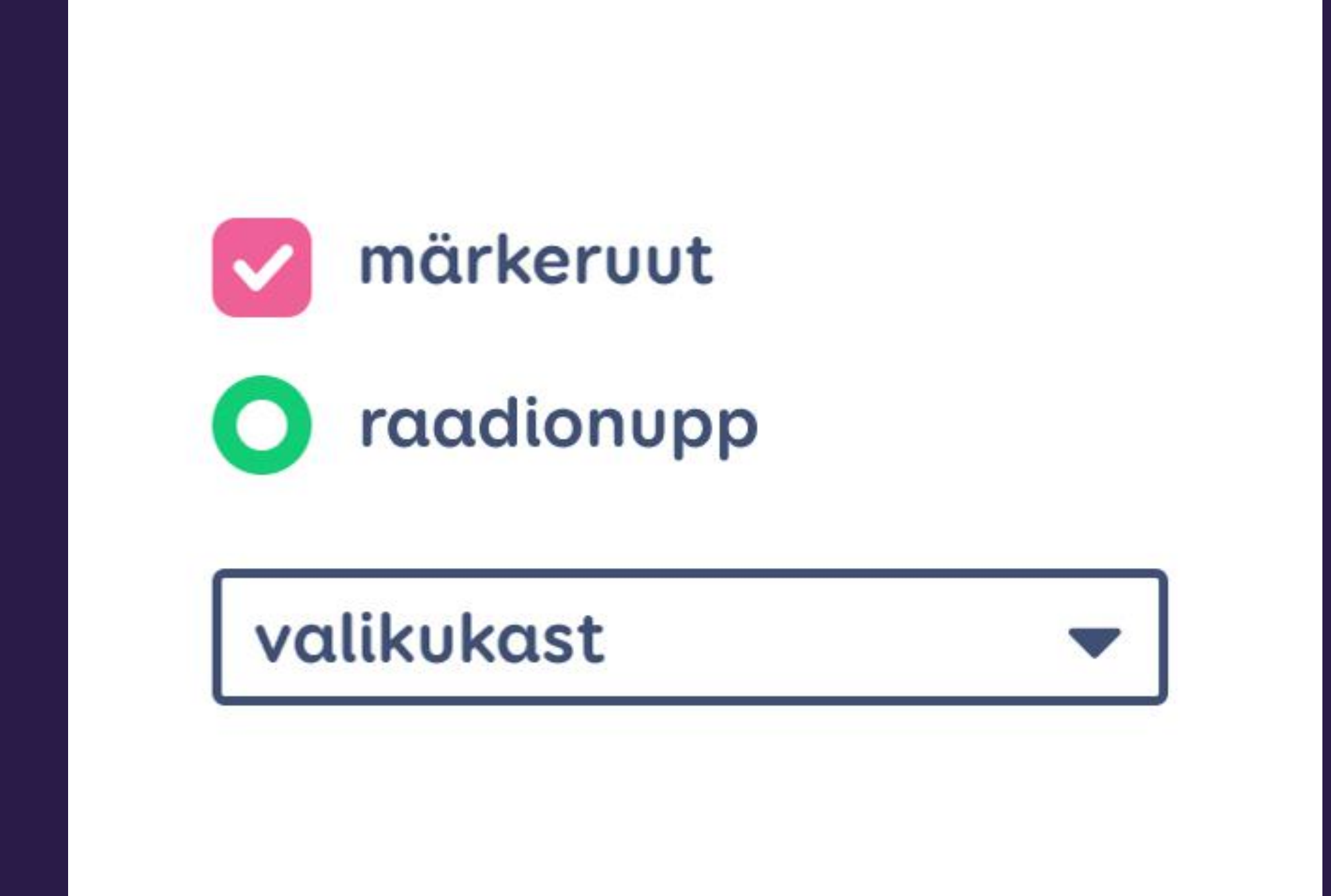

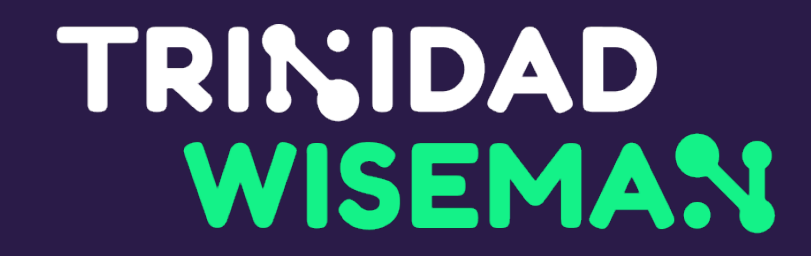

#### Eesnimi

Tänav

Korter

## Kohatäide ei asenda silti, ...

#### Perekonnanimi

Maja

#### Postiindeks

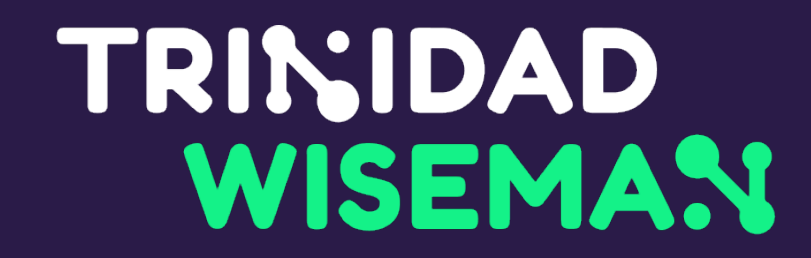

Karl

#### Kuusiku 10-5

Korter

## ...sest kaob täitmisel ära

#### **Karl Kask**

#### Kuusiku 10-5

#### Postiindeks

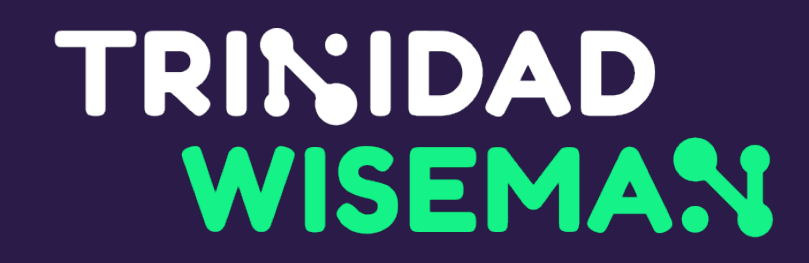

#### **Eesnimi**

Karl

**Tänav** 

Kuusiku

**Korter** 

5

#### Perekonnanimi

Kask

#### Maja

10

#### **Postiindeks**

10101

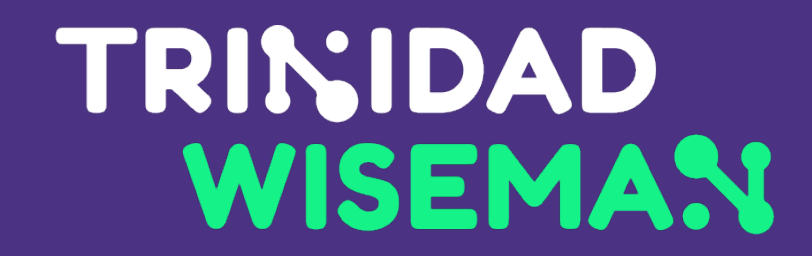

## Audio- ja videosisu testimine

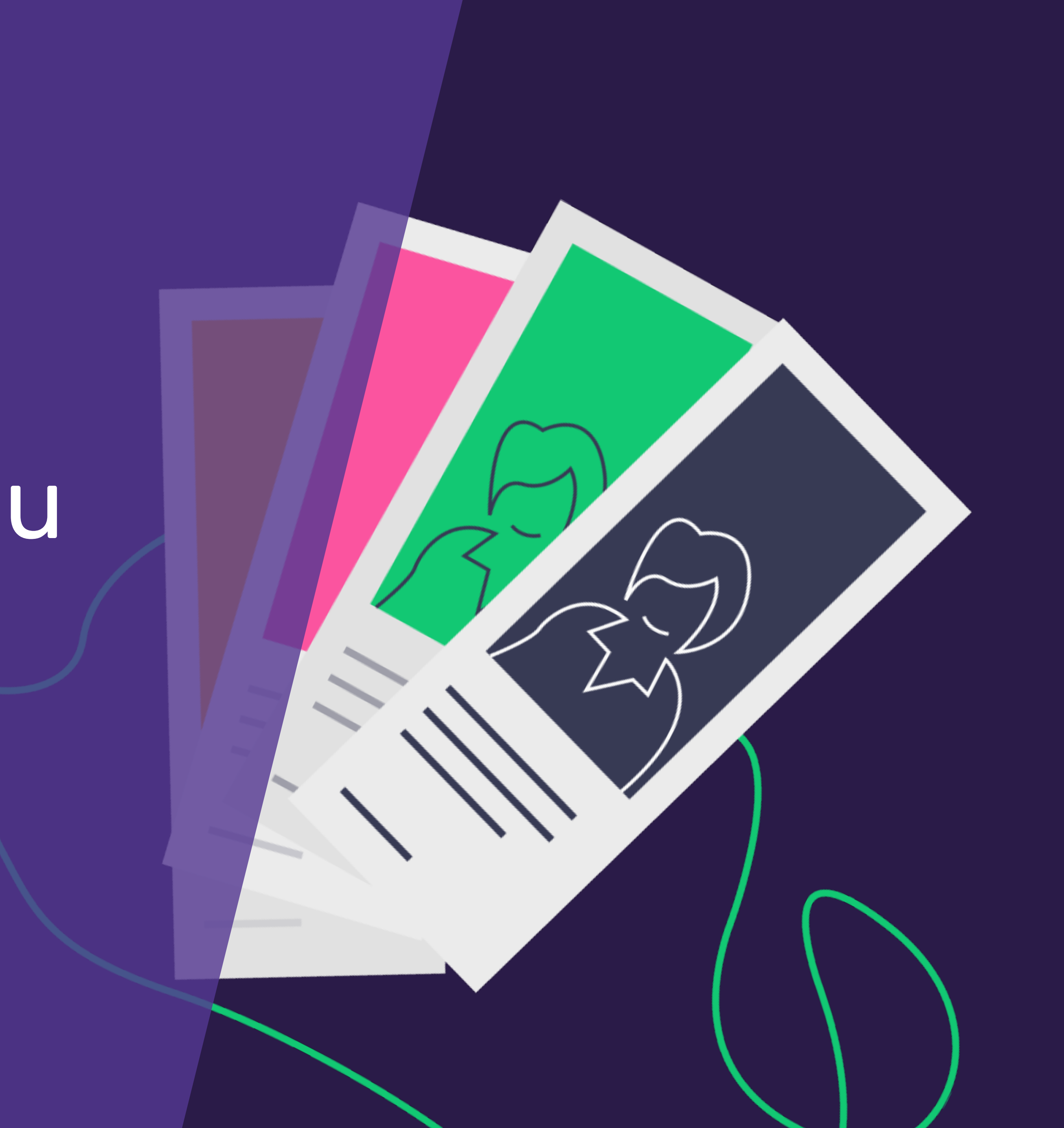

#### • Kui midagi antakse edasi heliga, siis anna seda edasi ka tekstiga

#### • Kui midagi antakse edasi tekstiga, siis anna seda edasi ka heliga

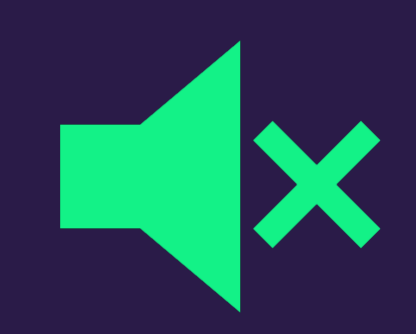

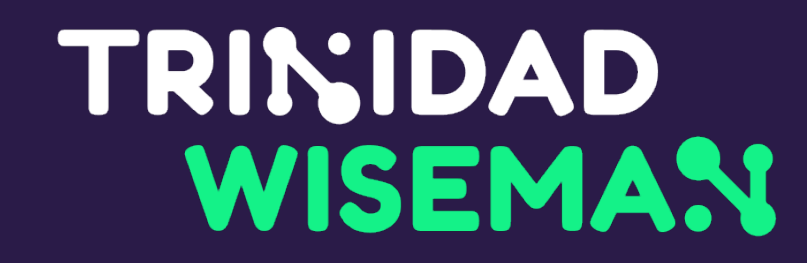

## Ligipääsetavad videod

- 
- 

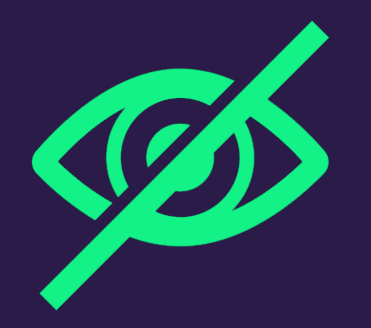

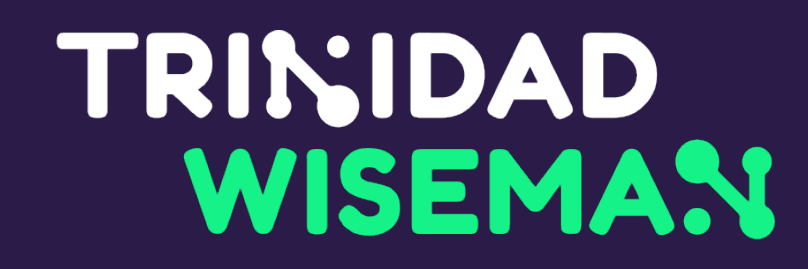

## Kui heli ei kuule

WCAG 1.2.2 (level A)

- Videol peavad olema tiitrid sisselülitatavad või alati nähtaval
- Tiitrid peavad sisaldama ka muid helisid peale dialoogi

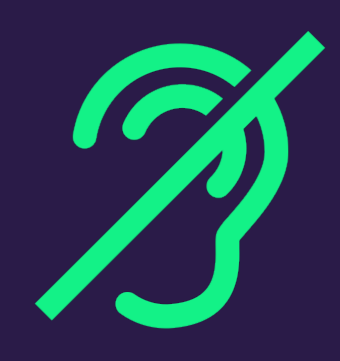

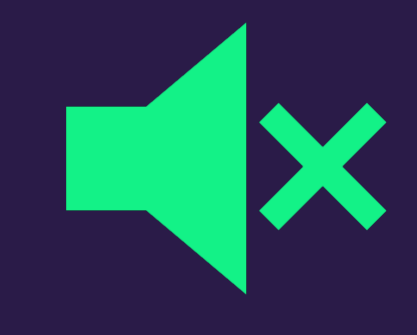

Kuvatõmmis Bolti videost YouTube'is

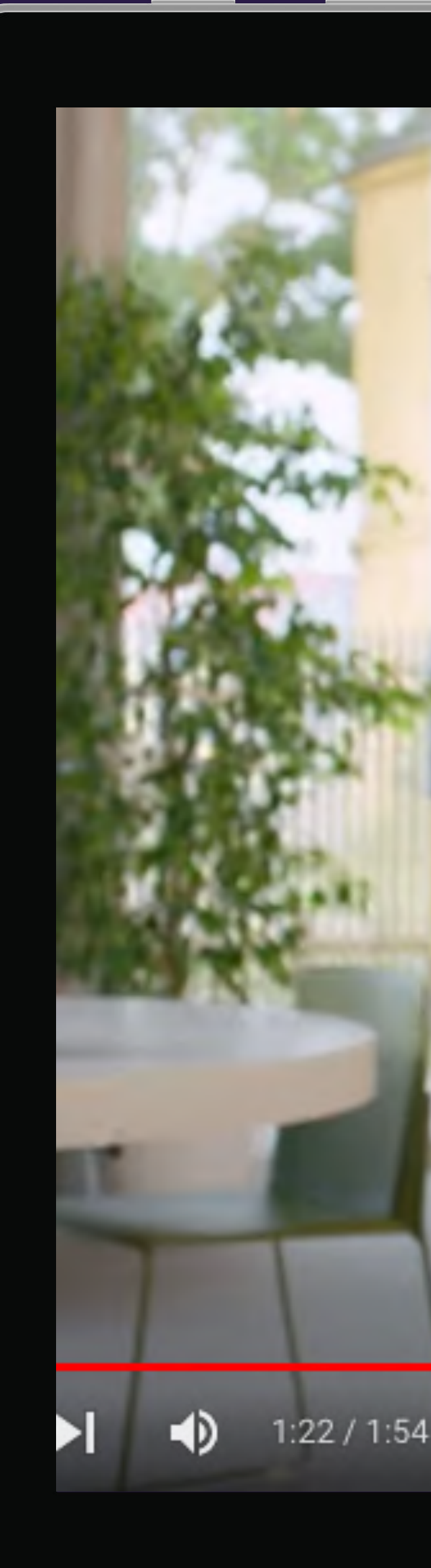

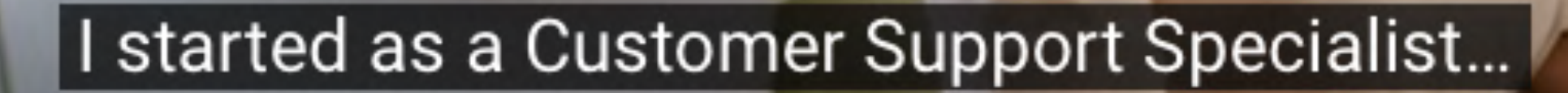

œ

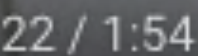

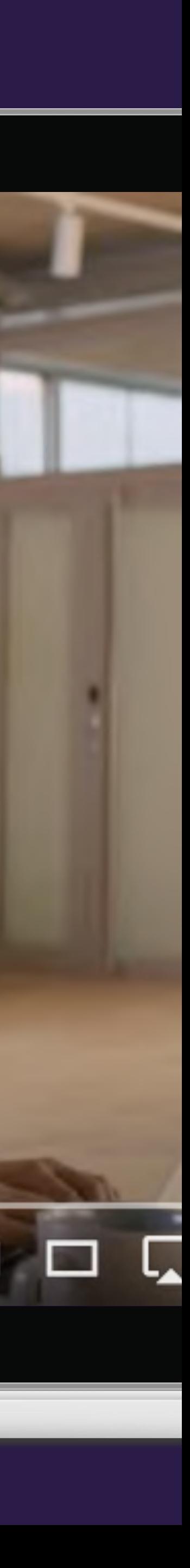

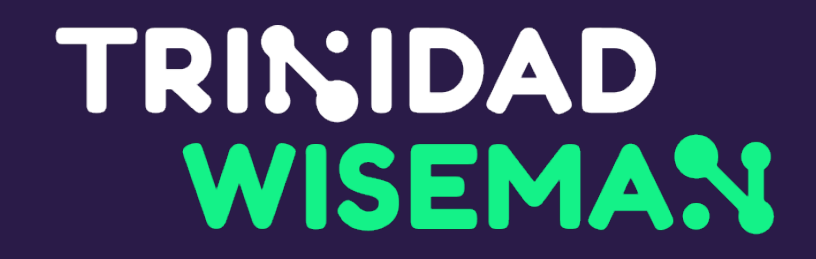

#### Subtiitrid YouTube'is

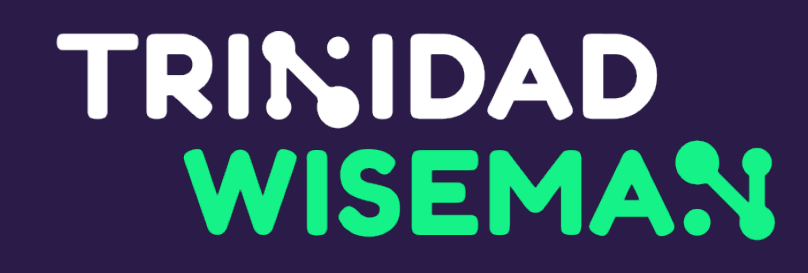

## Kui pilti ei näe

WCAG 1.2.3 (level A), 1.2.5 (level AA)

- Videol peab olema ka helikirjeldustega variant
- Helikirjeldused kirjeldavad visuaalselt toimuvat sel ajal kui dialoogi ei toimu
- ainult muusika

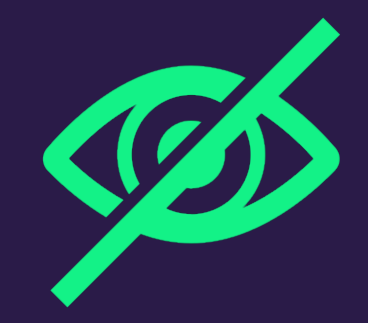

#### • Näiteks kui ekraanile kuvatakse info tekstina ja taustaheliks on

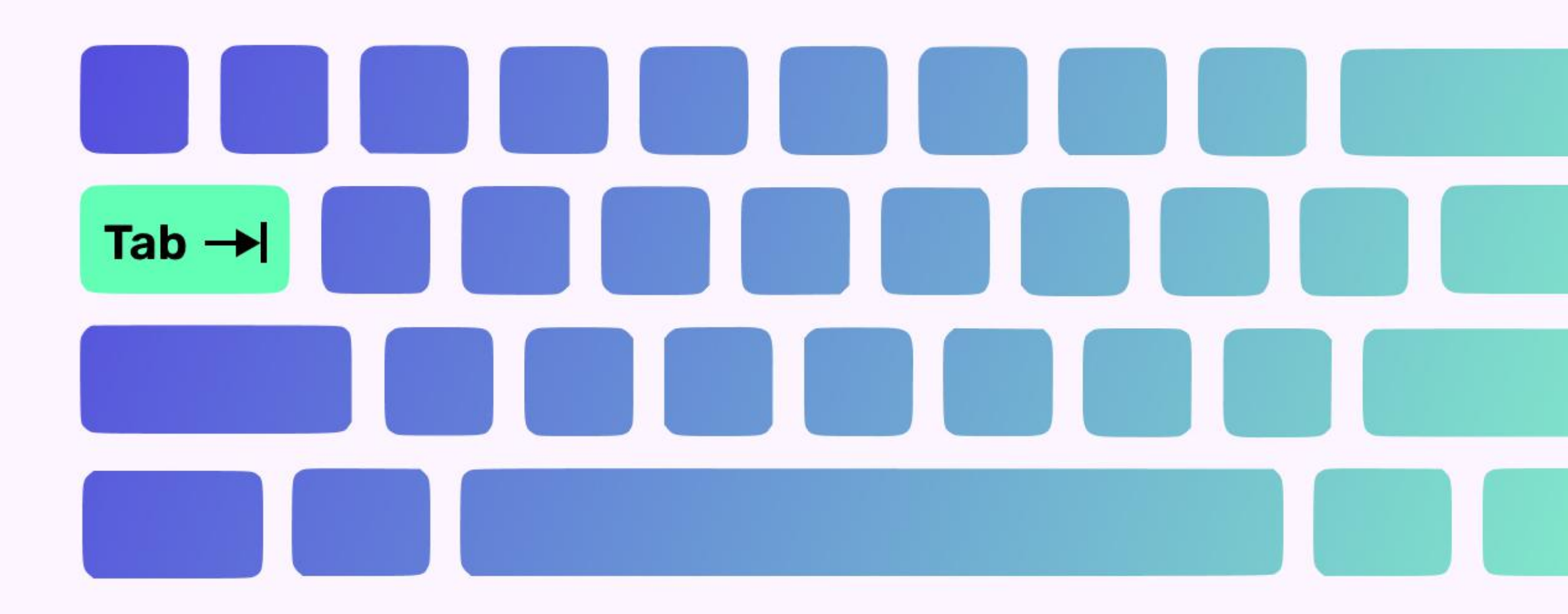

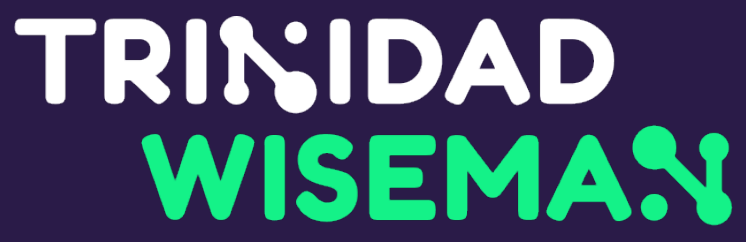

# Klaviatuuriga<br>navigeerimine

nähtav fookusstiil fookusjärjekord pole klaviatuurilõkse

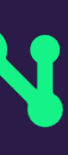

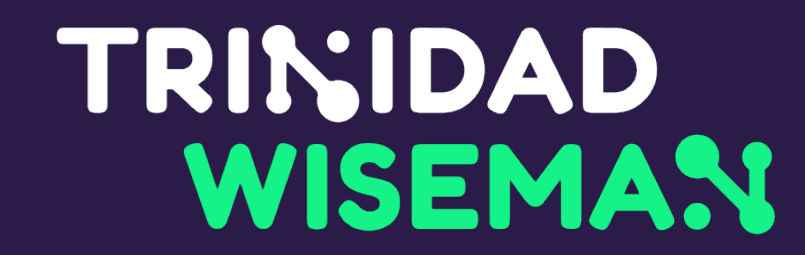

## Fookusstiil

#### vaikimisi

Sisesta märksõna...

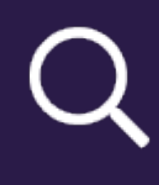

#### fookuses

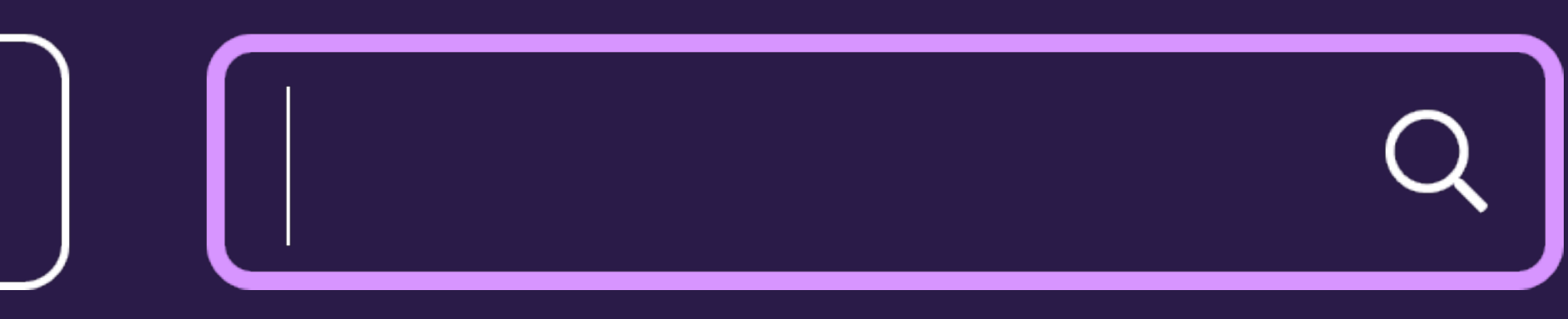

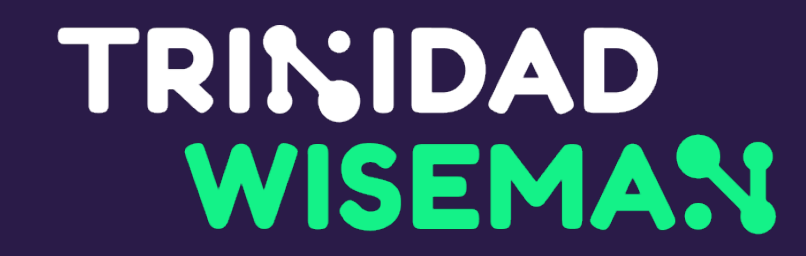

## Fookusstiili ei tohi peita

\*: focus {  $\}$ 

## outline: none;

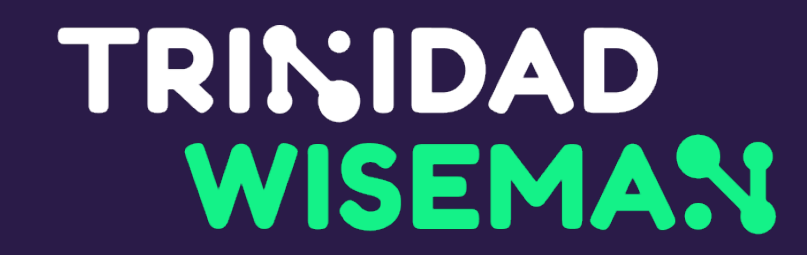

## Fookusstiili ei tohi peita

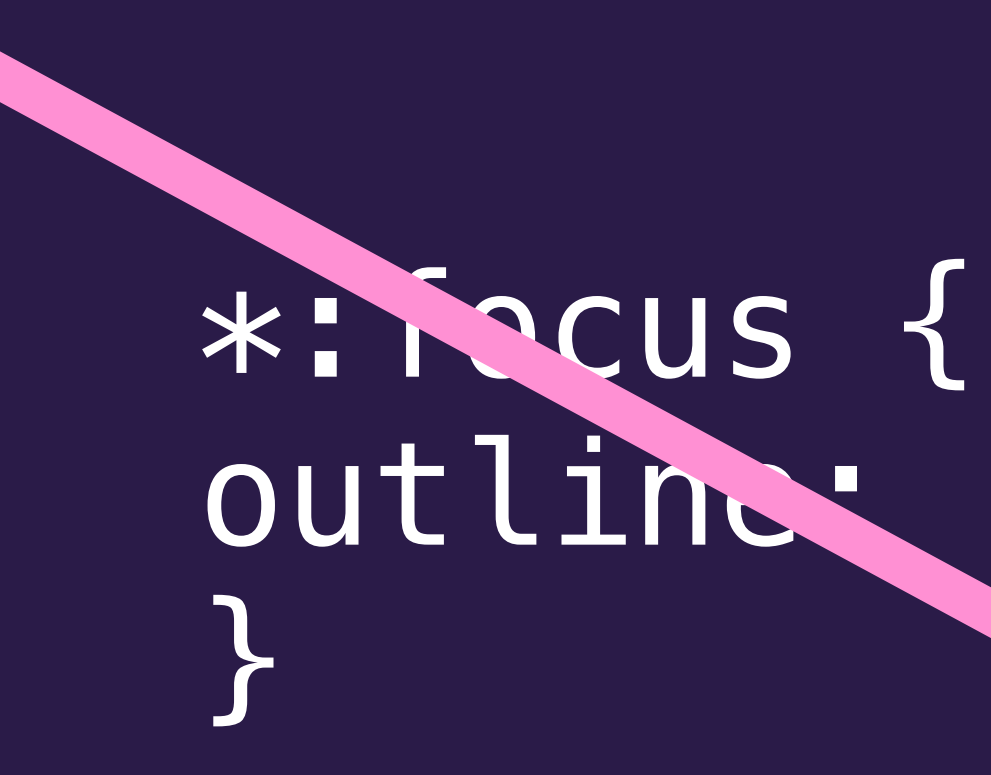

outling none;

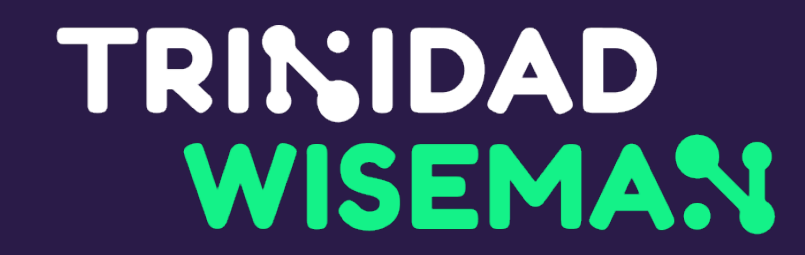

## Fookusstiil peab olema selgelt nähtav

#### Halb näide: Hea näide:

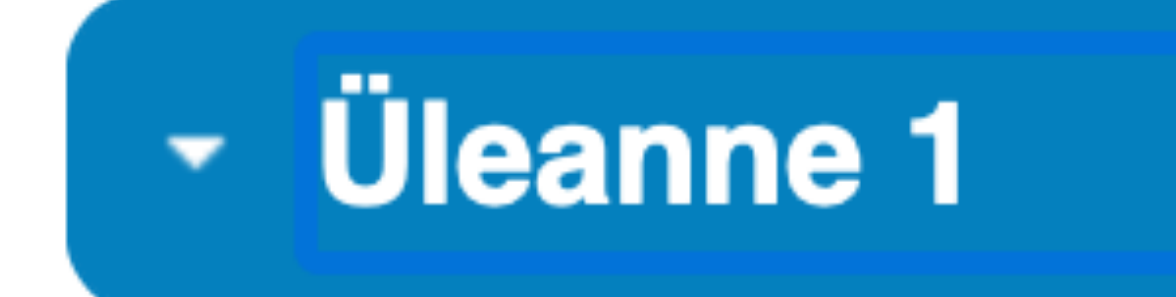

**Sisukord** 

1. Aineklasside ABC -

2. Moolarvutus, lahuse kontsentratsioon -

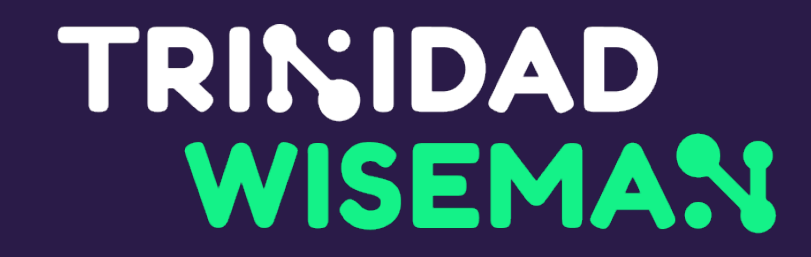

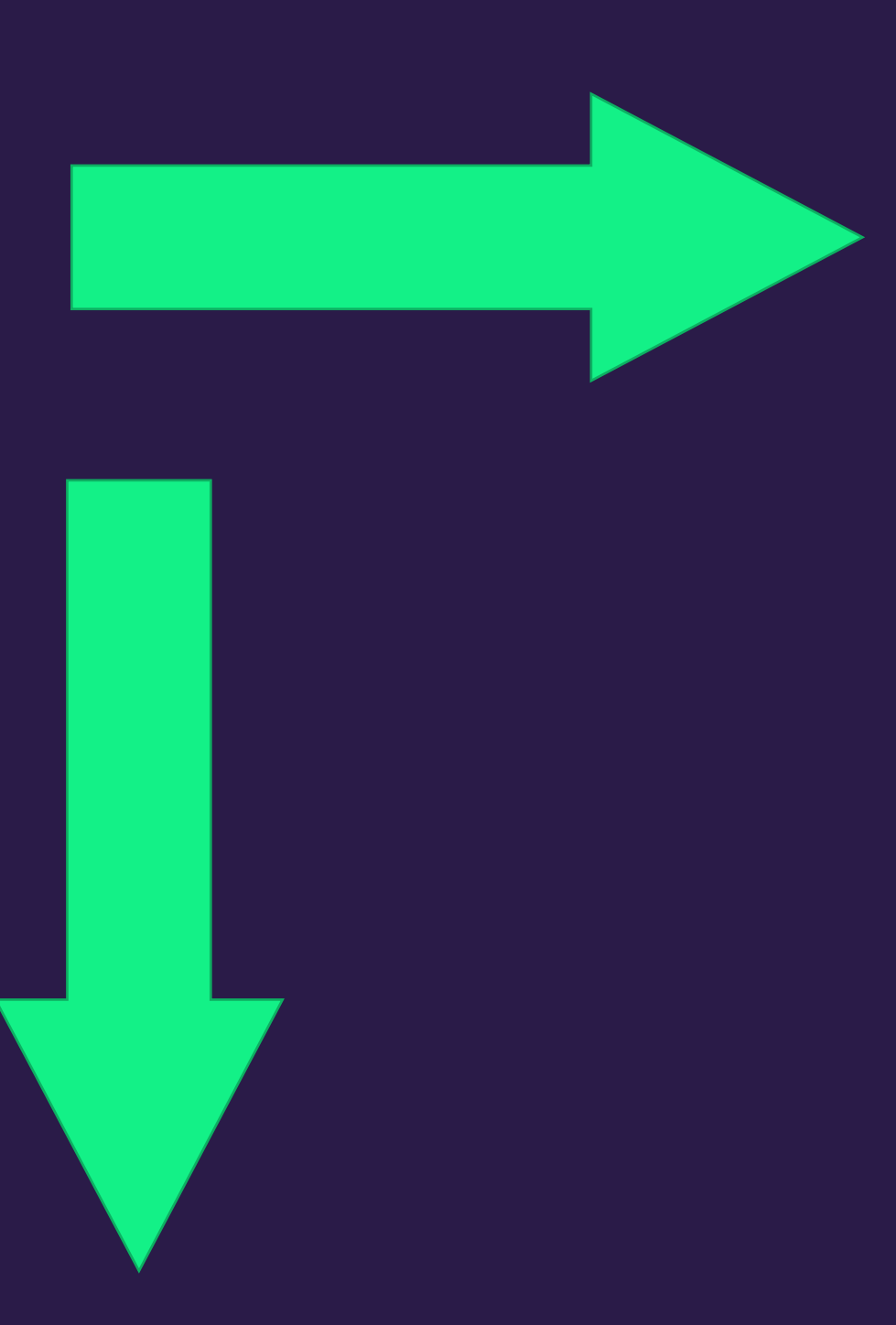

## Fookusjärjekord:

## ülevalt alla, vasakult paremale
# Fookusjärjekord

- Kasuta semantilist HTMLi
- Ära kasuta positiivseid tabindex väärtuseid! Kasuta: tabindex="0" tabindex="-1"
- Interaktiivne element (a, button, input) ei vaja tabindex'it
- Ära kasuta CSS'i elementide järjekorra muutmiseks

# TRINIDAD<br>WISEMAN

### header

nav

#### main

footer

# aside

### Halb näide: selleks, et jõuda menüü ja otsinguni, tuleb kasutajal läbi käia kogu lehe sisu.

### Kavimitest maakee

#### 1. moodul: Ajaloost tänapäeva

Ravimid on looduses eksisteerinud enne inimest. Inimkond õppis neid tundma ja valmistama toitumise käigus, loomade käitumist jälgides ning katse ja eksituse meetodil kogemusi üldistades, jõudes algselt peamiselt taimsete ravimite kasutamiselt tõhusate sünteetiliste ravimpreparaatide loomiseni

Selle mooduli eesmärgiks on anda Sulle põhiteadmisi ravimite väljakujunemise ning ravimtaimede...

Loe lähemalt

#### 2. moodul: Ravimite valmistamine

Selle mooduli eesmärgiks on tutvustada, mis on ravim, ravimvorm, ravimpreparaat ja kuidas kvaliteetsed ravimid valmivad. Pärast mooduli läbimist tead, mis on ravim ja kuidas seda arendatakse. Samuti saad aru, milliseid uuringuid peab ravimiga läbi viima enne kui see jõuab ravimpreparaadina turule.

Nagu eelmisest ravimite ajaloo peatükist oli näha, on ravimid kasutusel olnud aastasadu isegi..

Loe lähemalt

### 3. moodul: Ravimite koostis

Eelmises moodulis said ülevaate, mis on ravim ja ravimpreparaat ning sulle tutvustati lühidalt ravimvormi mõistet. Lisaks said teada, milliseid uuringuid peab tegema, et uus ravim apteeki jõuaks. Käesolevas moodulis

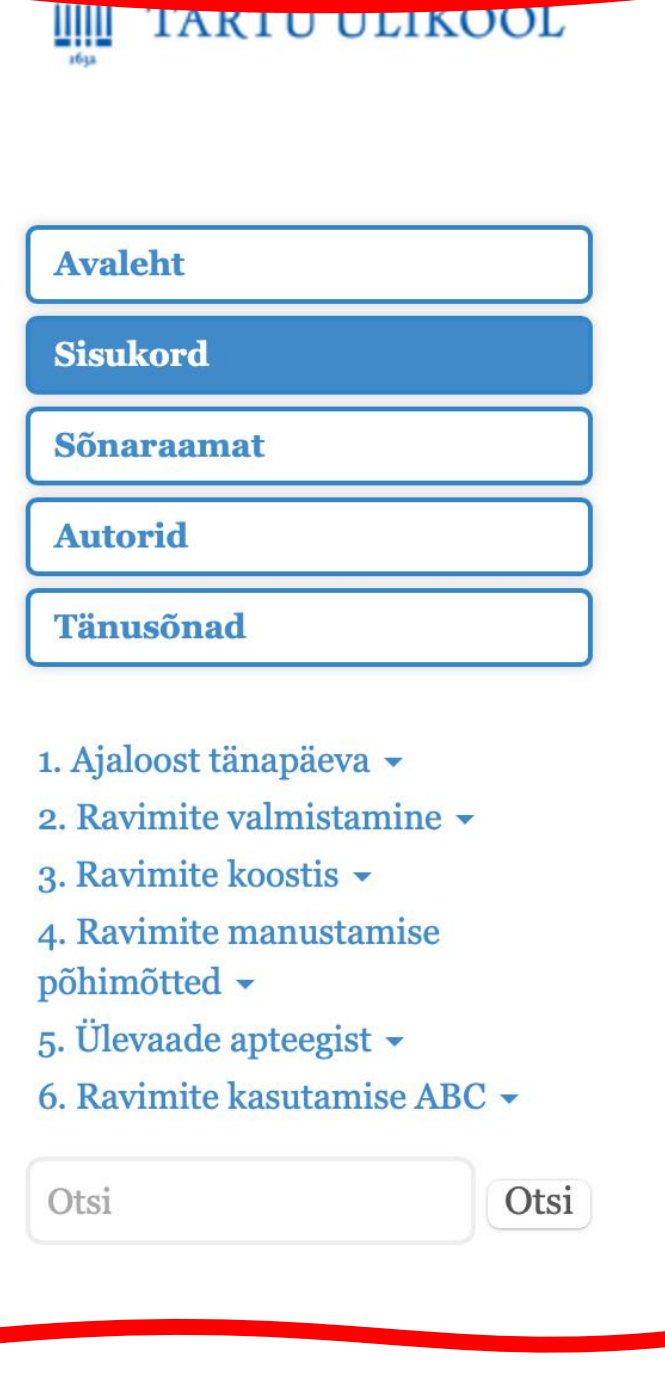

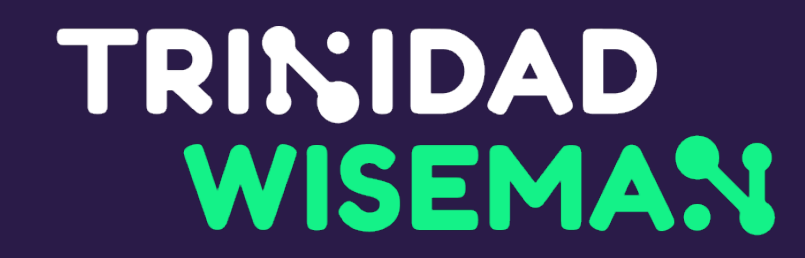

## Väldi korduvaid linke

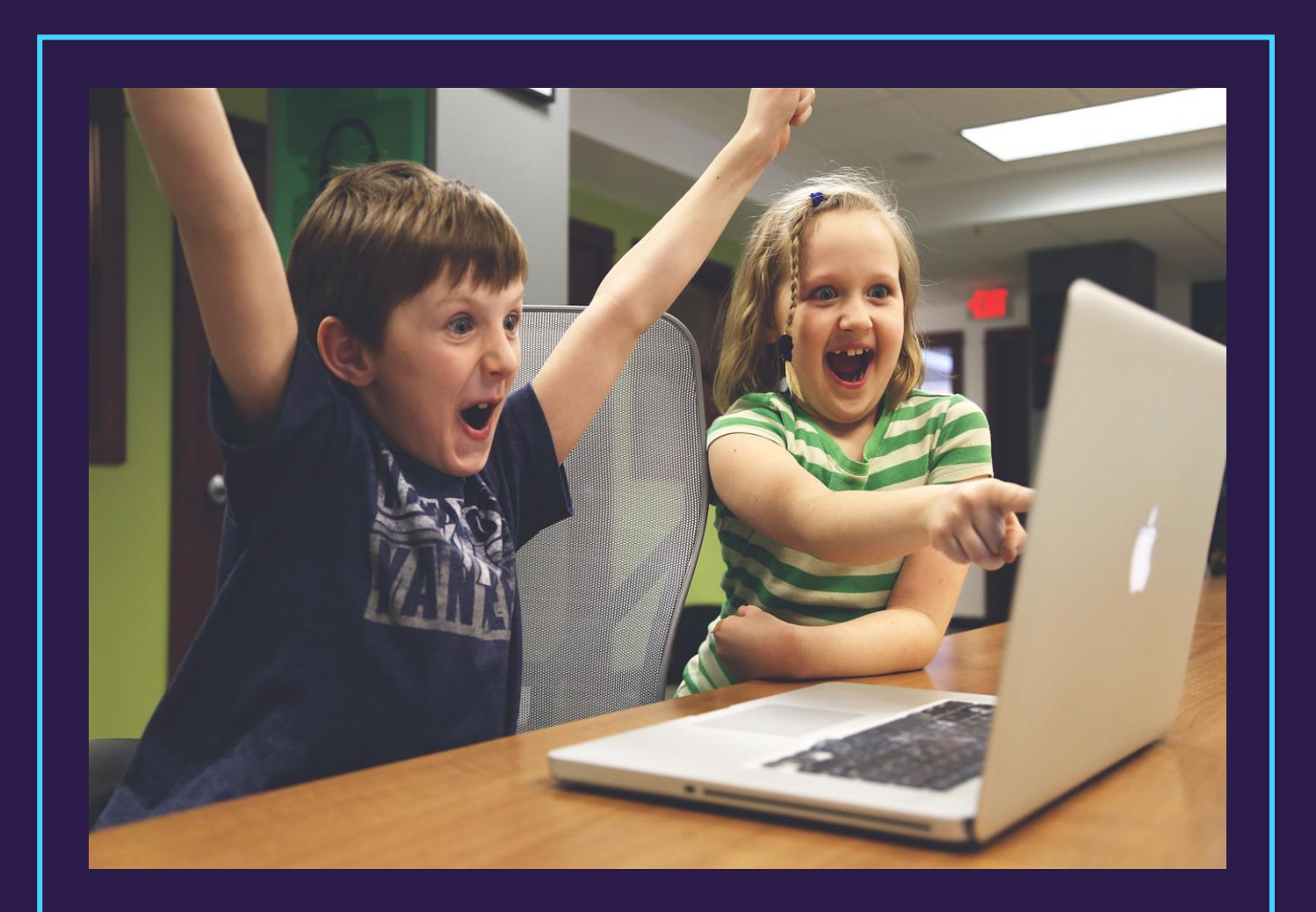

### **Programmeerimine lasteaedadesse**

13.05.20

**Loe edasi**

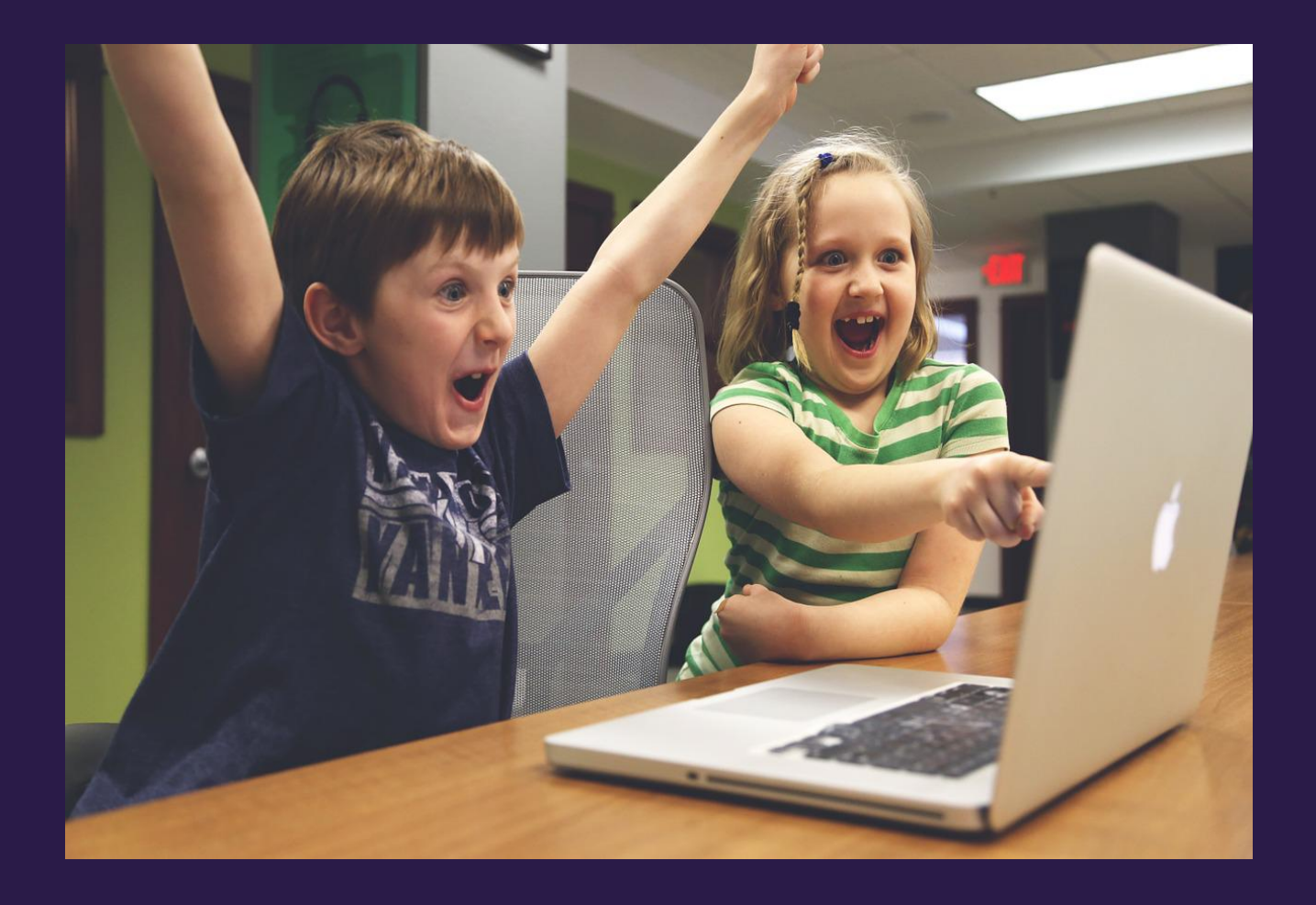

### **Programmeerimine lasteaedadesse**

13.05.20

#### Hiljuti lisatud veebilehed:

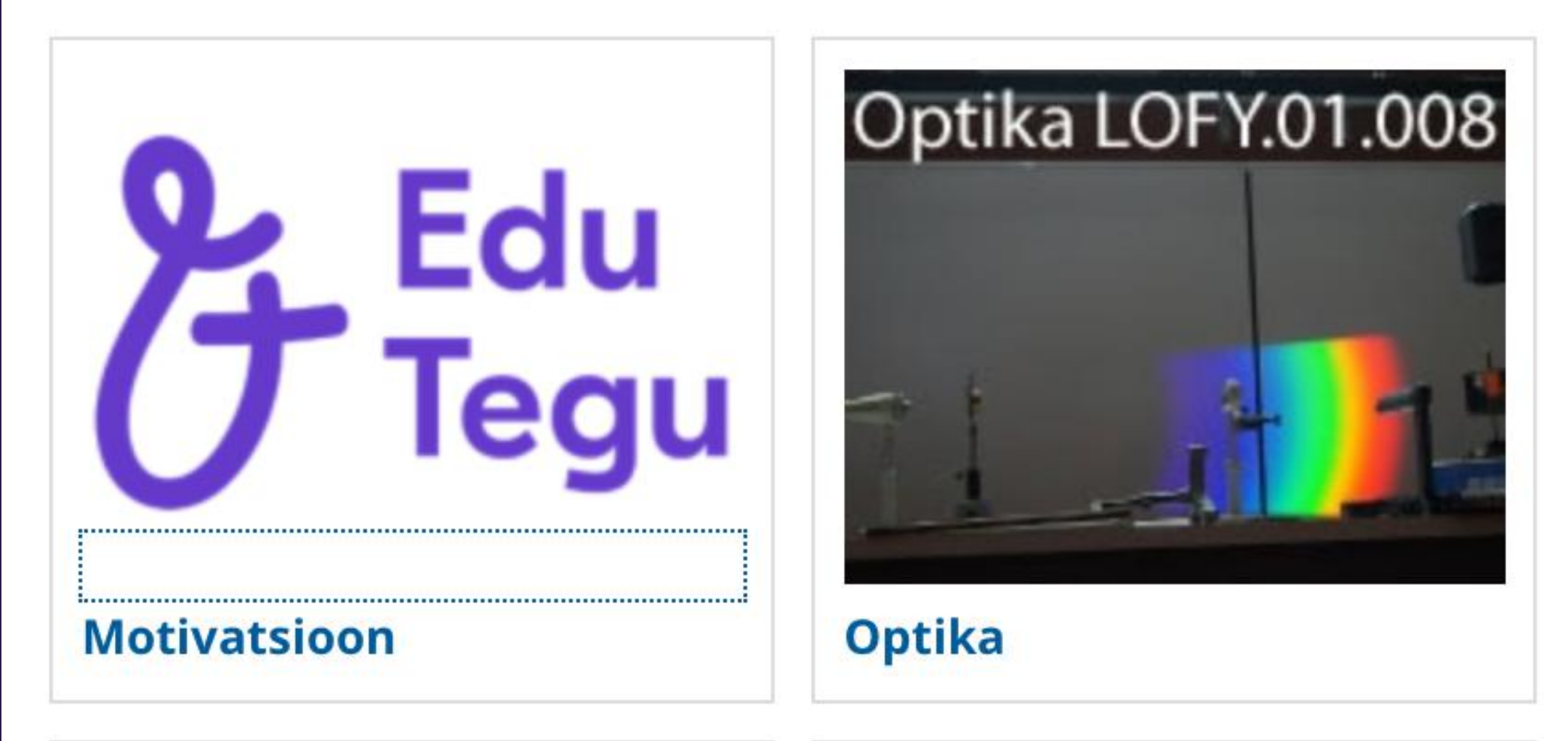

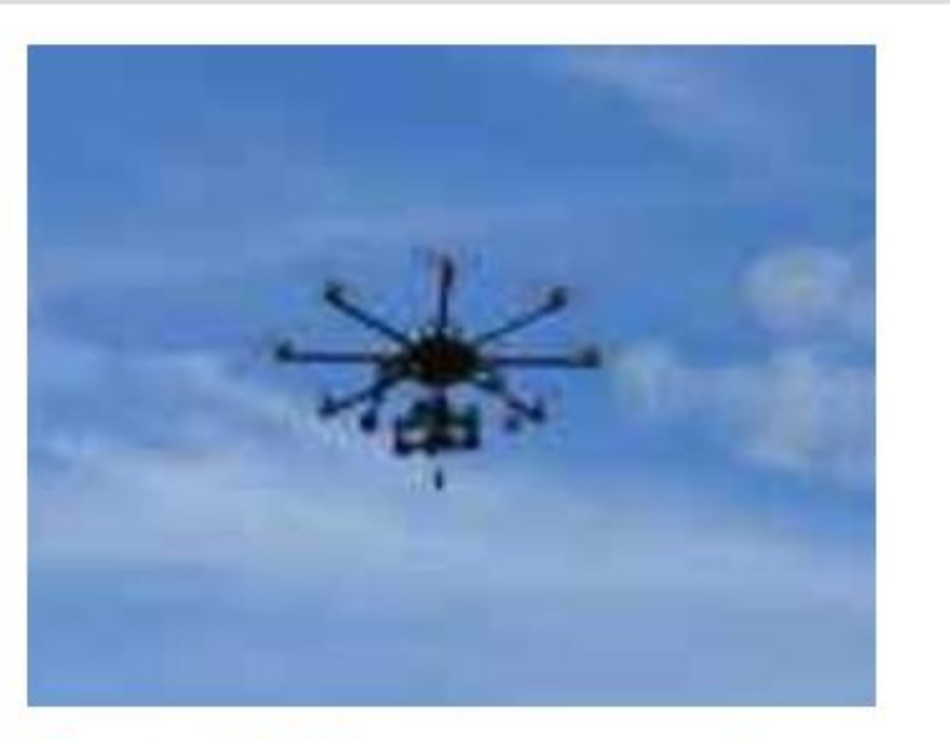

Tartu UAV summer sch...

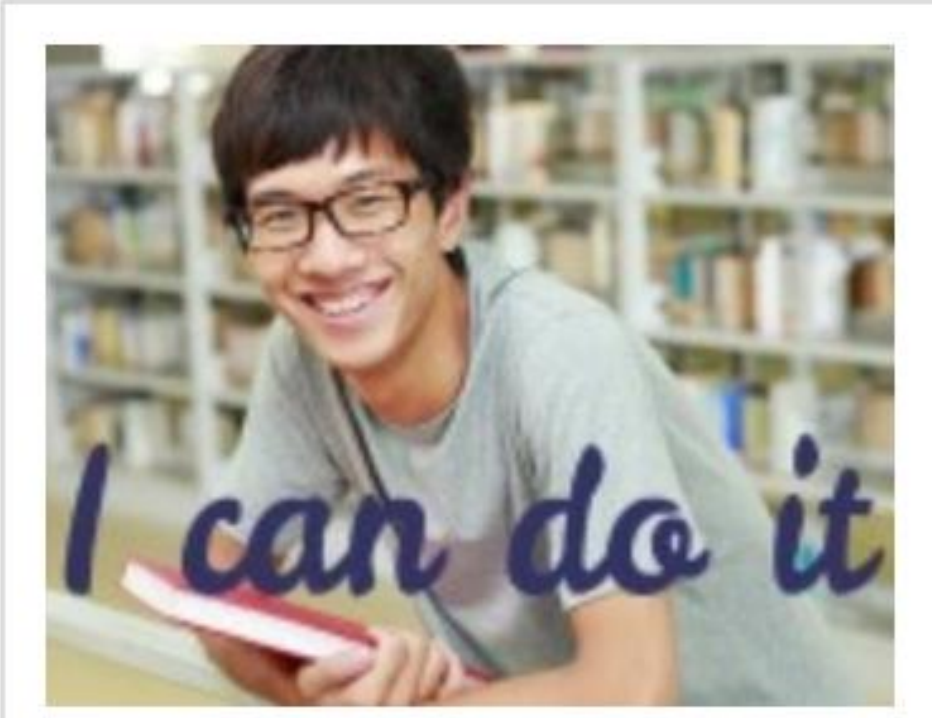

I can do it. Ma saan...

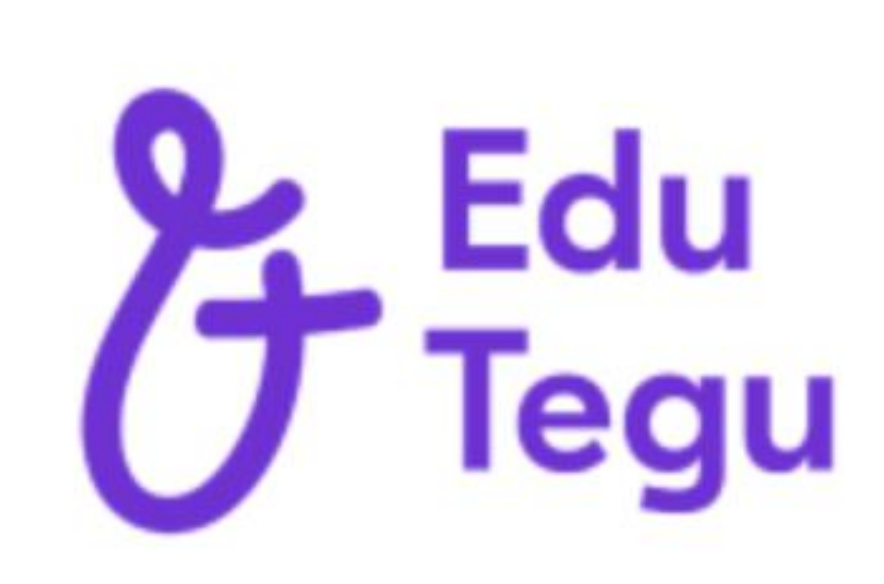

#### Kuidas olla produkti...

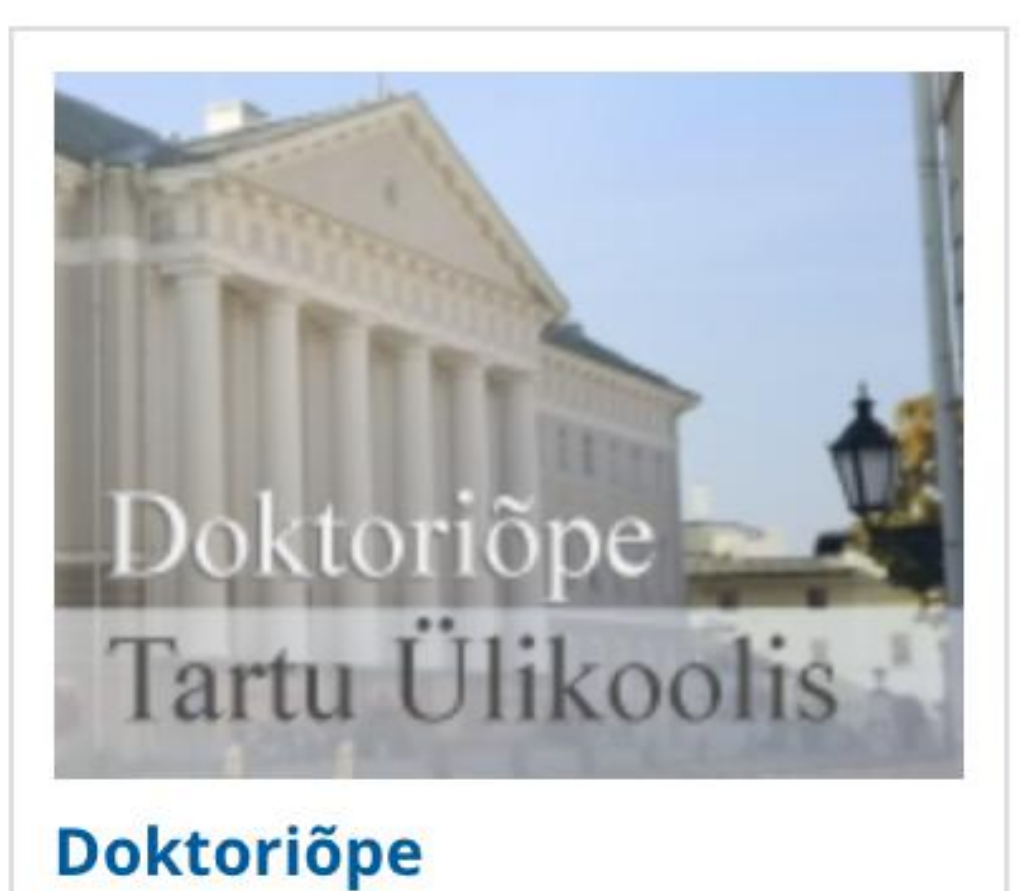

#### Hiljuti lisatud veebilehed:

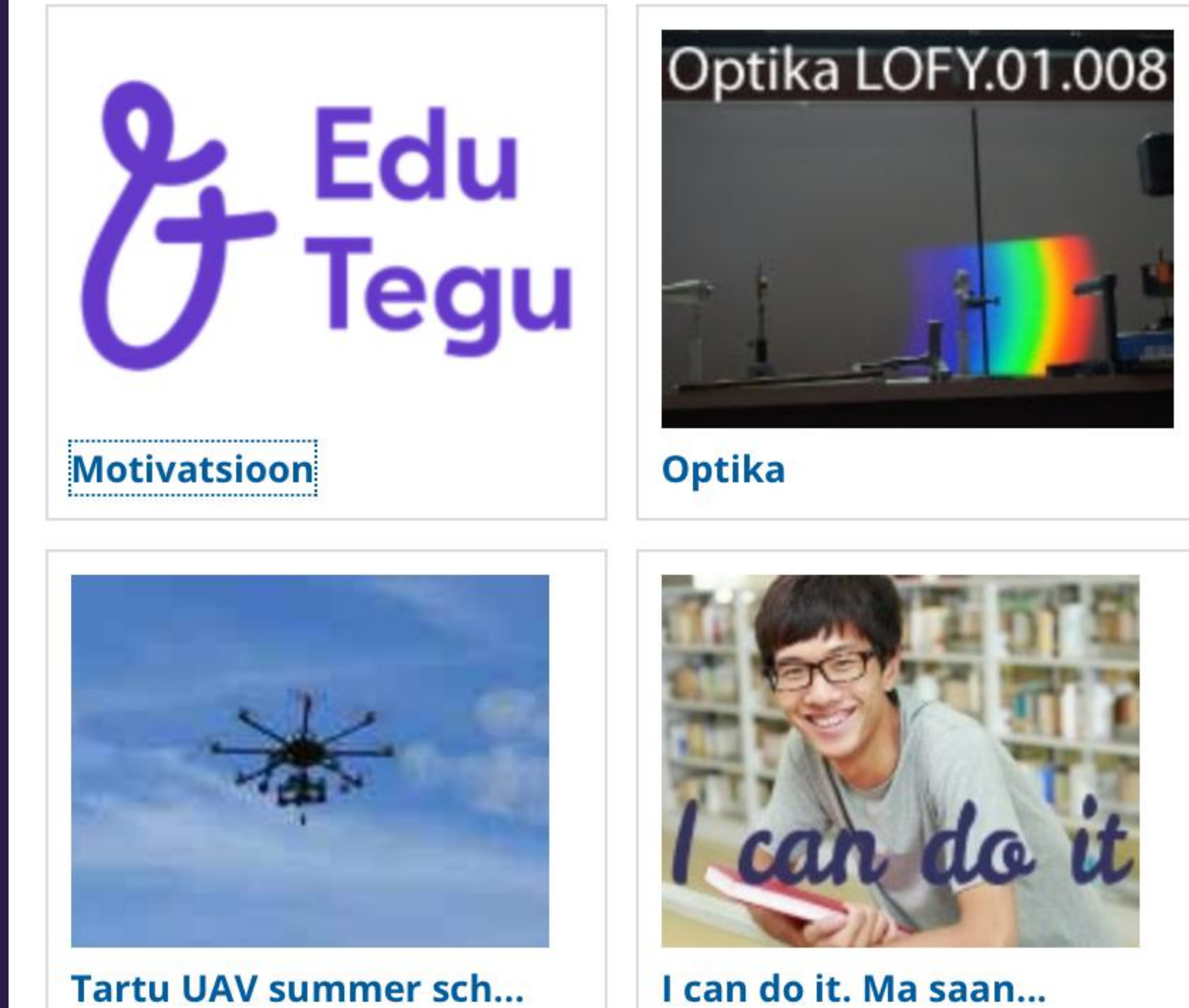

Edu<br>Tegu

#### Kuidas olla produkti...

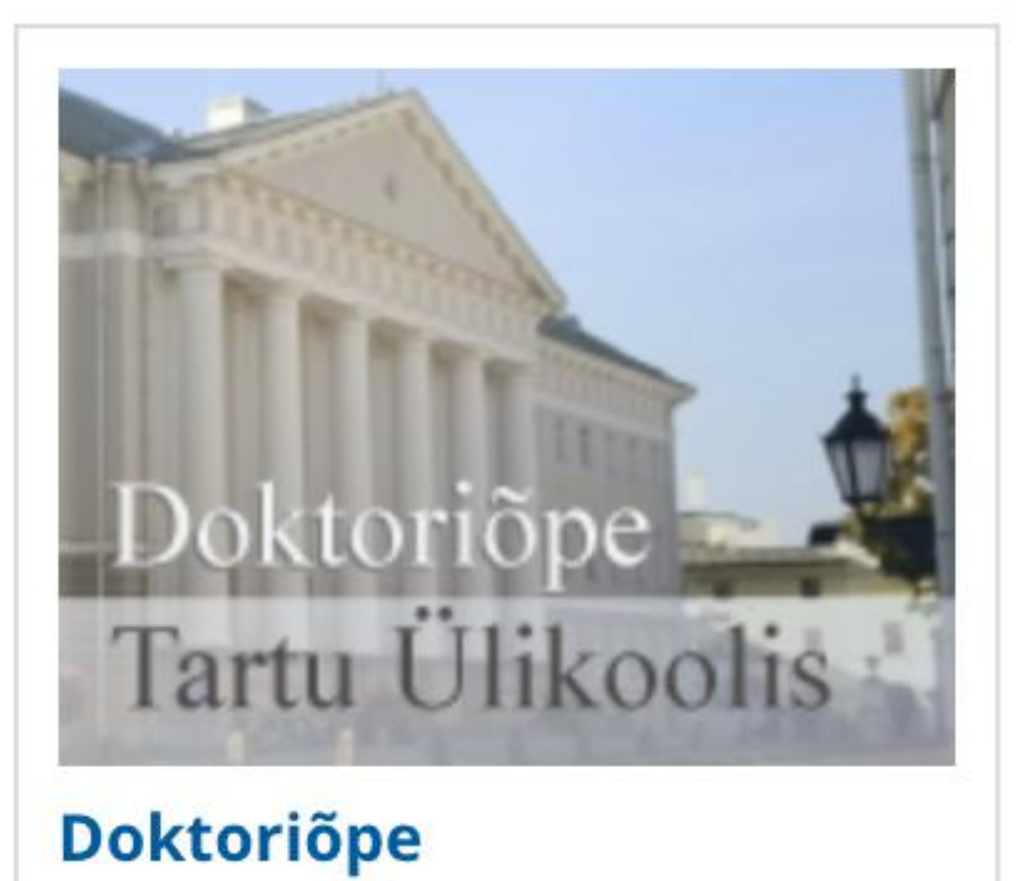

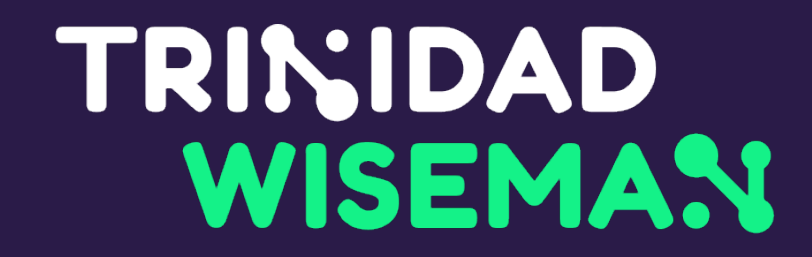

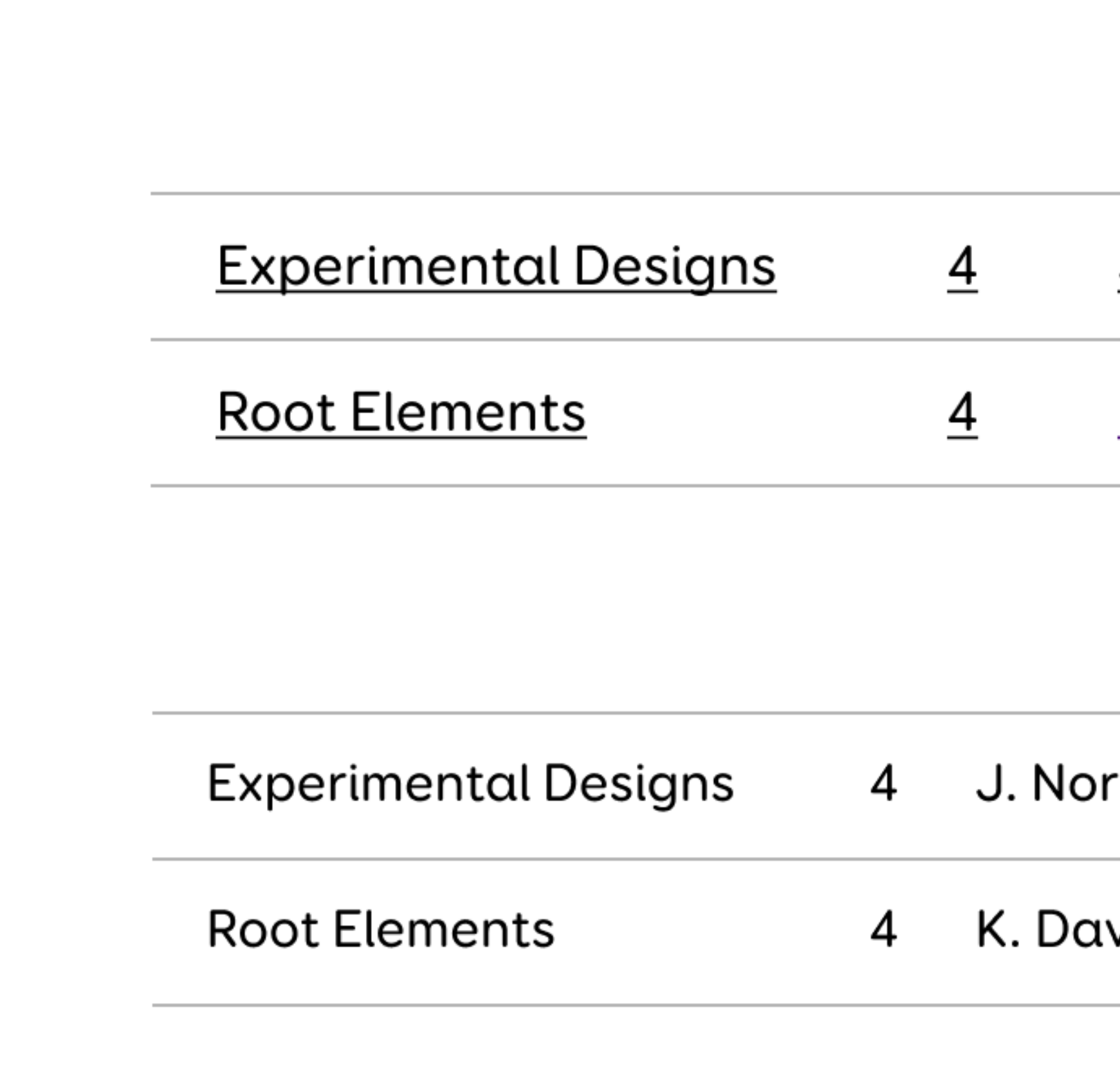

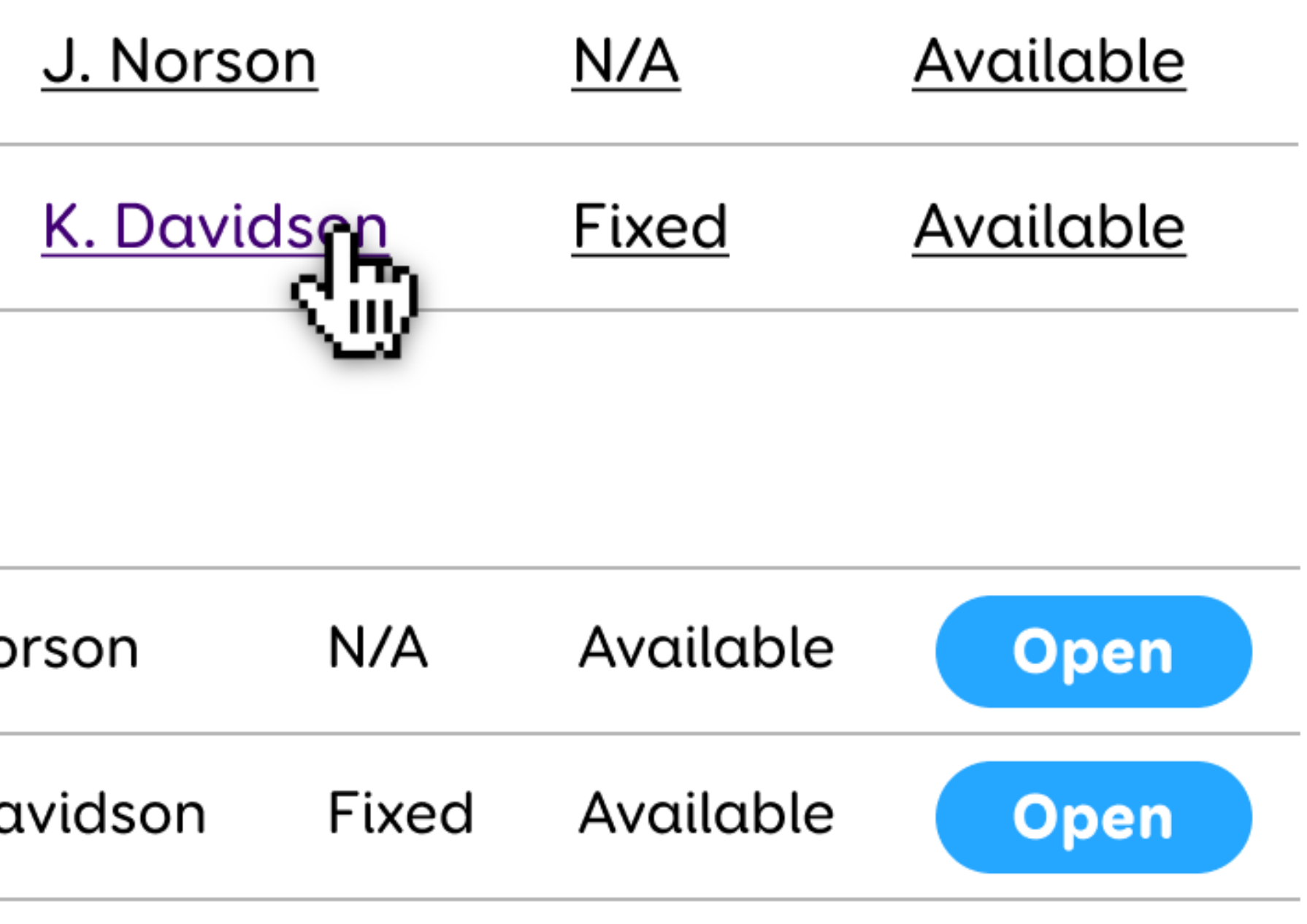

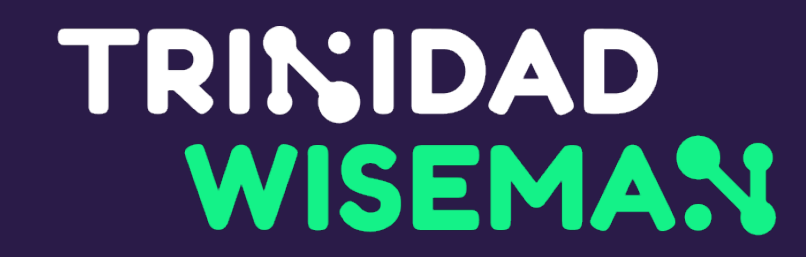

# Ülehüppamislink

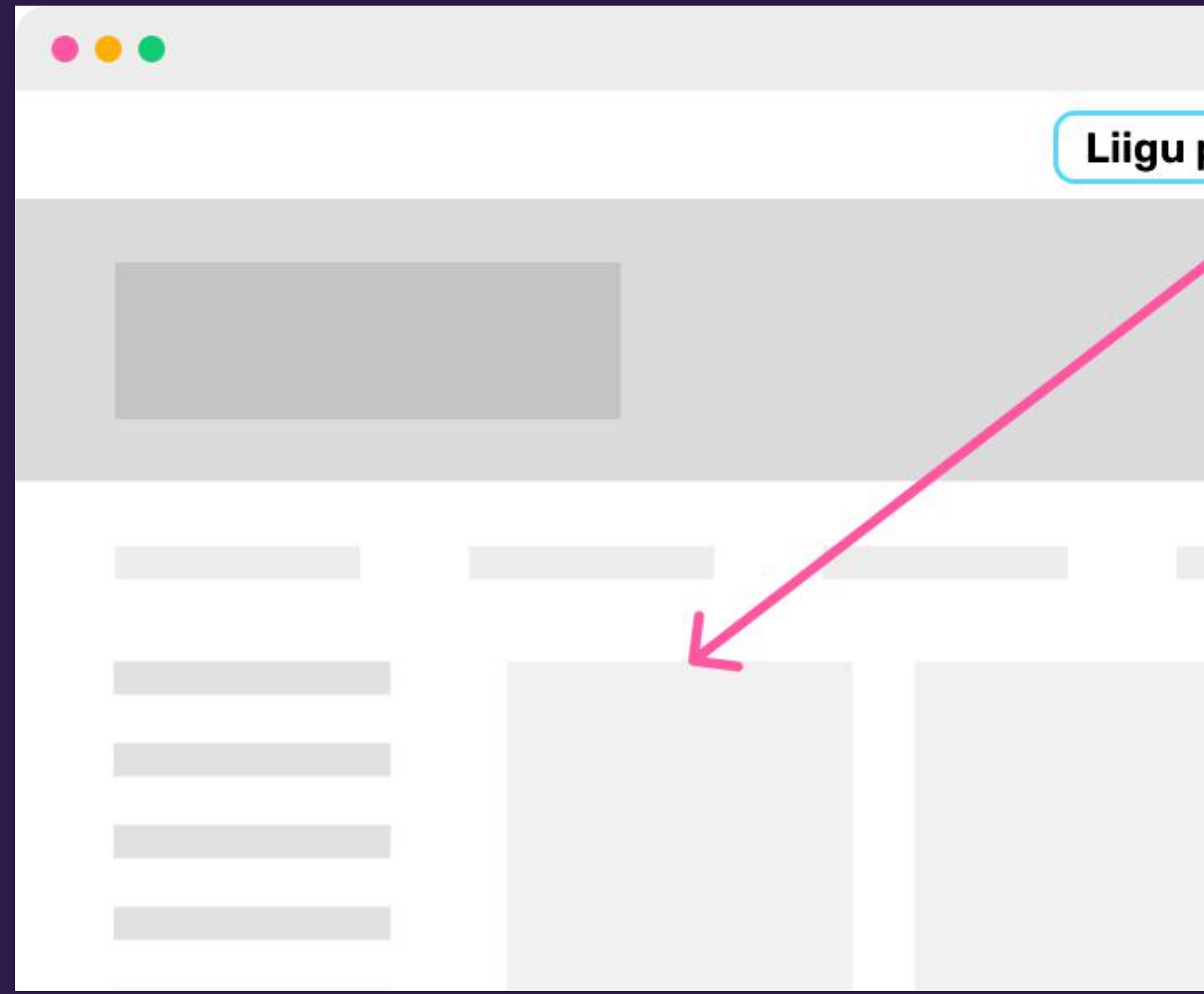

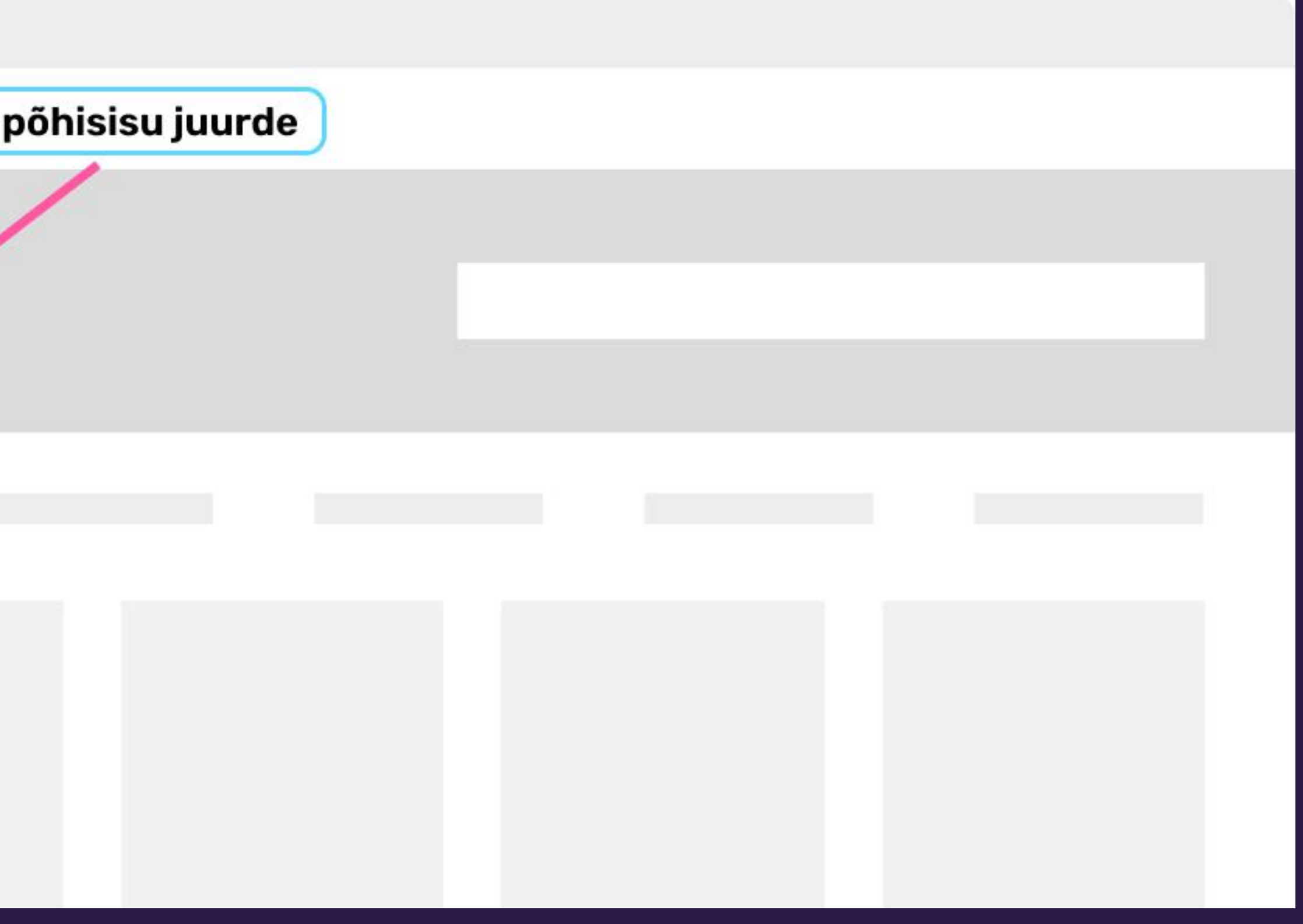

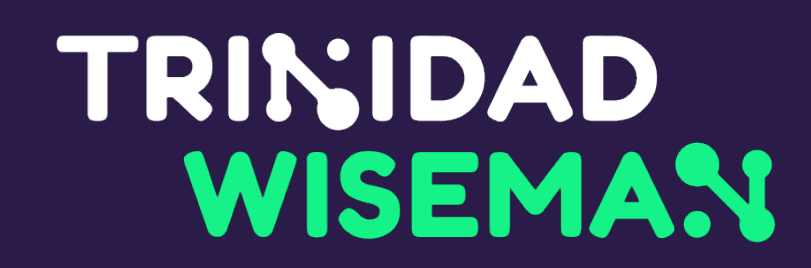

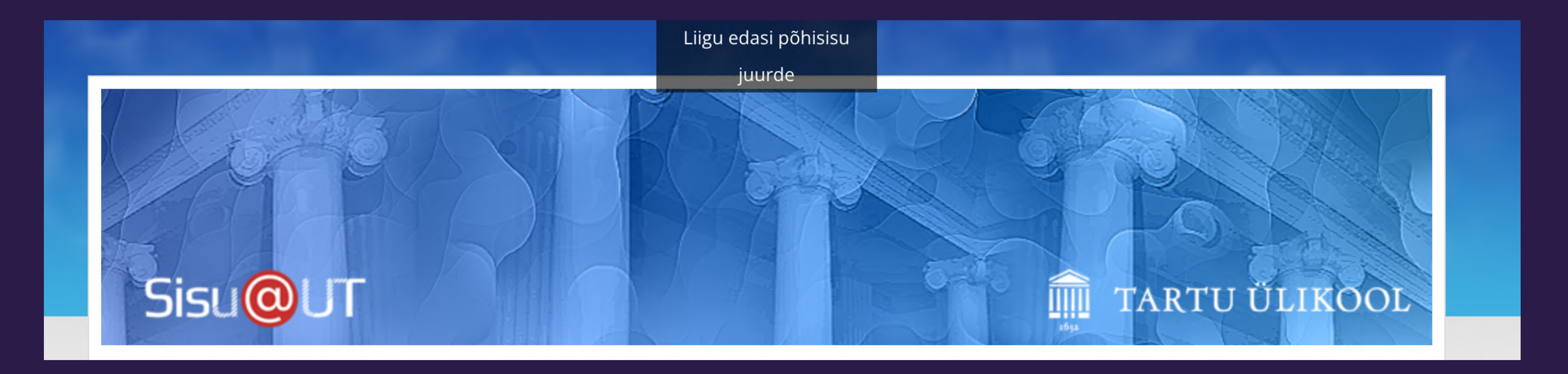

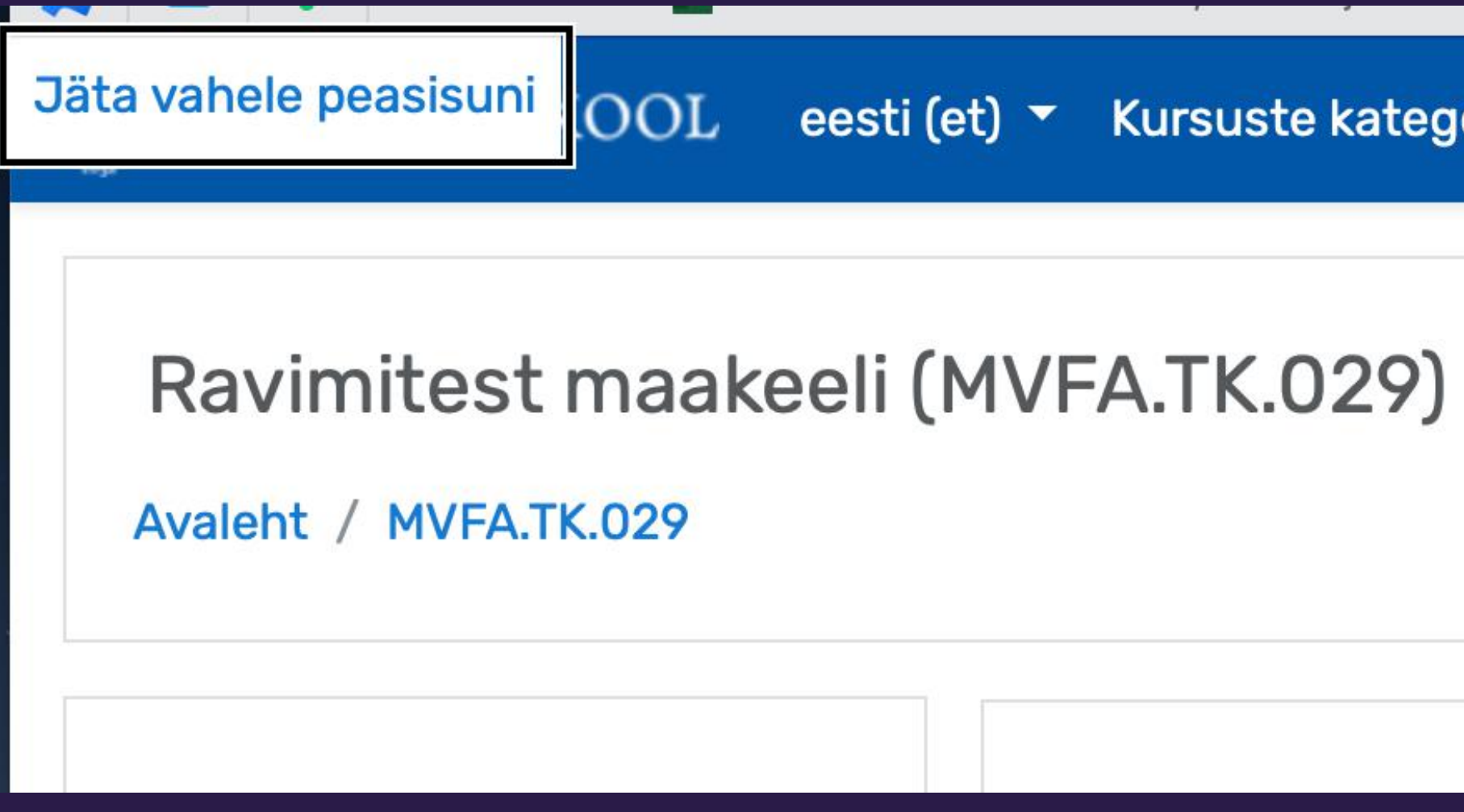

eesti (et) • Kursuste kategooriad •

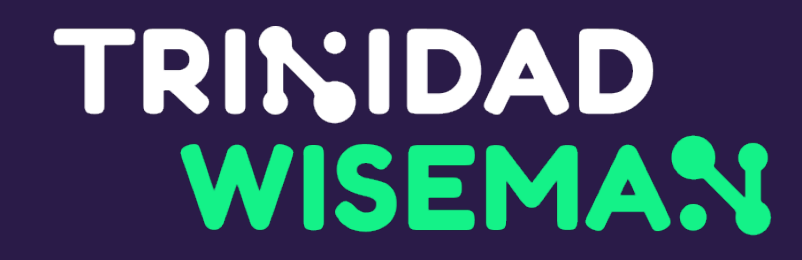

# Ülehüppamislingid Wordis

#### **Sisukord**

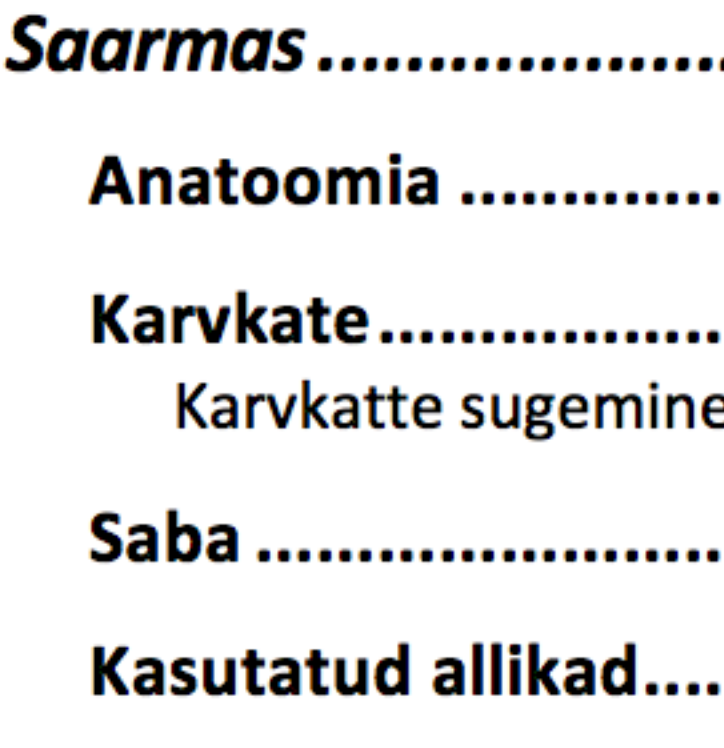

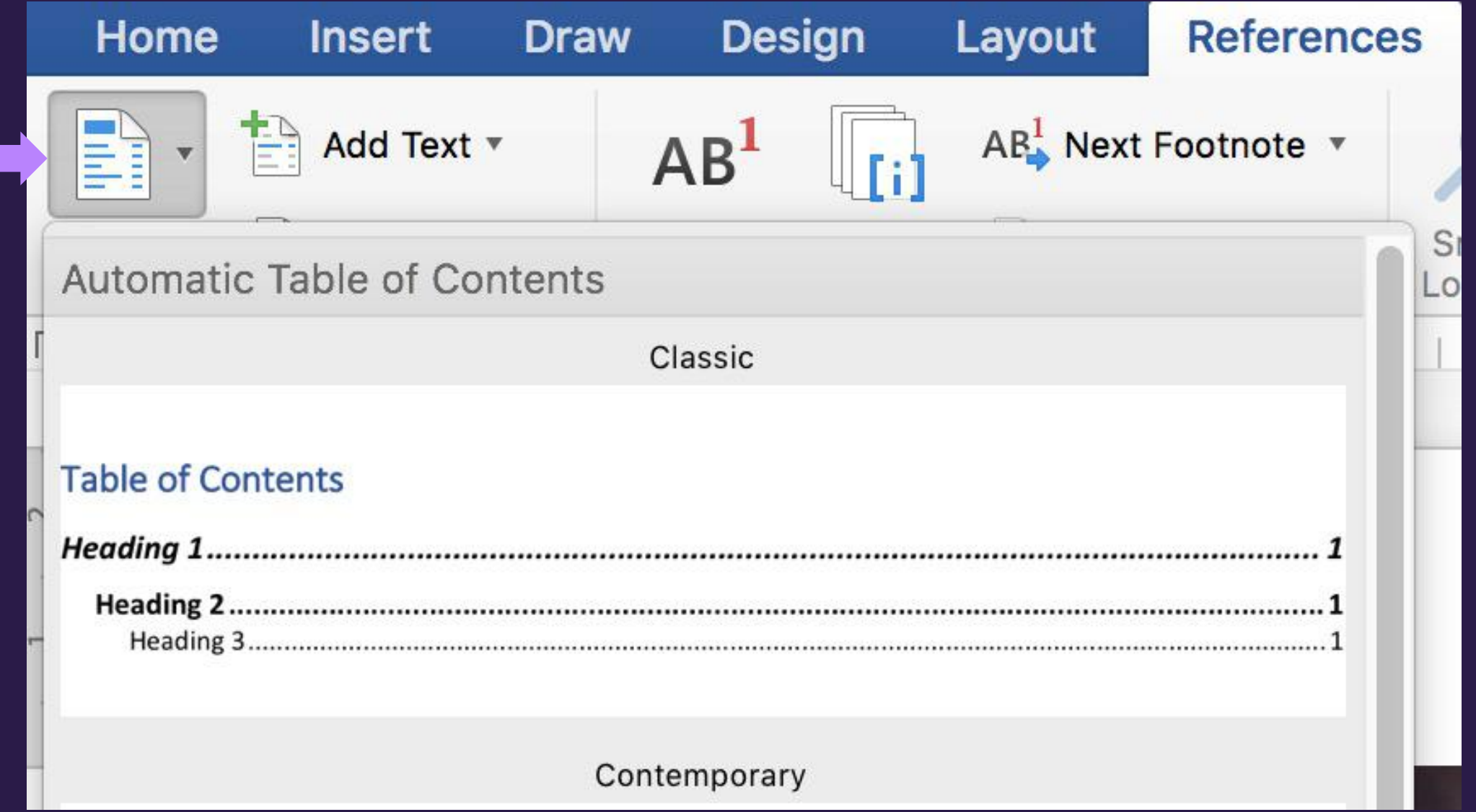

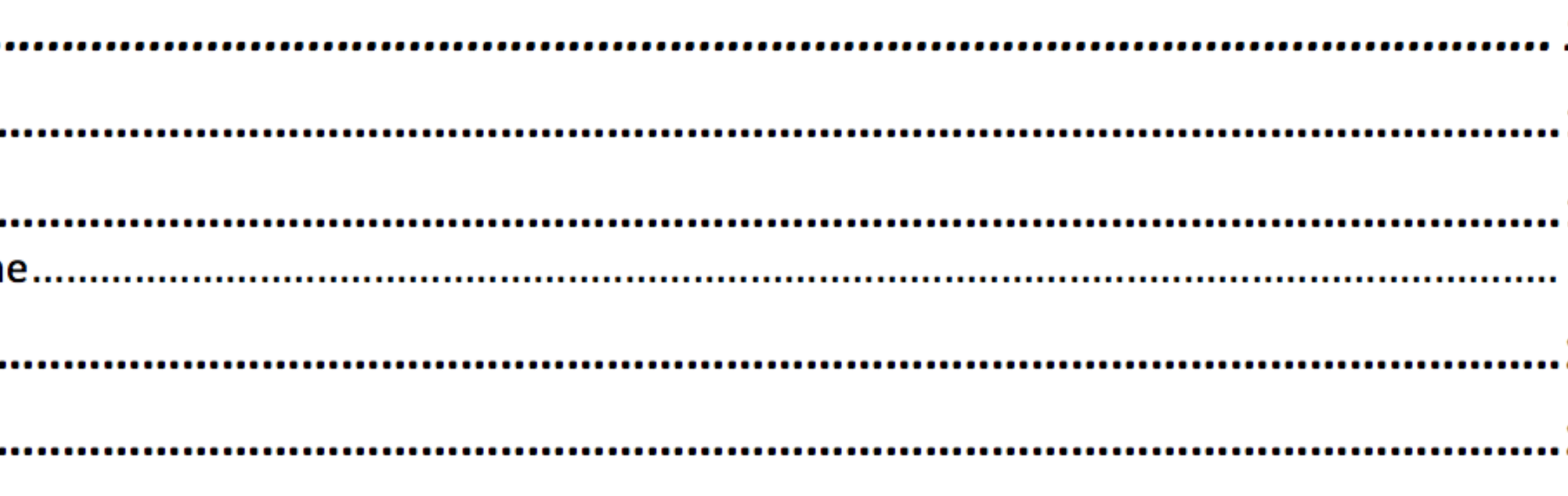

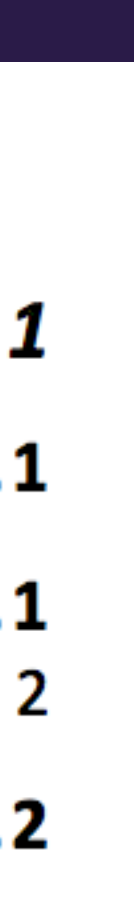

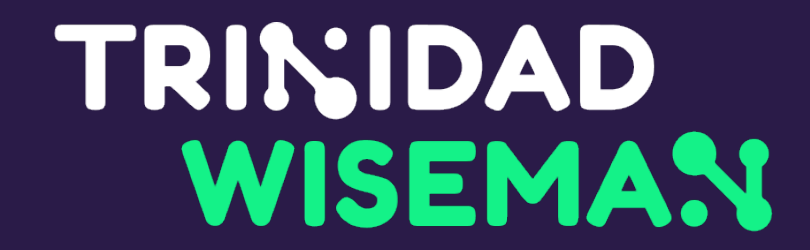

### Sisu järjekord Wordis

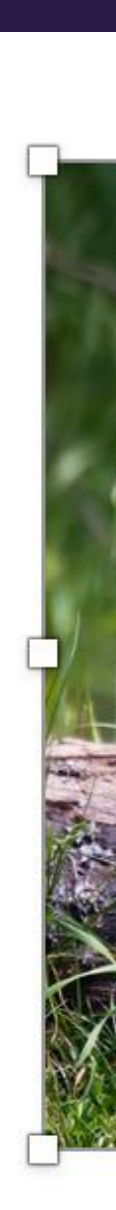

hk har Rahv

d on

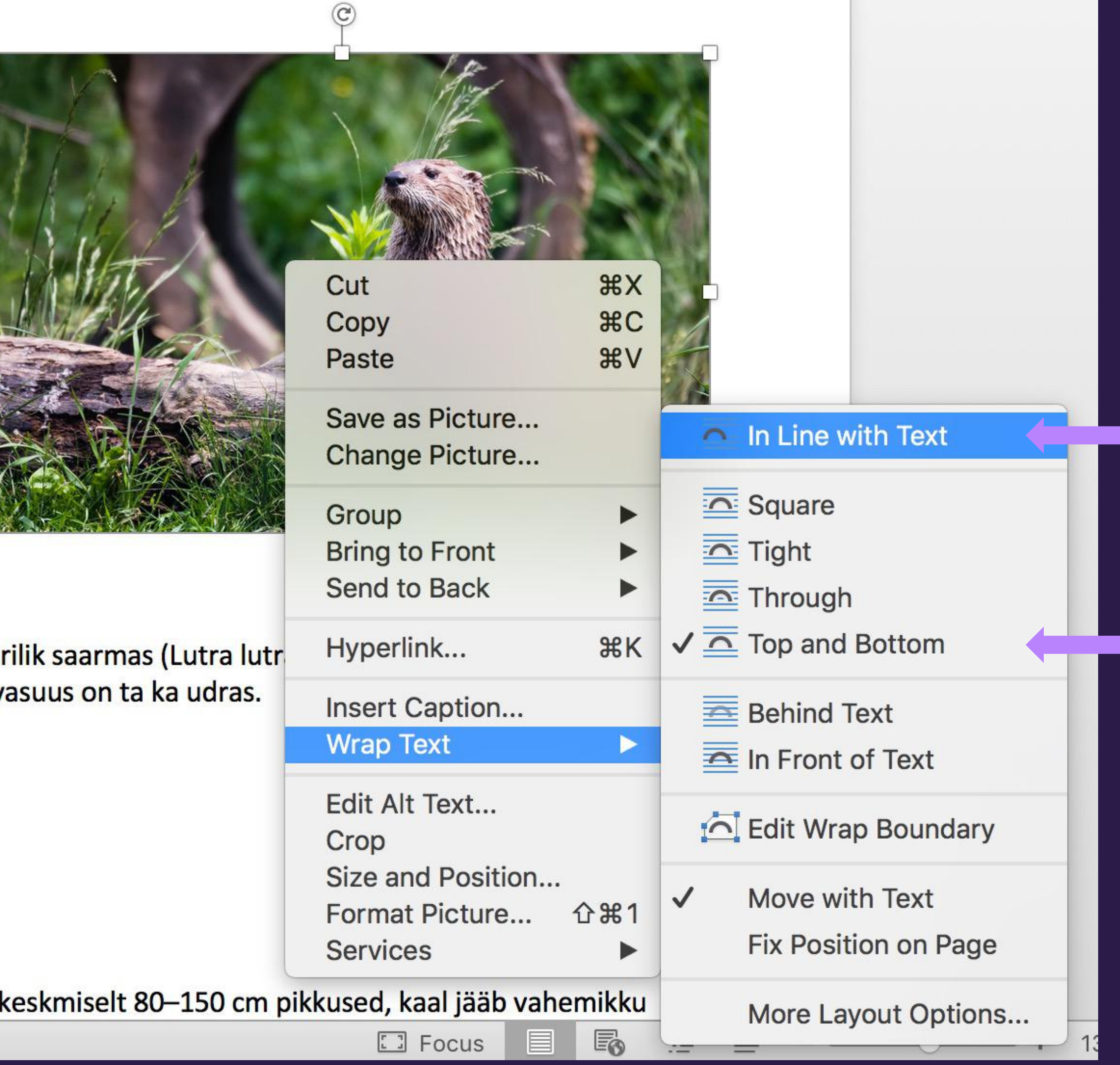

#### TRINIDAD Sisu järjekord Acrobat Pros **WISEMAN**

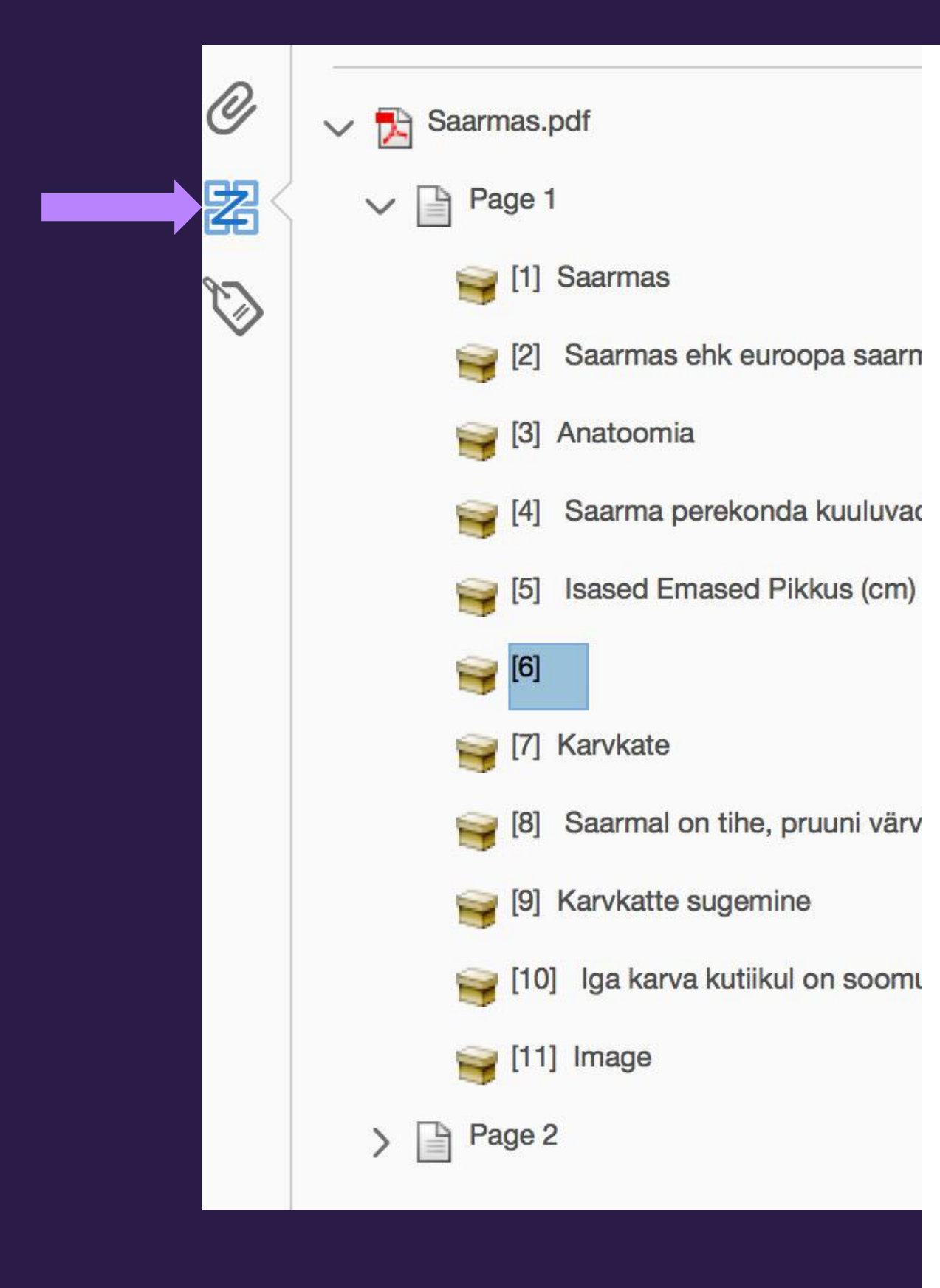

#### **Baarmas**

Saarmas ehk euroopa saarmas ehk harilik saarmas (Lutra lutra) on kärplaste sugukonda saarma perekonda kuuluv kiskja. Rahvasuus on ta ka udras.

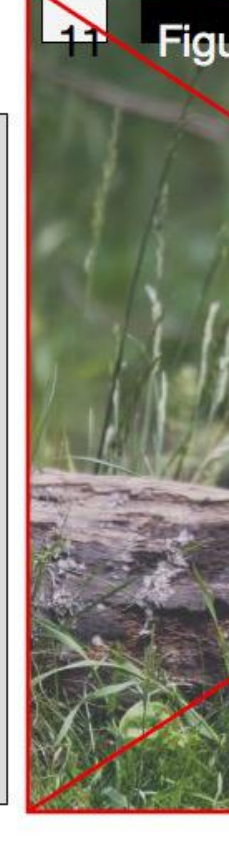

#### $\sqrt{2}$ natoomia

Saarma perekonda kuuluvad liigid on keskmise 3-14 kilo. Kõik saarmad on väga nõtke ja liikuv cm, saba pikkus 30-50 cm. Isendid võivad kaal Emasloomad on isastest umbes ühe kilo võrra aastaseks. Saarma anatoomia on kohanenud e läheduses) ja magevees (järved, jõed), aga ka

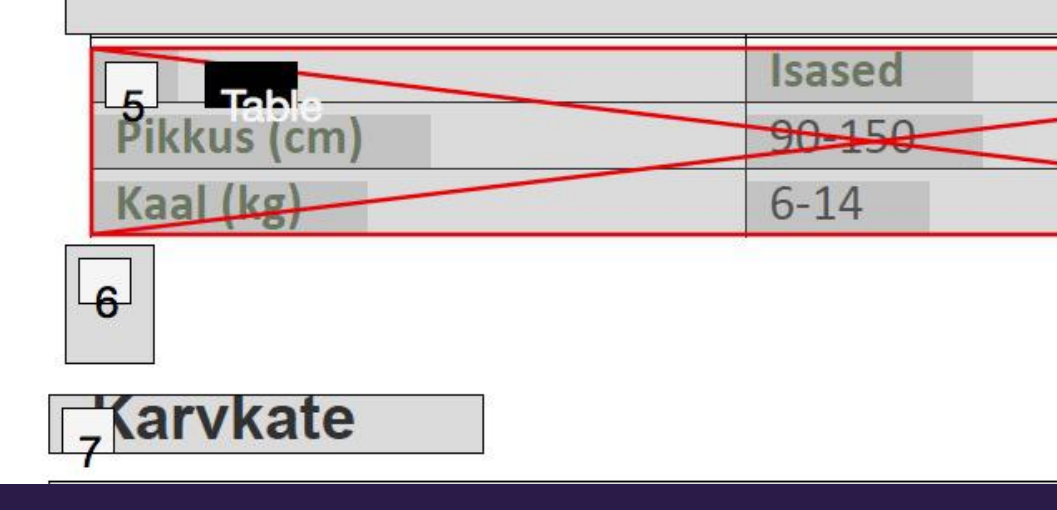

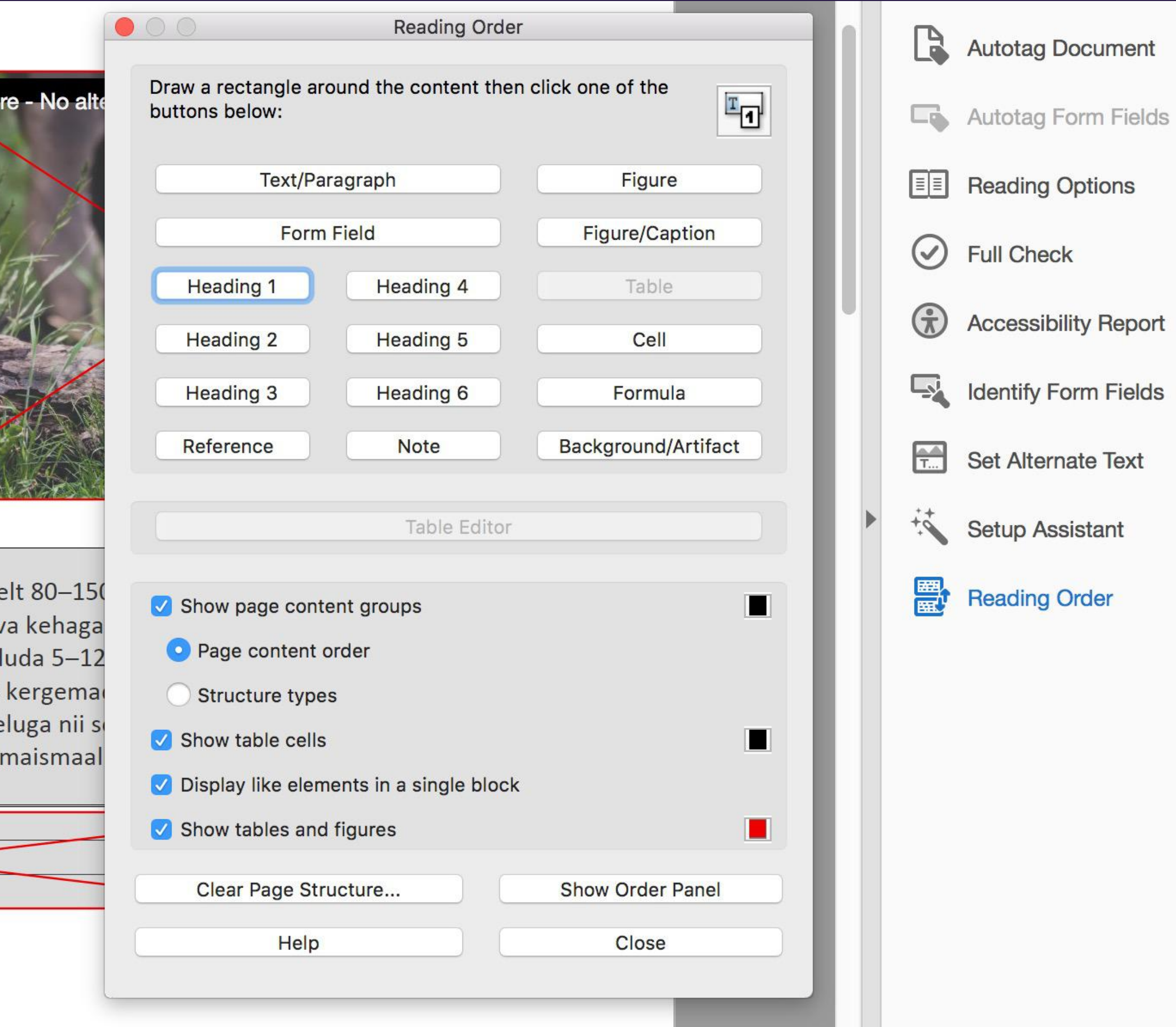

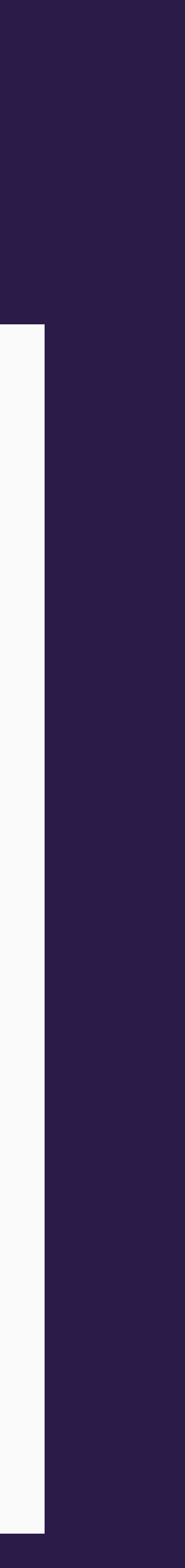

NVDA

Windows Narrator

**Orca** 

VoiceOver

**TalkBack** 

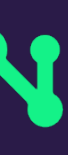

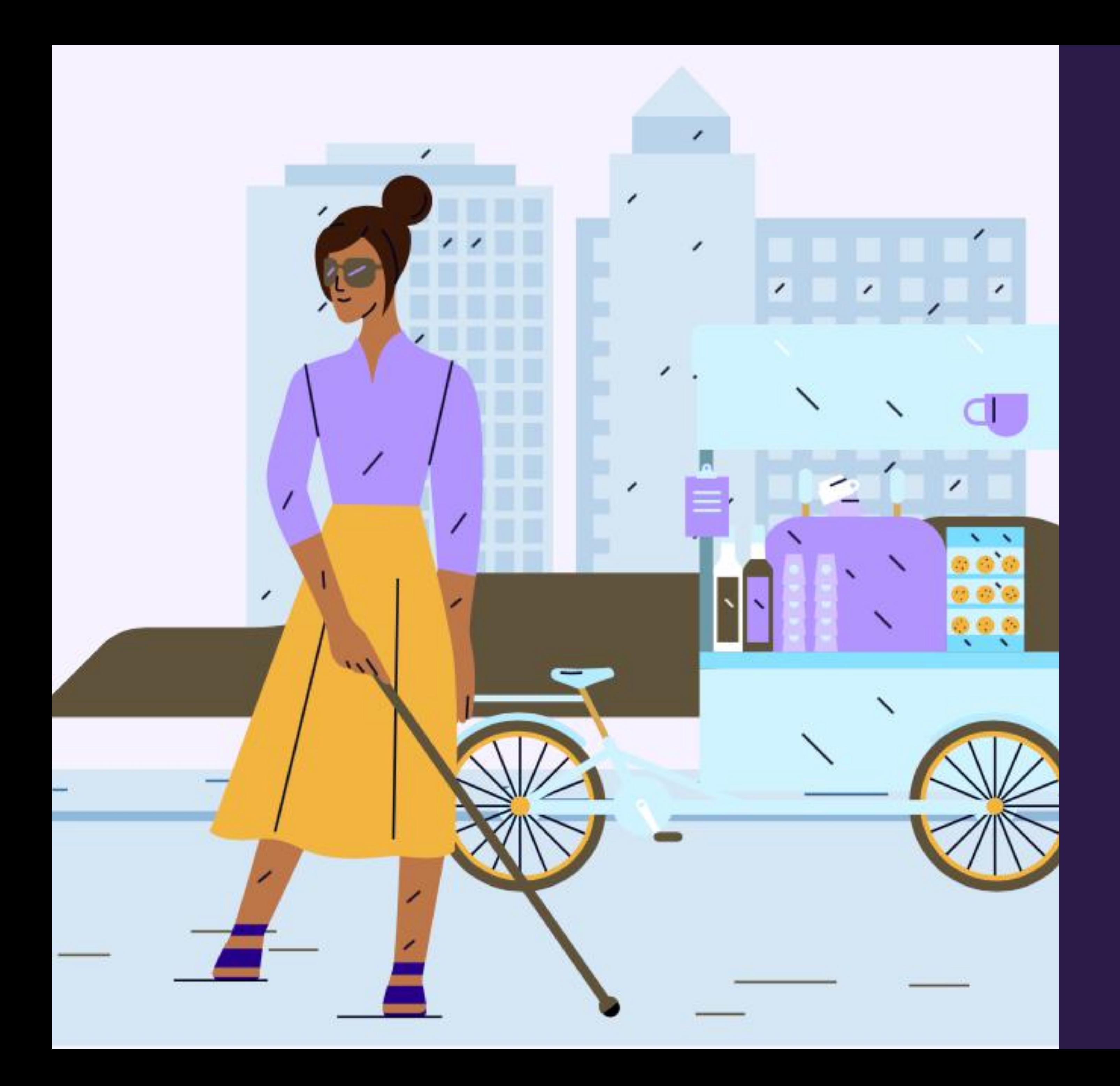

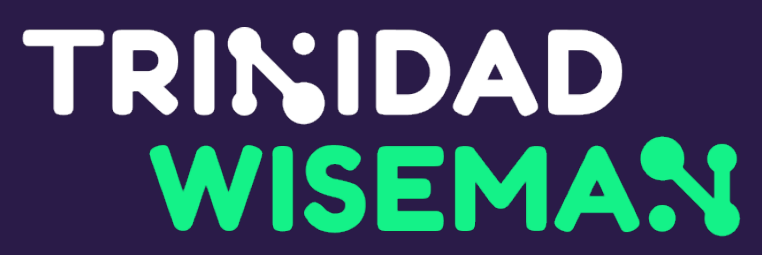

# Ekraanilugejad

**JAWS** 

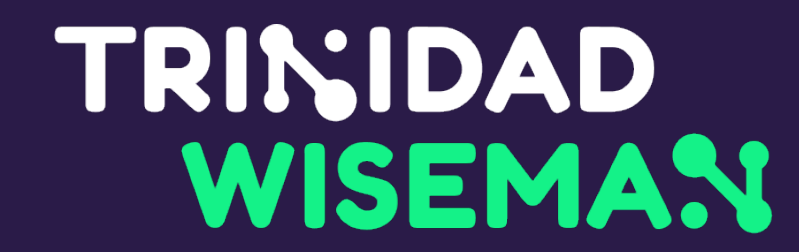

## Keel HTMLis

<html lang="et"…>

<html …> <html lang="en"…> <html lang="est"…>

Mitmekeelse lehe puhul peab keelekood vahetuma!

### Dokumendi keel

· Saab seadistada nii Wordis kui **Acrobat Pros** 

**Descrip** 

**PDF Settings** 

Base URL:

Search Index:

Trapped:

**Print Dialog Presets** 

Pag

Du

Paper Source by

Print Pa

Number

**Reading Options** 

Binding:

Language:

Help

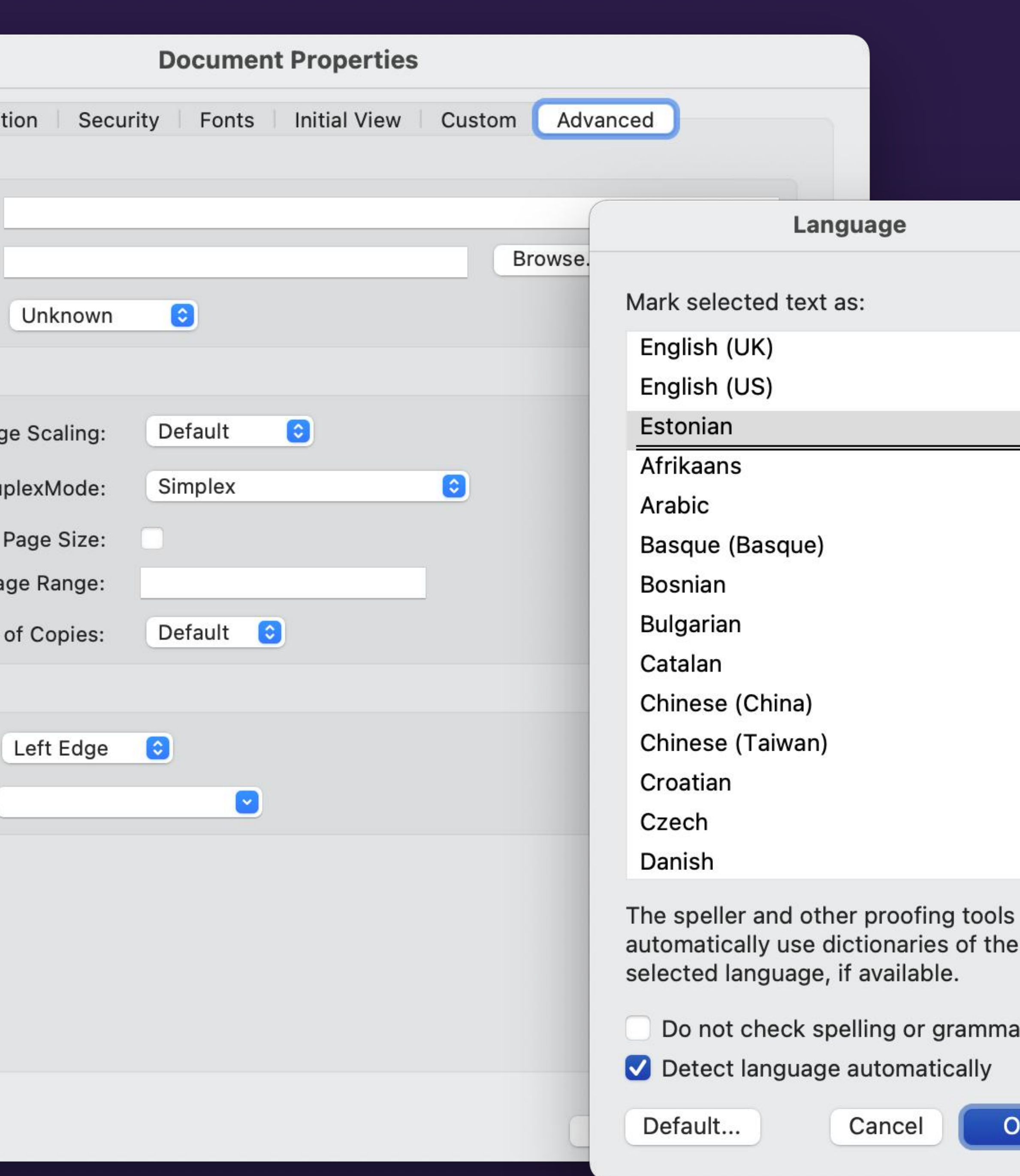

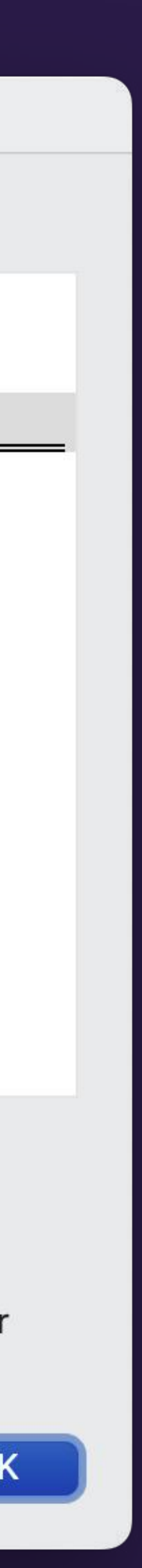

## Ekraanilugeja fookus vs Klaviatuuri fookus

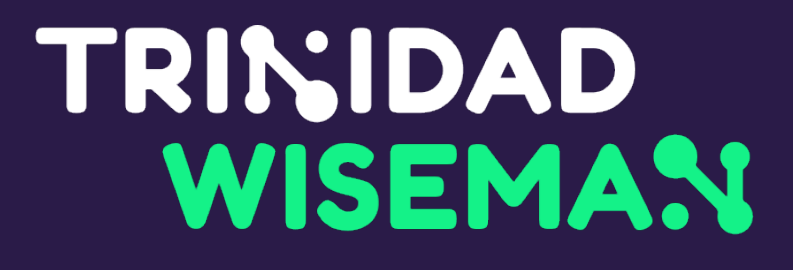

- Ekraanilugeja fokuseerib kõiki elemente
- Klaviatuur fokuseerib klikitavaid elemente
- Ekraanilugeja fookust juhitakse põhiliselt nooltega
- Klaviatuuri fookust juhitakse põhiliselt Tabiga

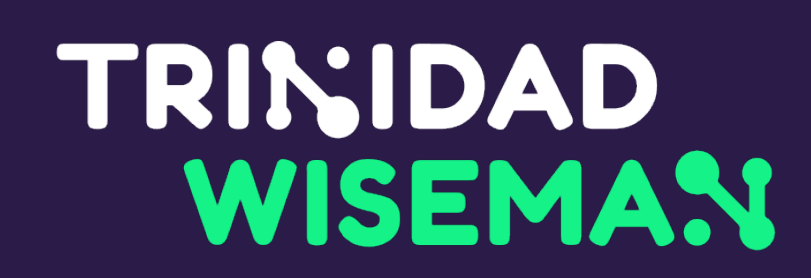

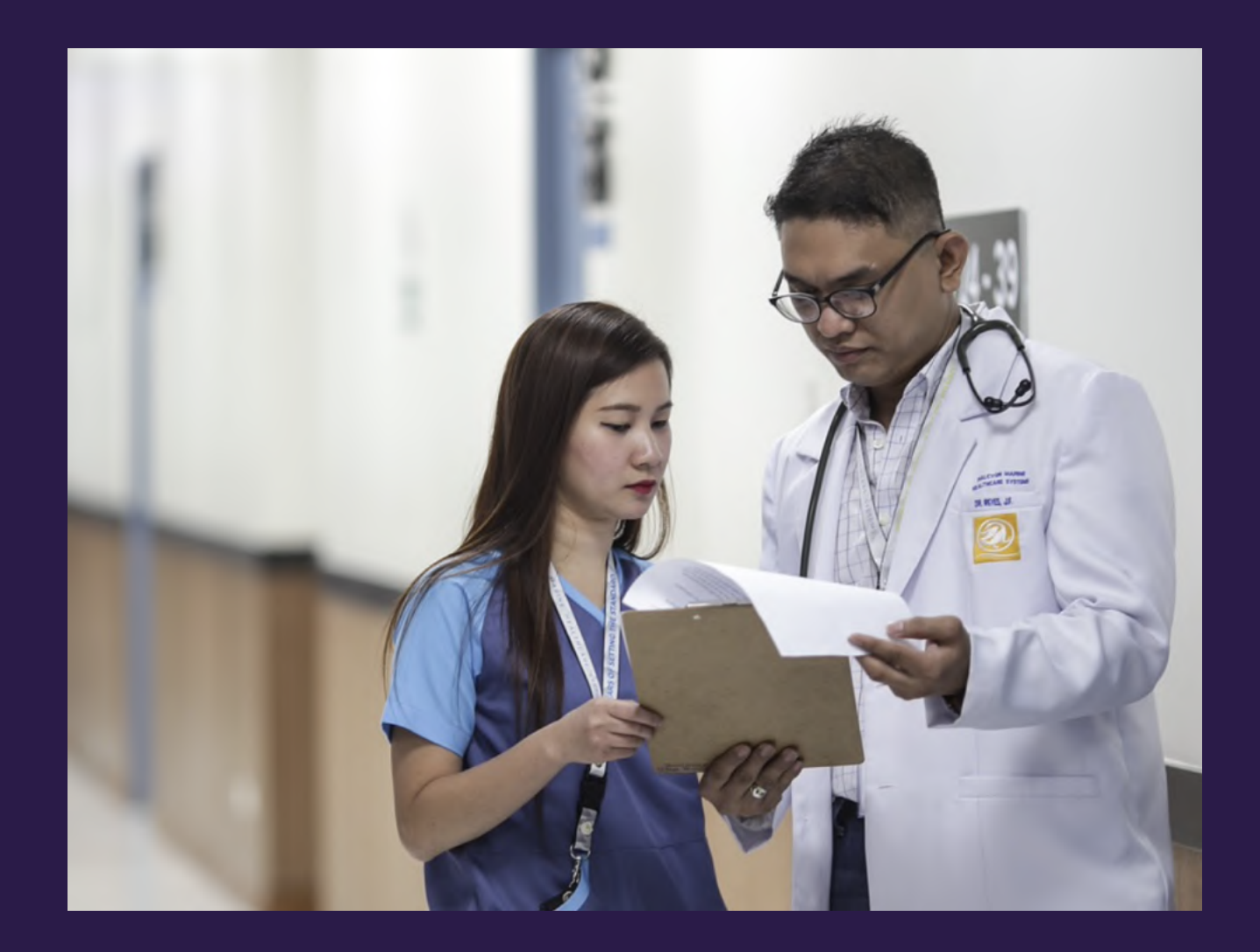

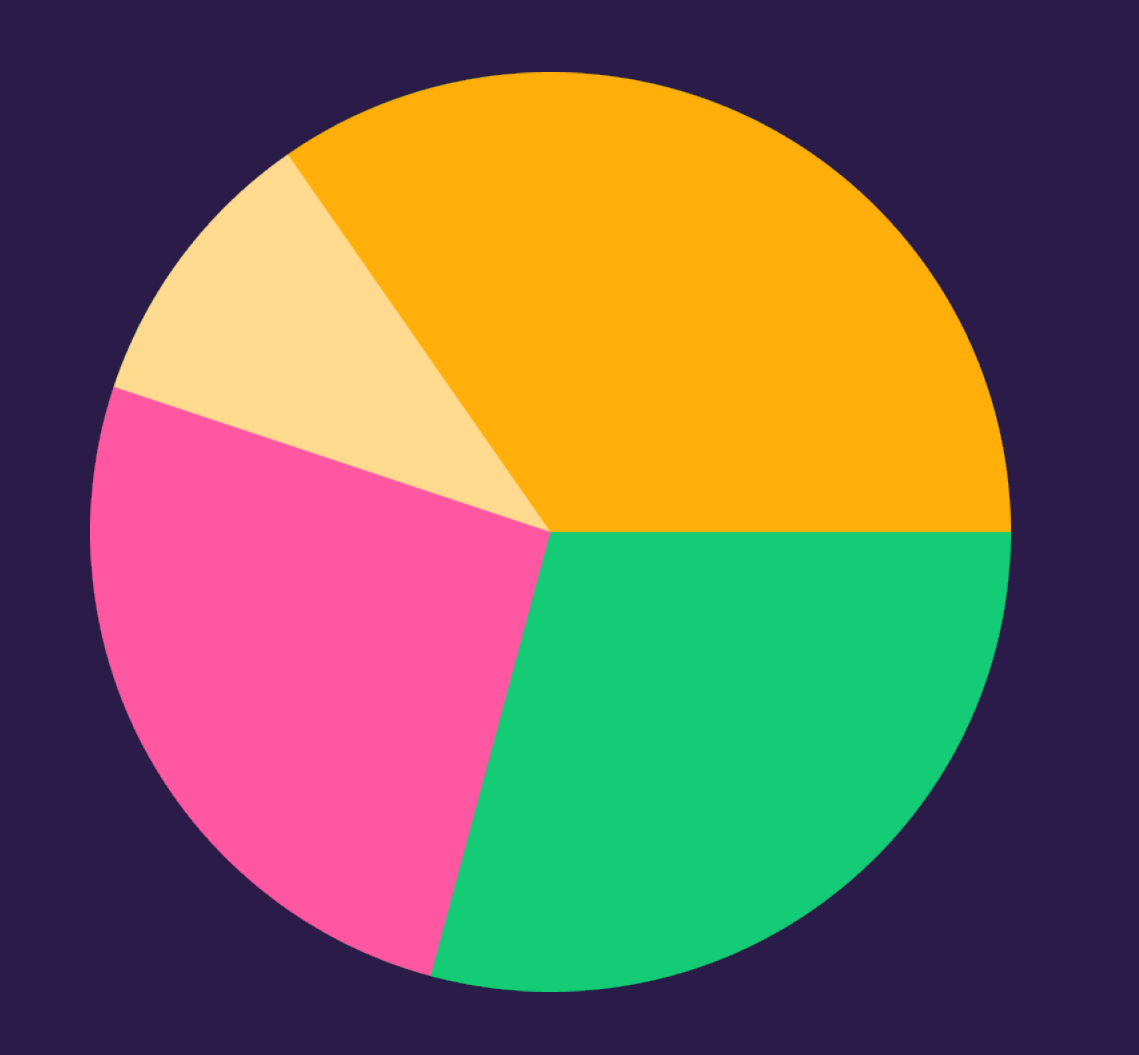

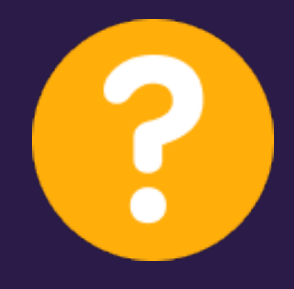

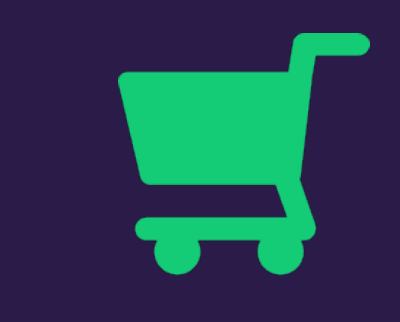

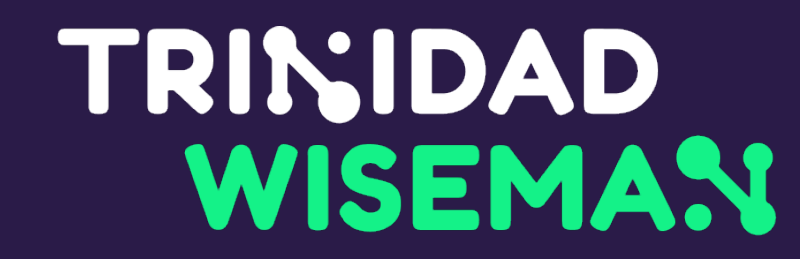

# Kui alt teksti pole, loetakse ette failinimi

### Kursusele registreerimise sätted

C Keemia kursus gümnaasiumiõpilastele (LTKT.TK.012)

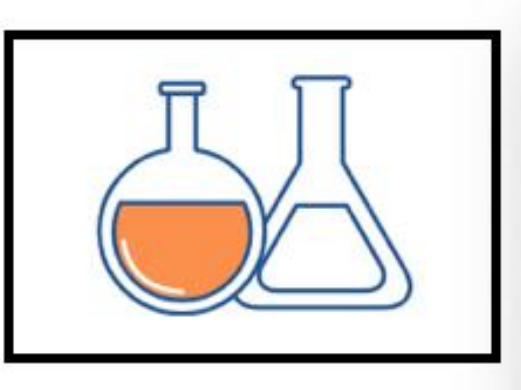

**Oppejõud: Jürge** 

 $\times$  Screenshot 2022-02-18 at 14.07.01.png, image

#### <a href="…" aria-label="Teated"></a>

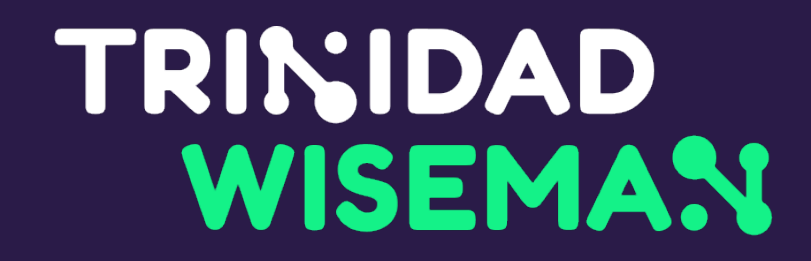

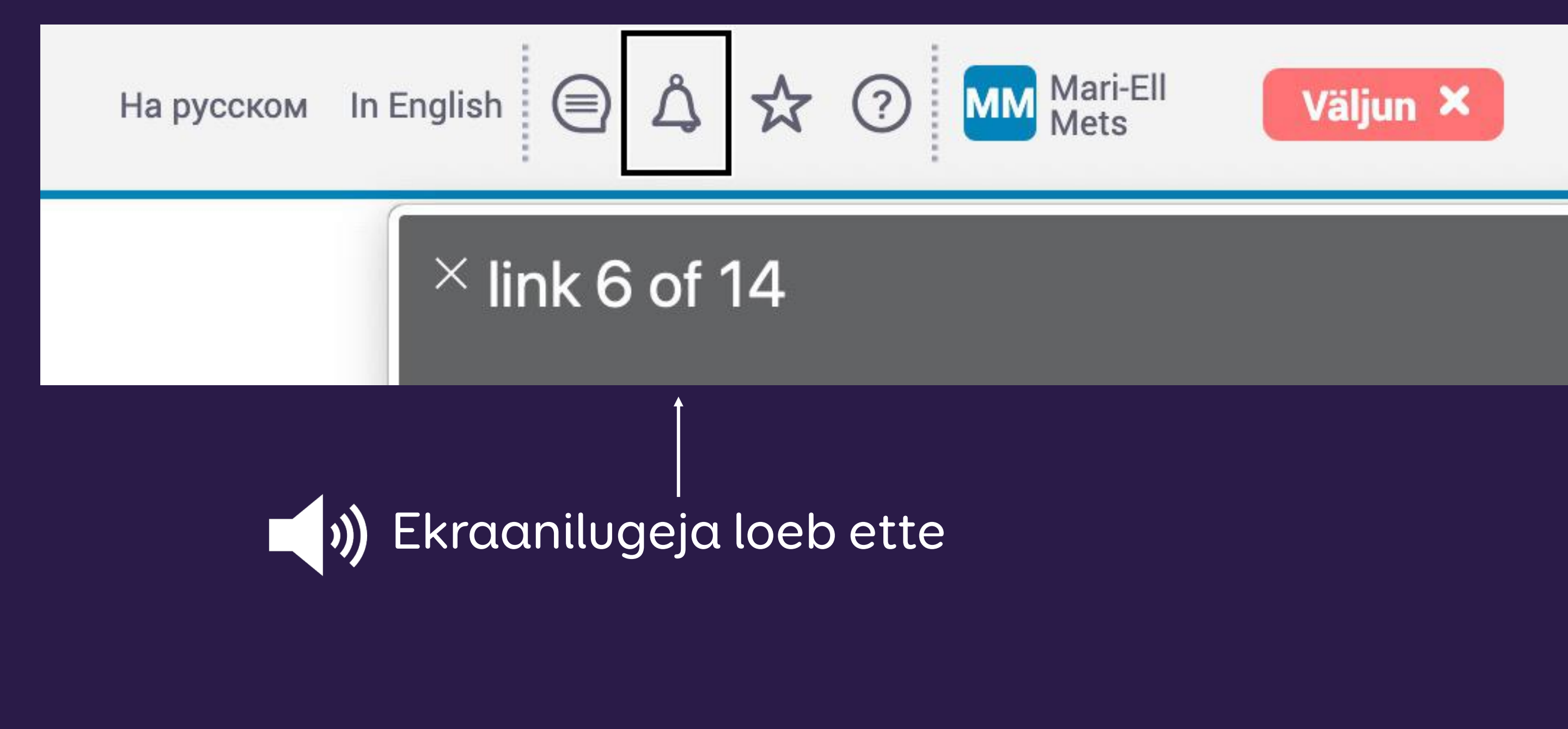

Kuvatõmmis rahvastikuregister.ee

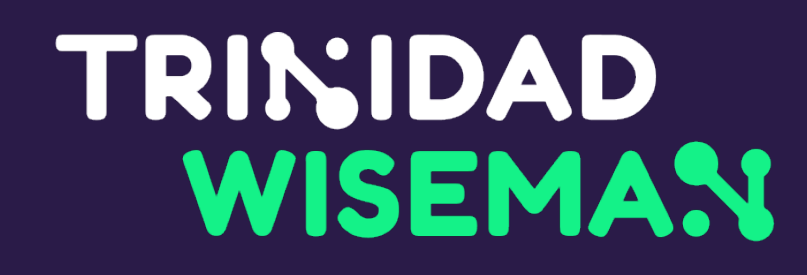

# Tekstilised alternatiivid peavad olema

- · igal informatiivsel pildil
- · igal klikitaval pildil
- · igal klikitaval ikoonil
- 
- -
	-
- 
- - - -
			-
- 
- 
- -
- 
- 
- 
- 
- 
- 
- 
- 
- 
- 
- 
- 
- 
- 
- 
- 
- 

- img element -> alt tekstina
- muu element -> aria-label elemendina

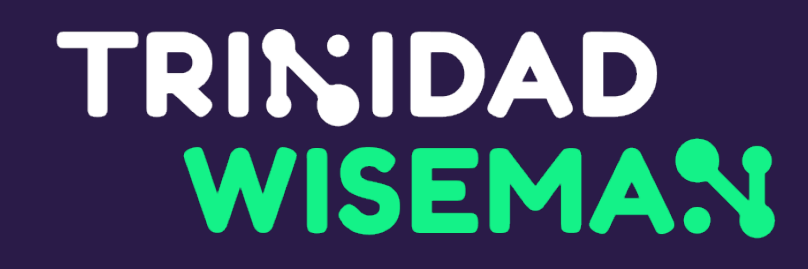

## Tulenevalt sellest, kuidas pilt on esitatud

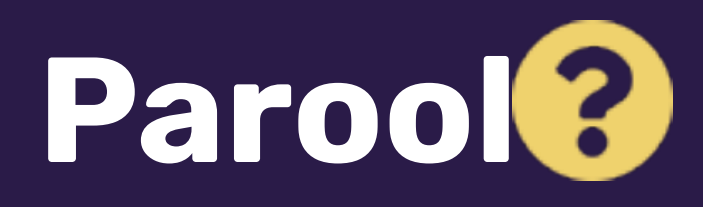

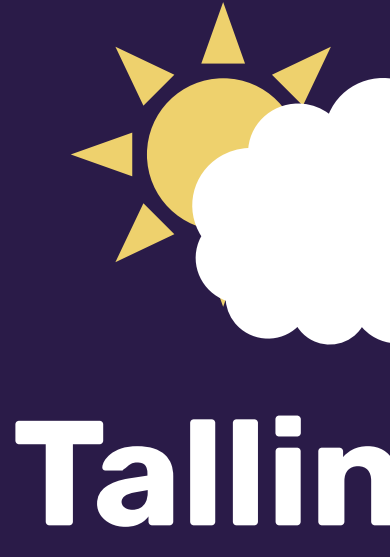

### **Tallinn 14°C**

# TRINJDAD<br>WISEMAN

alt="lisainfo" alt="Vahelduv pilvisus" alt="Trinidad Wisemani logo"

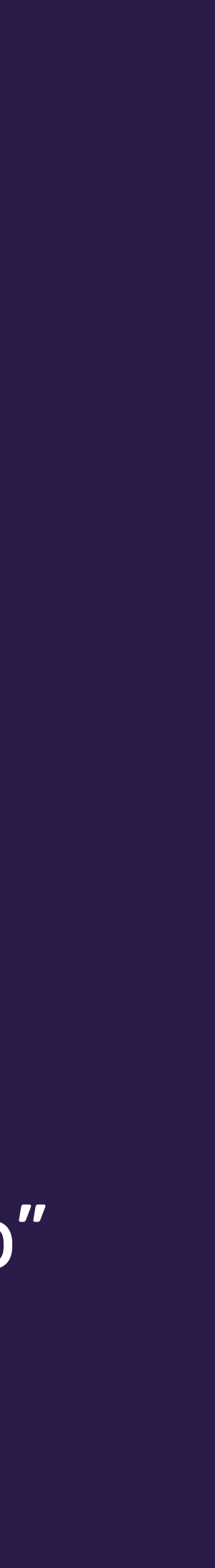

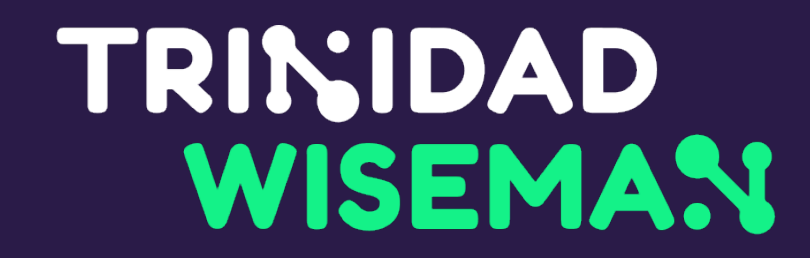

# Informatiivsed pildid

### SELGITAB

annab edasi pildi mõtet, sisu, funktsiooni

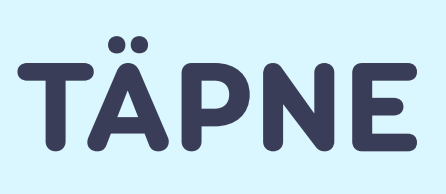

1 1 2 1 3

sõnu "pilt", "link", "pildil on" jms

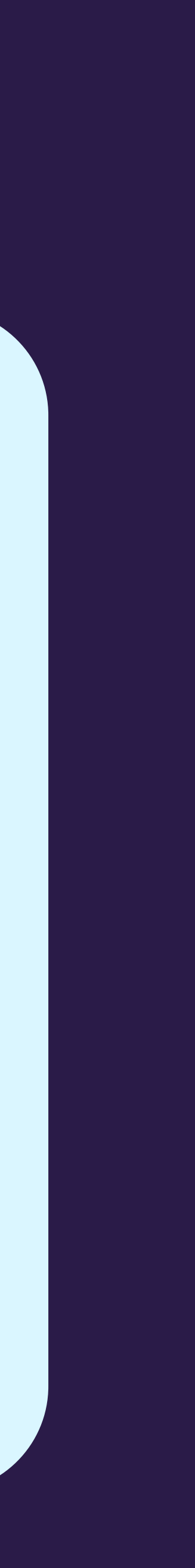

#### lühike, konkreetne

### EI KORDA EI SISALDA

4

seda, mis on pildi juures juba nähtavalt kirjas

### Tekstiline alternatiiv

### alt="Klikitav pilt" alt="Graafik" alt="nool" alt="house.ico"

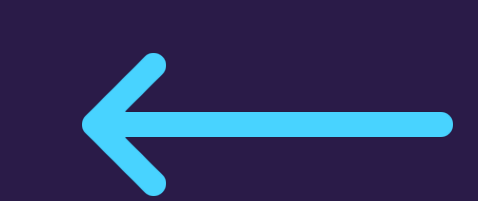

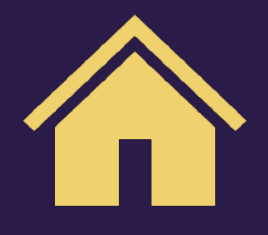

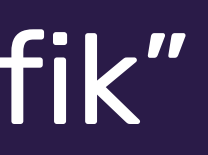

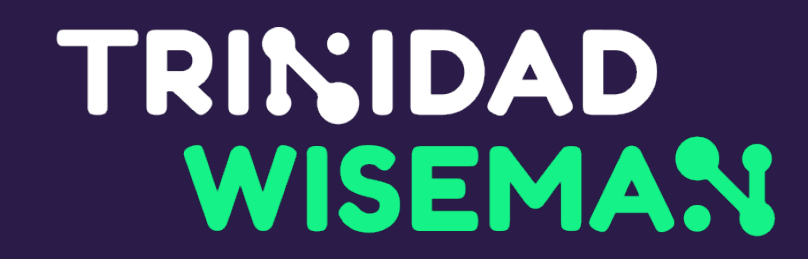

### Halb tekstiline alternatiiv

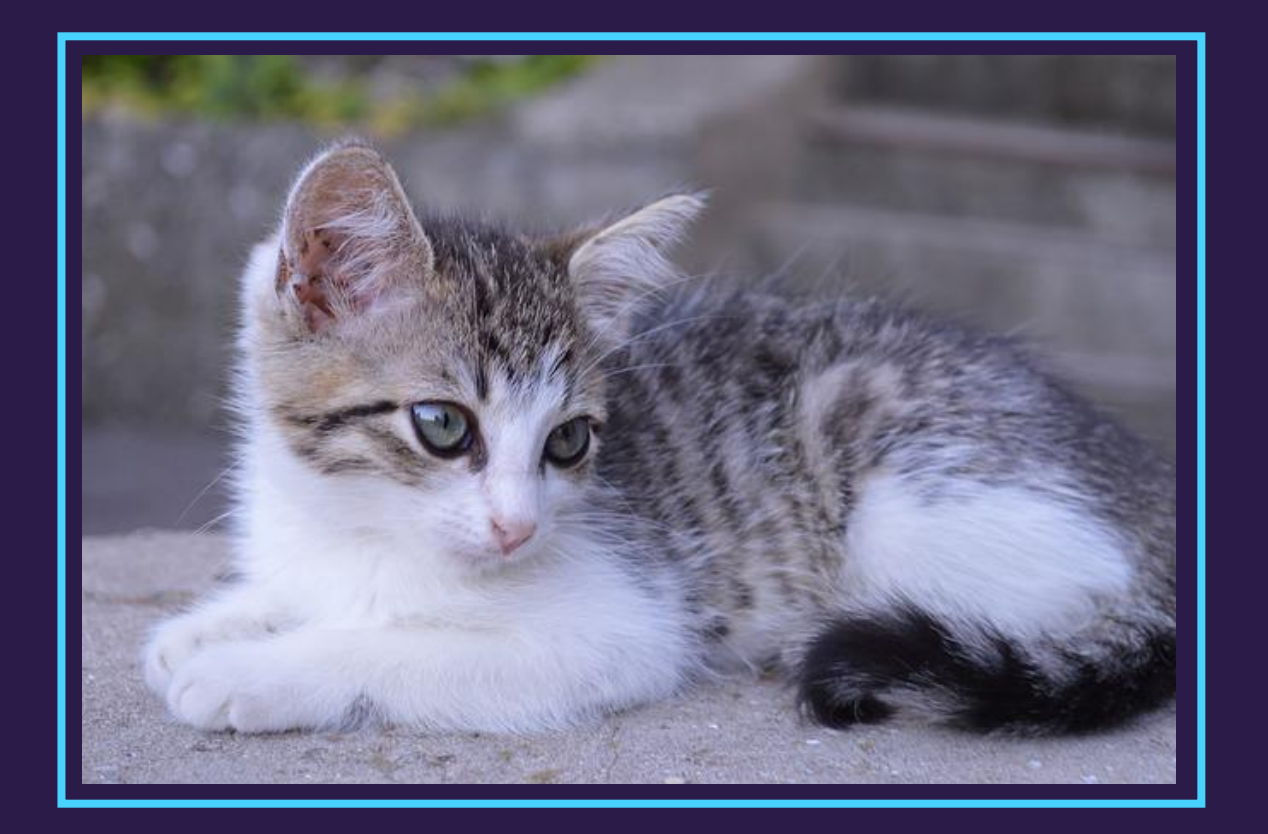

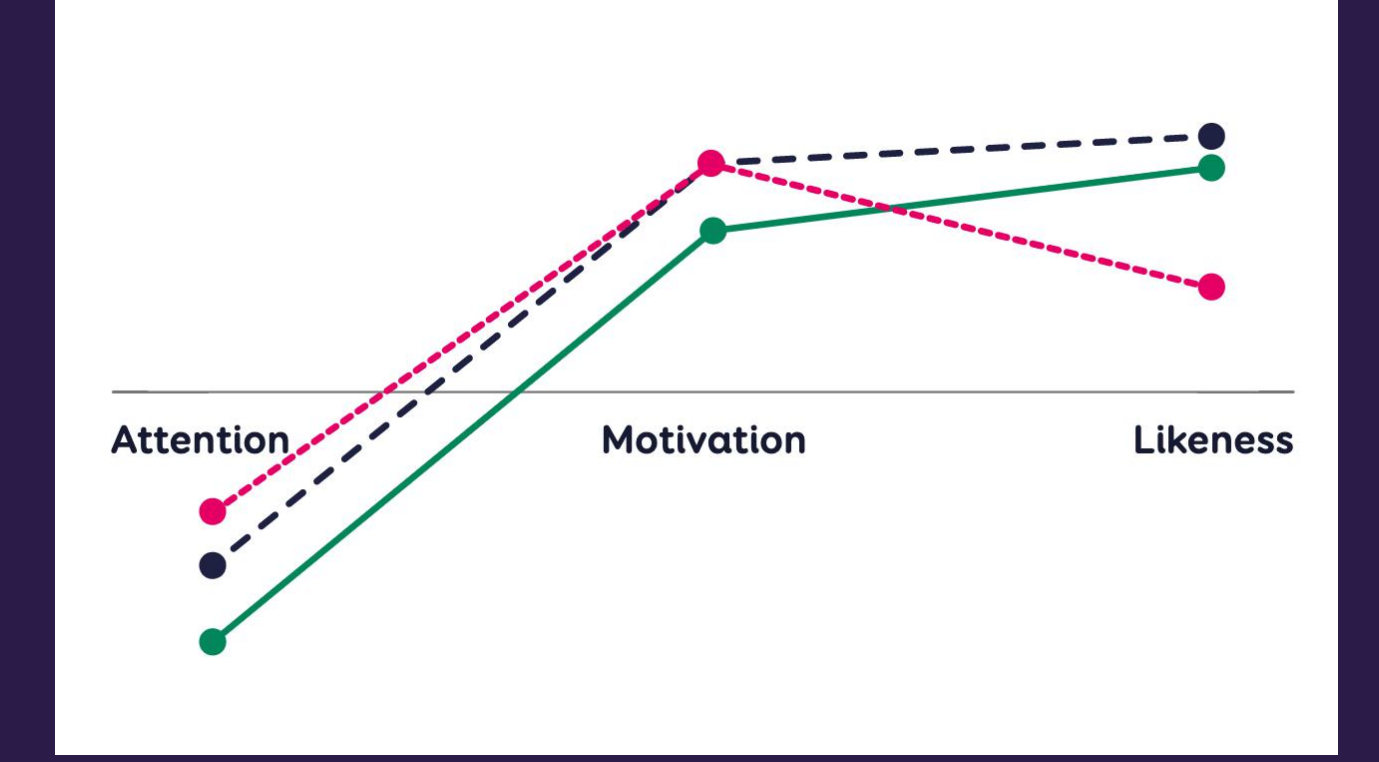

"Viru Keskus"

"Skulptuur Tallinnas Viru keskuse ees"

"5-meetri kõrgune pronksist skulptuur Tallinnas Viru Keskuse ees"

" "

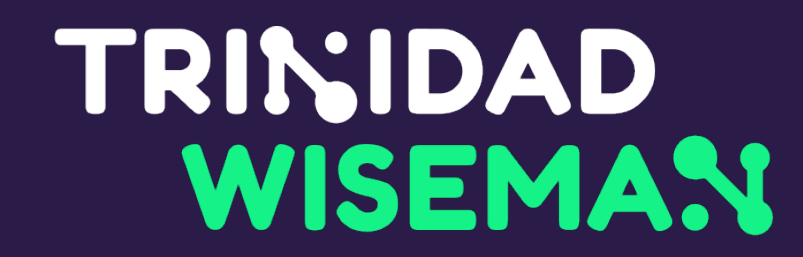

### Kontekst on oluline

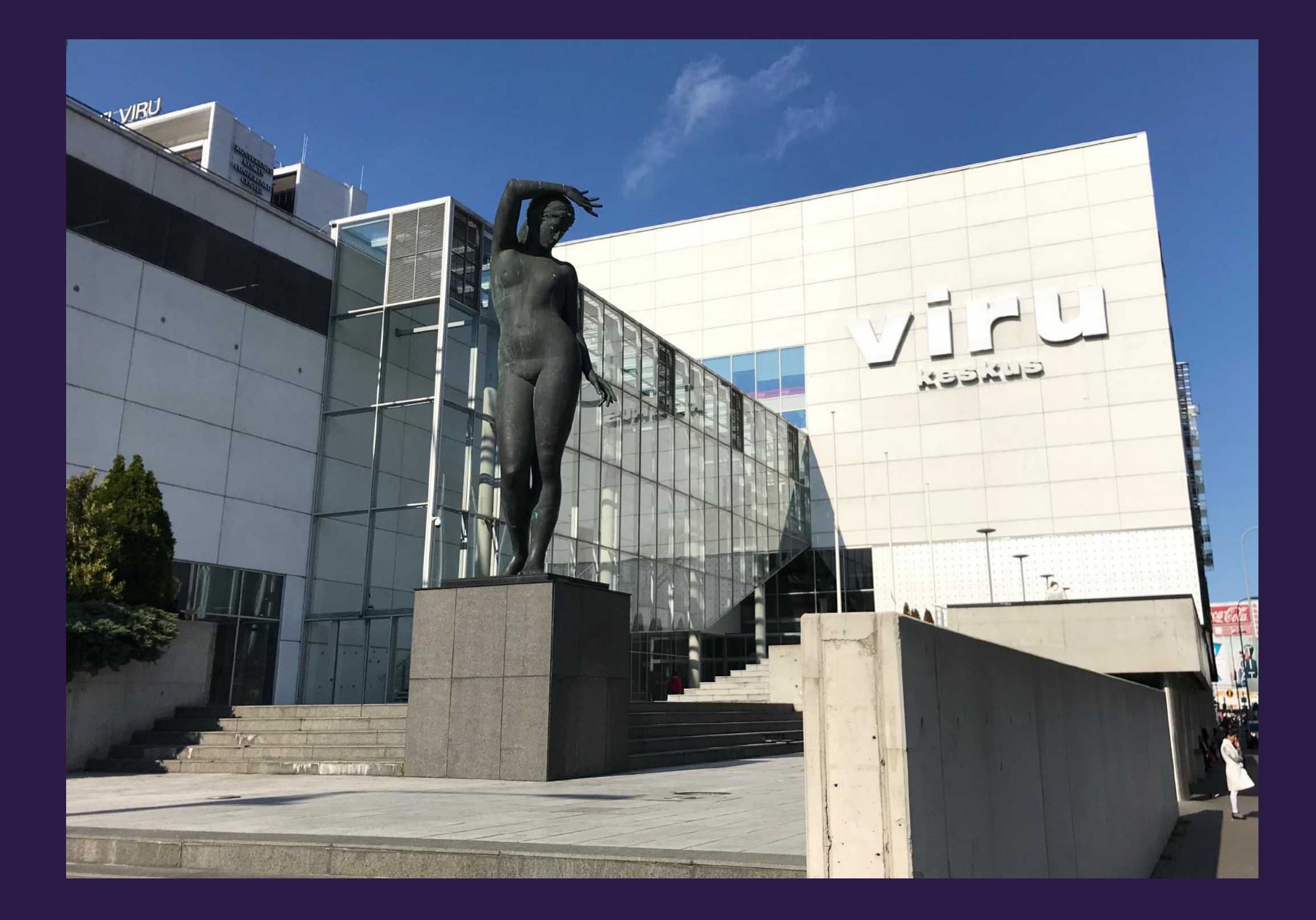

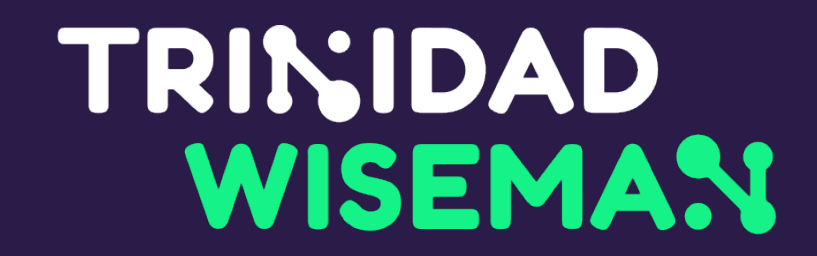

### Tekstilised alternatiivid Wordis

#### $3^{6}$  $17 \t18$

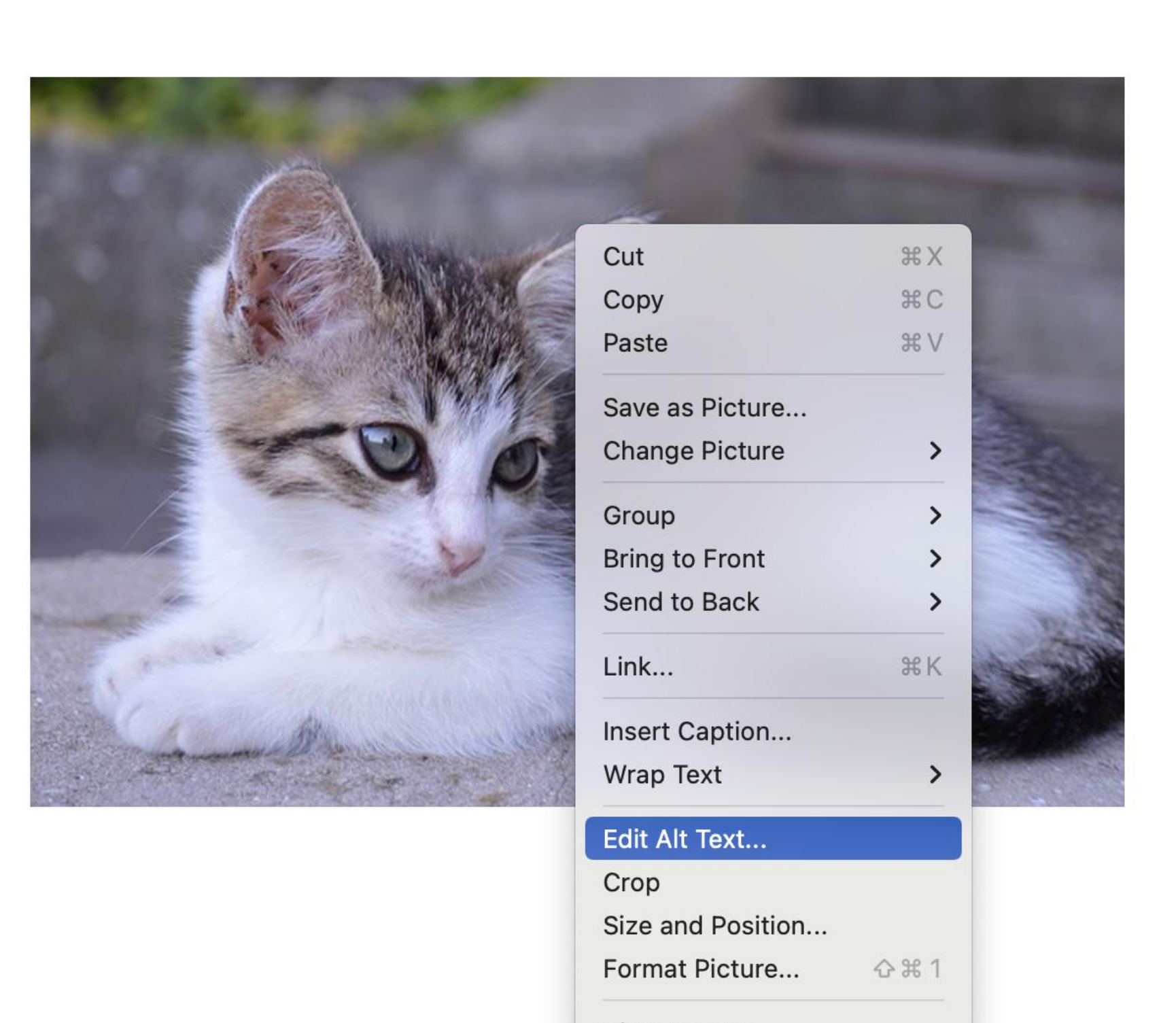

View Source...

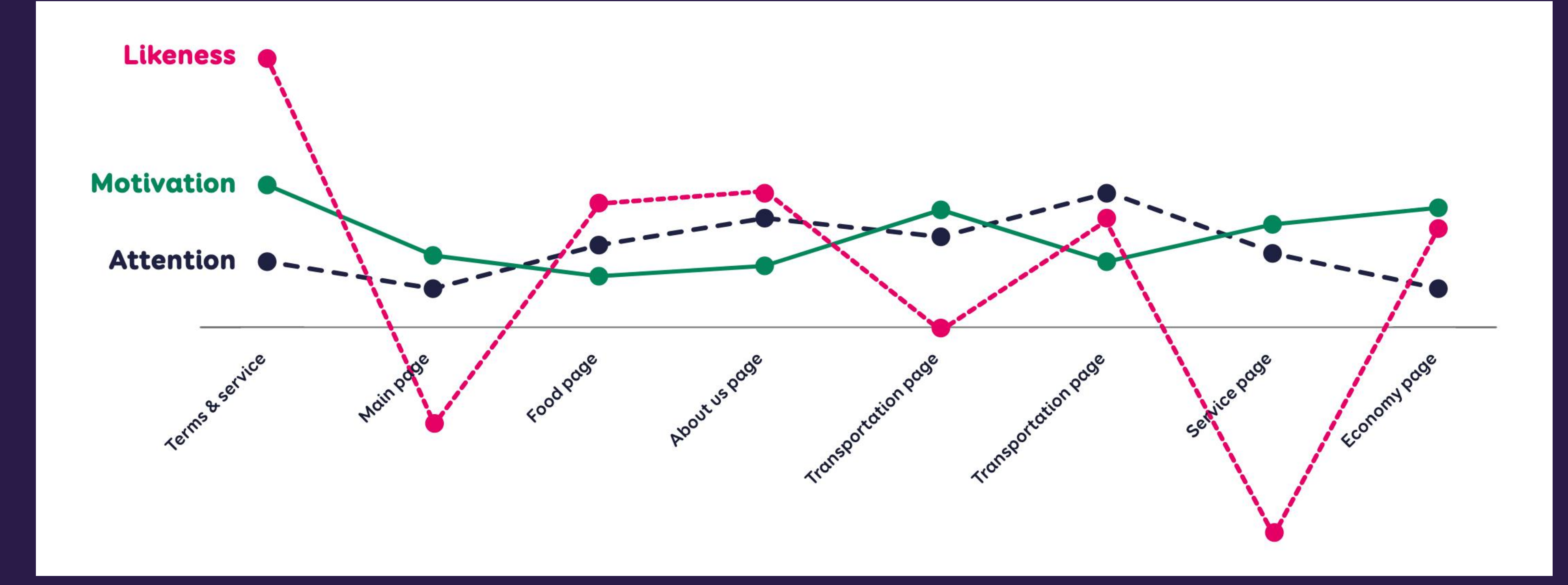

Joondiagramm näitab kasutaja meeldivuse, motivatsiooni ja tähelepanu muutumist veebisaidi erinevatel lehtedel. Meeldivus saavutas haripunkti tingimuste lehel ning oli madalaim pealehel ning teenuste lehel. Motivatsioon ja tähelepanu püsisid suhteliselt stabiilsena, olles madalaimad pealehel ning kõrgeimad transpordi lehel.

# Teksti ei tohi esitada pildi kujul

Me kõik tarvitame vahel ravimeid - mina, Sina, meie pered, sõbrad, tuttavad. Ravimite kasutamine näitab tõusujoont, nõnda samuti nagu ka keskmine eluiga. Sest üha enam töötatakse välja uusi ravimeid haiguste senisest tõhusamaks raviks. Mitmed haigused, mida veel aastakümneid tagasi polnud võimalik ravida, alluvad täna juba väga hästi ravimitele.

Elame ajas, kus ravimid on kättesaadavad, nende ohutus, efektiivsus ja kvaliteet on kontrollitud ning kogu ravimisektor allub rangetele seadustele. Miks nii palju kontrolli ja seaduseid? Eks ikka sellepärast, et me ei tohi unustada, et iga ravim on mürk, kui seda tarvitada valel eesmärgil, vales annuses ja valel viisil. Kui aga kasutame ravimeid õigesti, saame soovitud toimed. Sina pea meeles, et kõik ravimid, mis on müügil apteegis, on kontrollitud ning apteeker oskab Sulle igakülgset nõu anda, kuidas neid ravimeid õigesti tarvitada.

Farmaatsia ehk ravimiteadus on üks väga keeruline valdkond. Seda on Sul võimalik põhjalikult õppida Tartu Ülikoolis proviisoriõppes, mille läbides saad endale farmaatsia magistrikraadi. Siiski võiksid meil kõigil olla üldised teadmised ravimite kohta. Elame ju ajal, kus tohutu infohulk on meist vaid ühe näpuliigutuse kaugusel, kuid kaugeltki kogu see informatsioon ei ole õige. Seepärast ongi oluline, et igaühel meist oleks põhiteadmine või nii-öelda tunnetus ravimite kohta, et oskaksime eristada tõde ja väära ning seeläbi kaitsta enda ja oma lähedaste tervist.

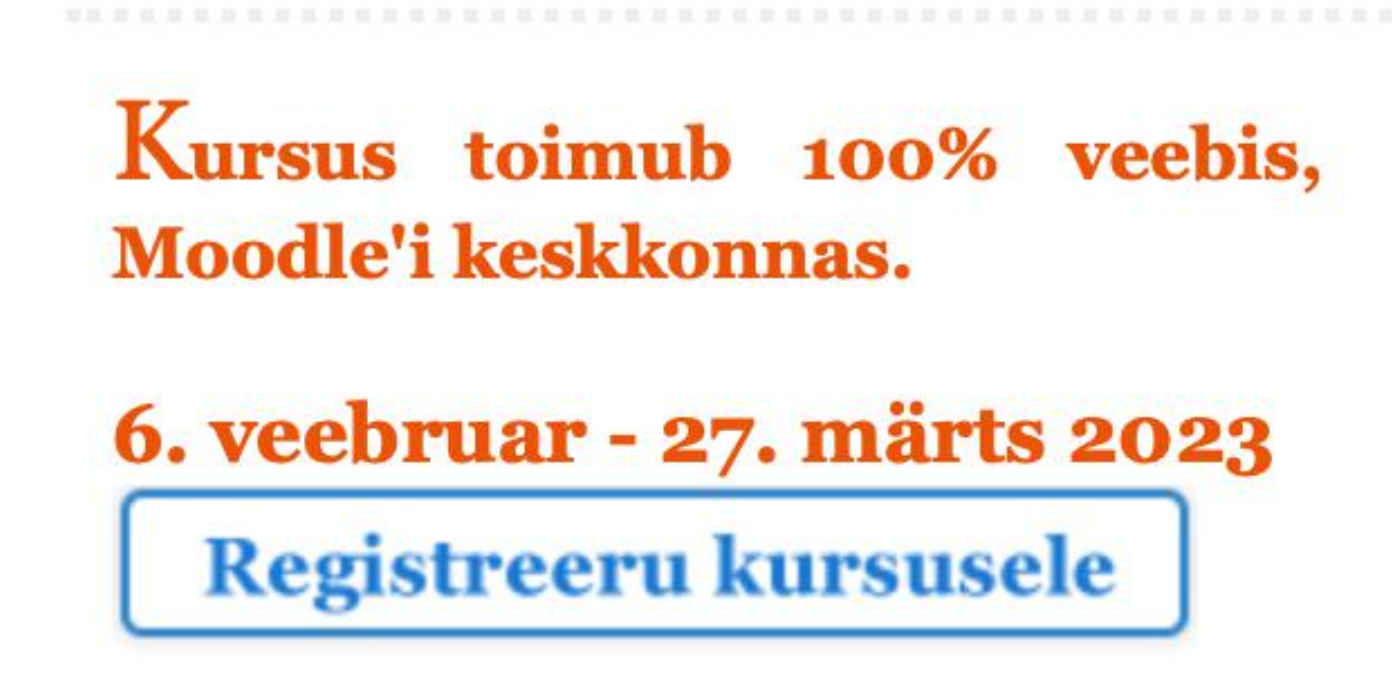

# Teksti ei tohi esitada pildi kujul

questions in audit. Sub-questions are selected in such way that, if they are answered positively, the main question is also answered positively.

**Audit objective:** Evaluate whether the financial programme X for enhancing the status of water bodies in poor and bad status in Y river basin has been effective and efficient.

> **Question 1.** Has the status of water bodies, which were earlier in bad or poor status improved since the implementation of the programme X?

- plan?
- 
- 

**Question 2.** Was money used efficiently for managing programme X?

- 
- 

If necessary, open questions (why?) are added to better understand the reasons for problems under scrutiny.

. Question 1.1 Was the programme designed according to the objectives of the Y river basin management

. Question 1.2 Has the chemical status of the water bodies earlier in bad or poor status improved? . Question 1.3 Has the ecological status of all water bodies in bad or poor status improved?

. Question 2.1 Were the projects selected according to the objectives of the programme? •Question 2.2 Were the projects conducted according to conditions of the programme?

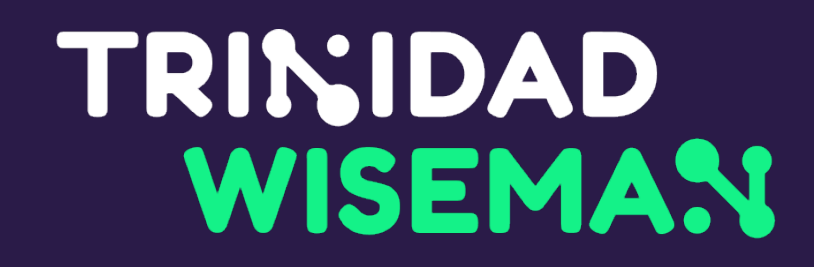

Tekst ei tohi olla lisatud pildina (nt sisseskannitud tekstidokument) suurendades piksliseks ja uduseks ning on raskesti loetav.

- 
- Pildina lisatud tekstis ei ole võimalik otsingufunktsiooni kasutada, teksti ei ole võimalik
- selekteerida ja kopeerida ega lugeda ekraanilugejaga. Lisaks muutub pildikujul tekst
	-

• esimene punkt

• teine punkt

 $\langle$ ul>  $\langle$ li>  $\langle$ li>  $\langle$ /ul>

<button>

 $<$ ul $>$ <ul>

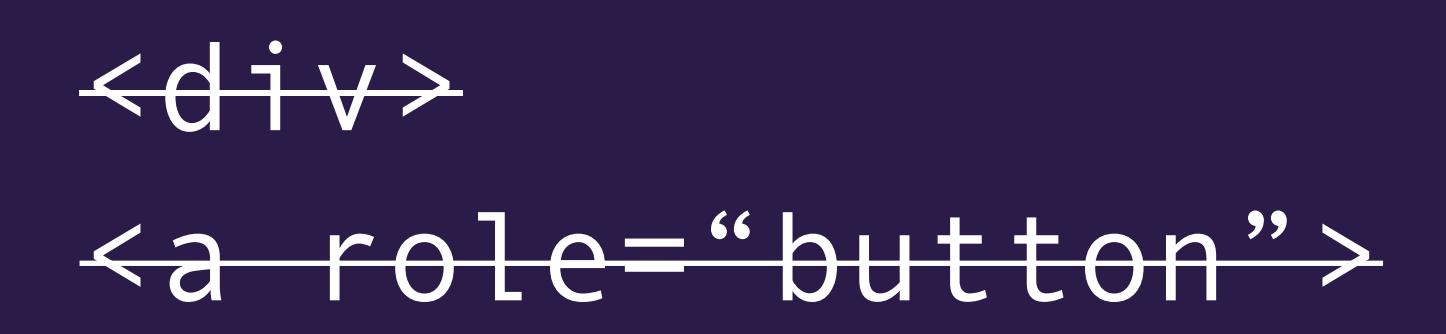

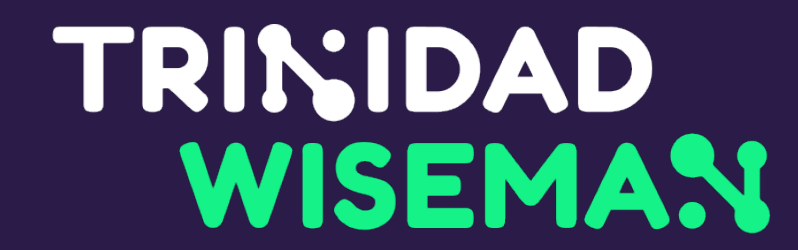

## Semantiline HTML

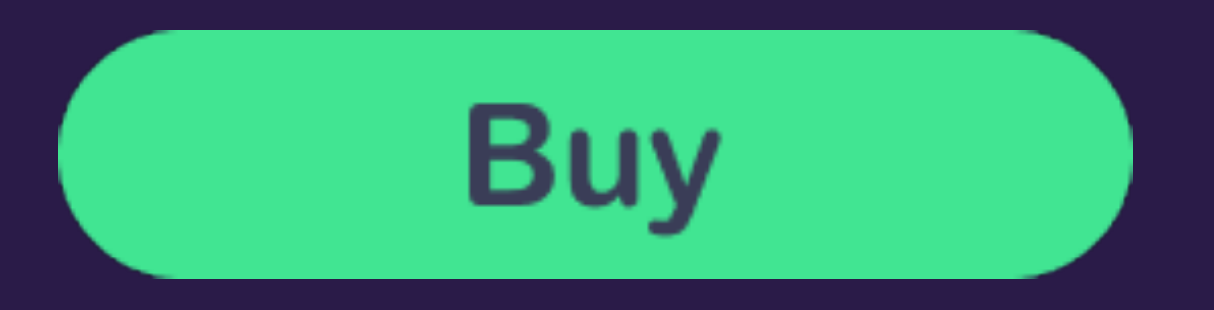

<article> <h1>Programmeerimistunnid lasteaedadesse</h1> <h2>IT on meie tulevik</h2> <h3>Sadakond uut programmeerijat</h3> <h3>IT-tudengid lasteaeda praktikale</h3> <h2>Programmeerimistund on laste seas populaarne</h2> </article>

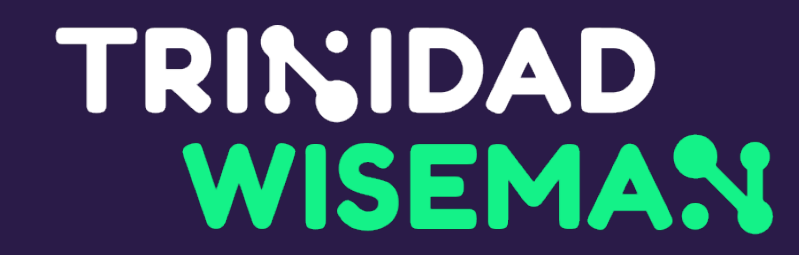

## Pealkirjad

#### TRINIDAD **Pealkirjad Wordis** WISEMAN

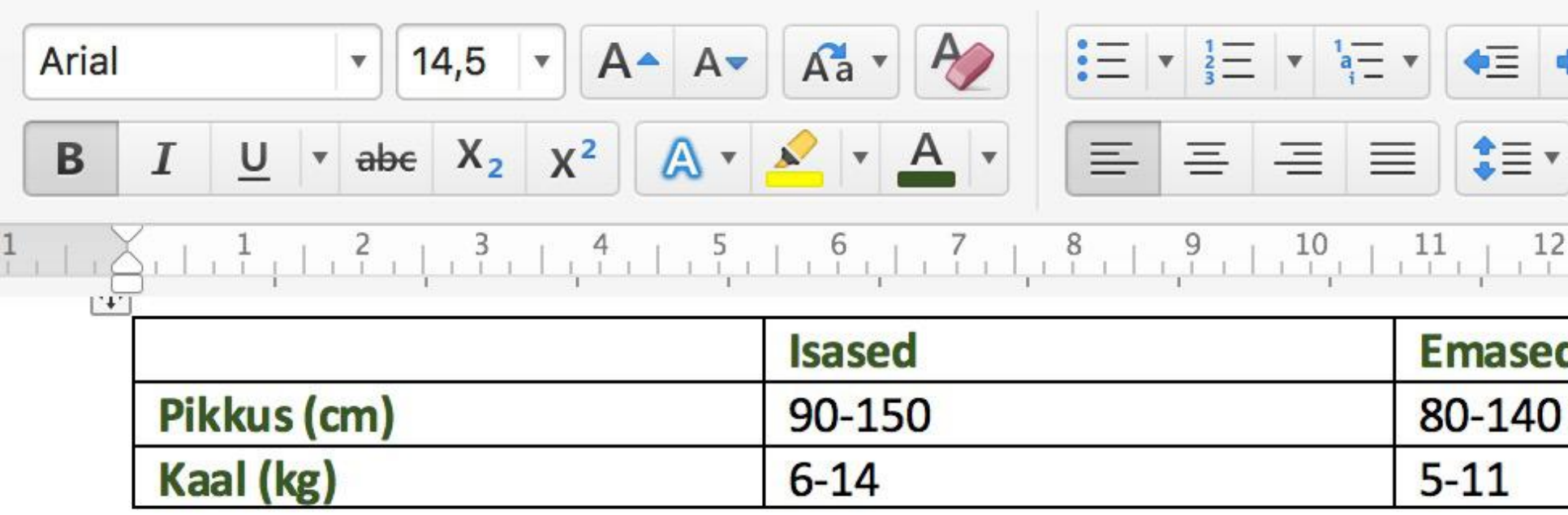

#### **Karvkate**

Saarmal on tihe, pruuni värvi, veekindel ja väga vastupidav karvkate. K tumepruun, alapool heledam. Saarmaste karvakatte värviskaala on pru toonides. Saarmapojad on sündides helebeežid.

Karvastik on karm, aluskarv aga erakordselt tihe ja pehme. Saarmale o hinnalise karusnaha pärast. Karusnahamajanduses on saarmanahk kul (vastab 100%-le) [1]. Töötlemisel katkutakse karm pealiskarv välja ning tihe ja pehme pealiskarv.

#### **Karvkatte sugemine**

Iga karva kutiikul on soomuseline, osade karvade soomused jooksevad teistel aga vastupidises suunas - selline karvkate võimaldab karvadel l seetõttu soevad saarmad end üsna tihti ja põhjalikult. Nimetatud "õhk karvkate koos karvanääpsude eritistega moodustavad vett tõrjuva kar

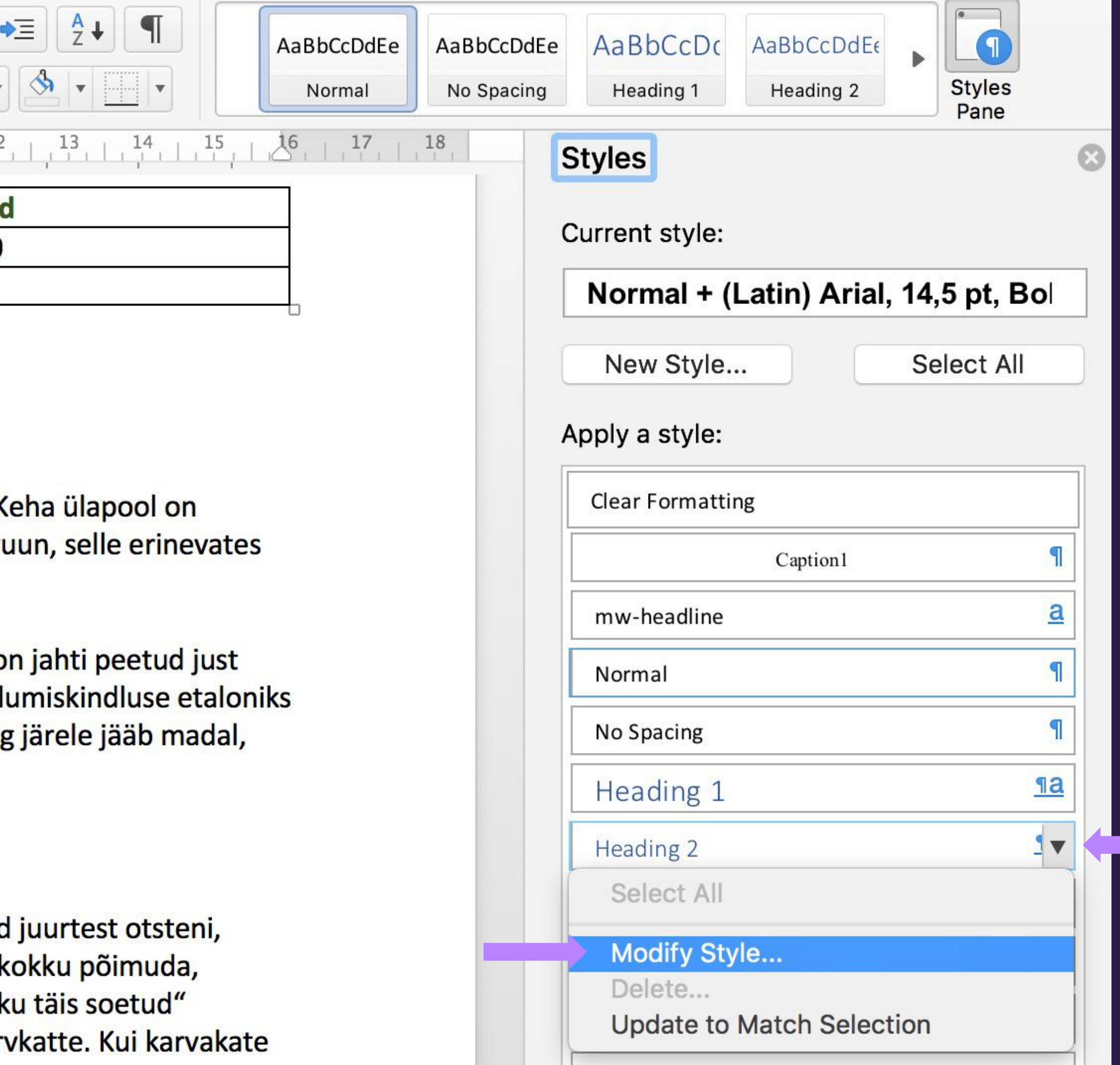

# **Pealkirjad Acrobat Pros**

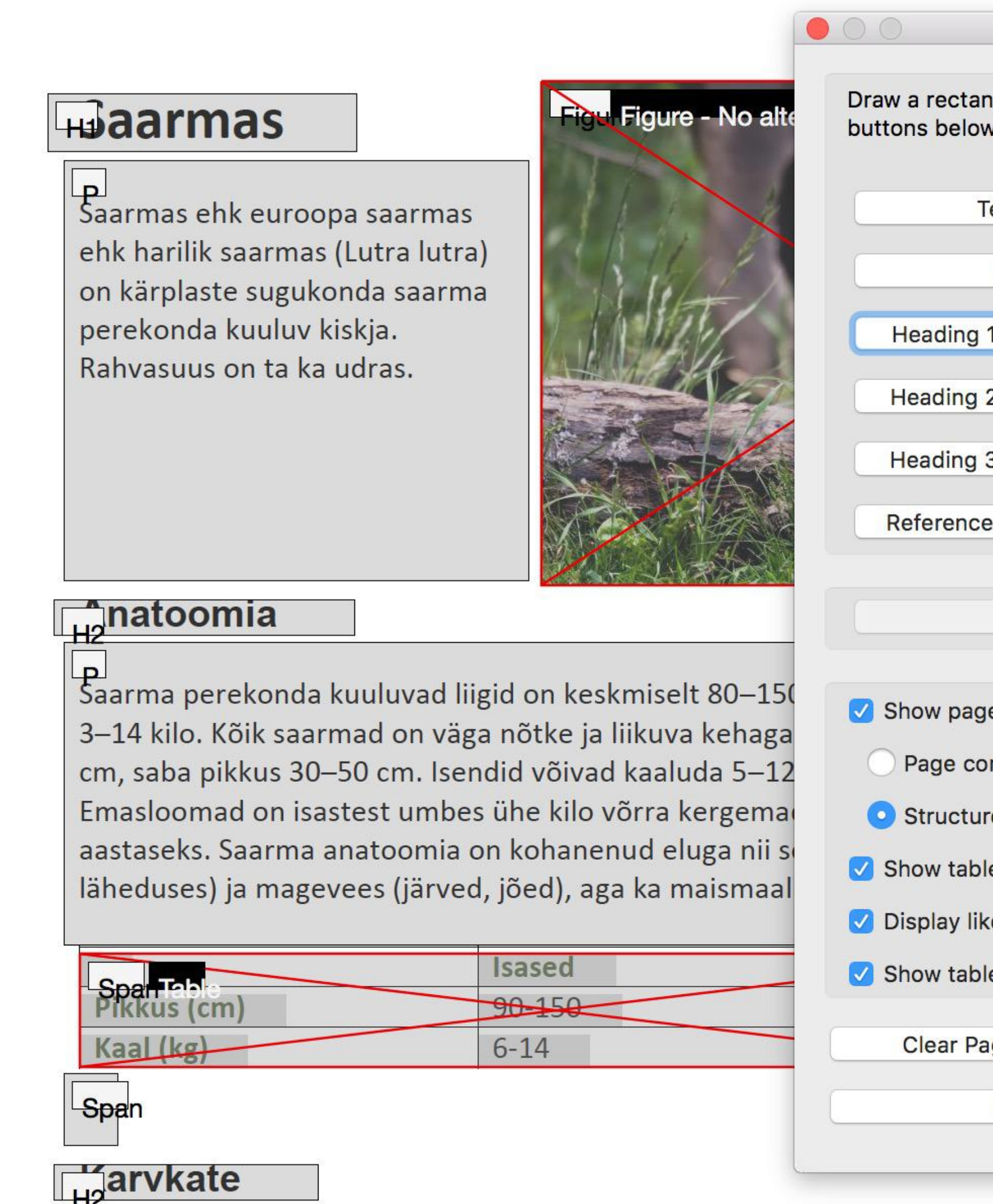

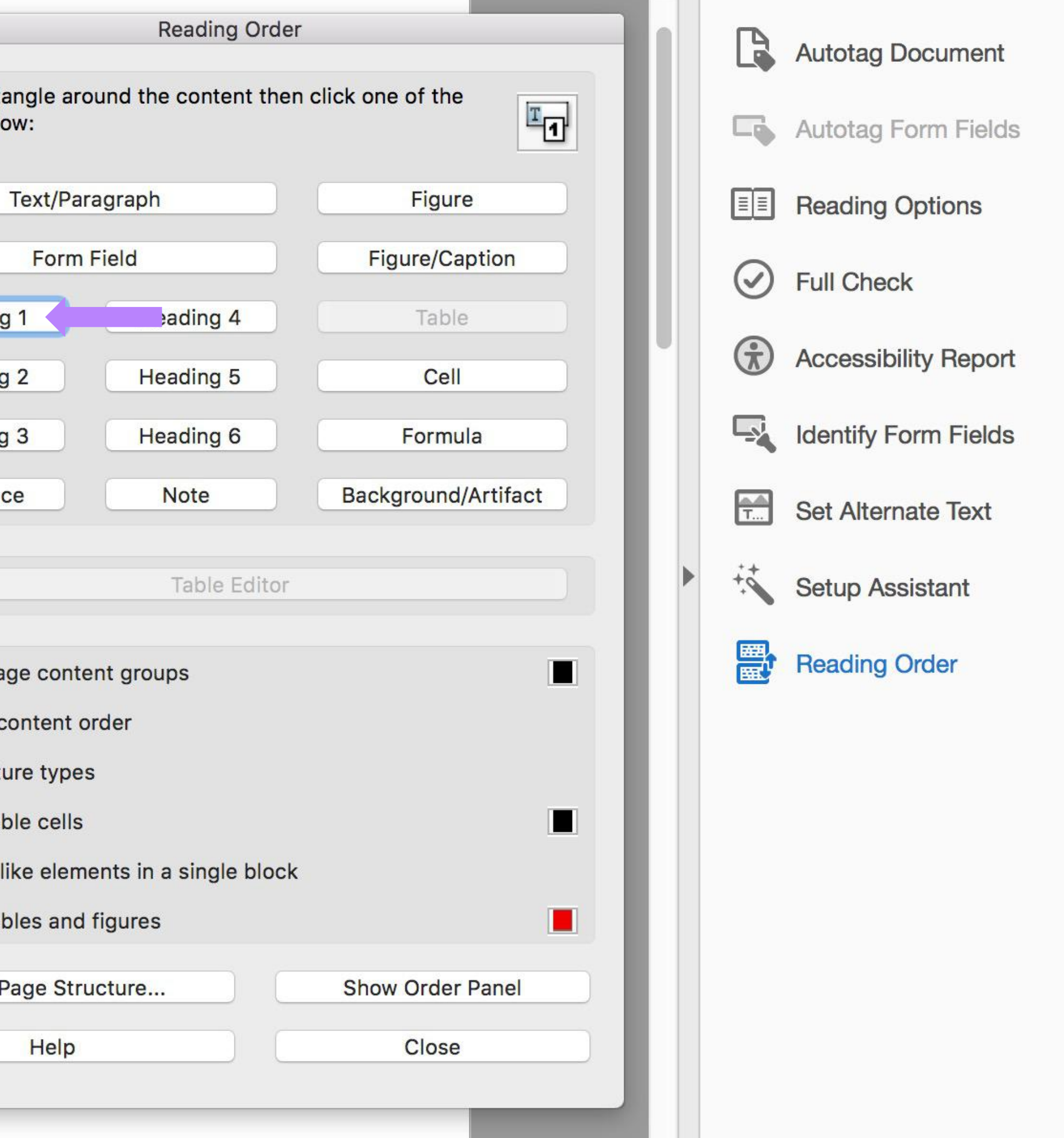

- Tabeli päiselahtrid tuleb tähistada <th> märgenditega
- Tabeli päiselahtrid tuleb siduda kas rea või veeruga scope atribuudi abil
- Väldi tabelites korduvaid linke

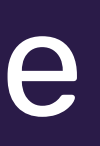

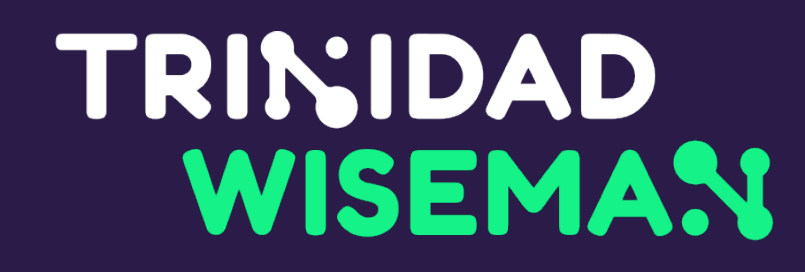

## Tabelid
# • Kui lingitekst pole üksinda eriti informatiivne, võib ühendada

selle pealkirjaga aria-describedby abil

#### **Meje tootevalik**

Müüme kõike alustades massaaživahenditest, mattidest, joogavarustusest kuni treeningvahenditeni.

**Vaata** 

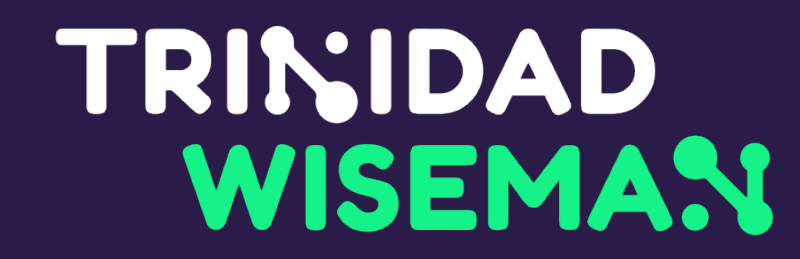

## Lingitekst

• aria-selected on valitud saki/raadionupu / valiku märkimiseks

• aria-current on menüüs valitud lehekülje või kalendris tänase kuupäeva märkimiseks

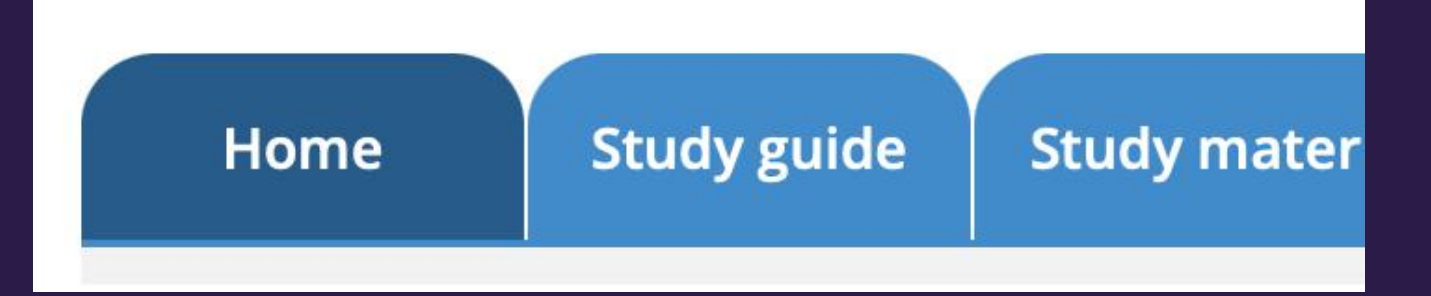

Avaleht

**Sisukord** 

1. Aineklasside ABC -

1.1. Oksiidid

- 1.2. Happed
- 1.3. Alused
- 1.4. Soolad

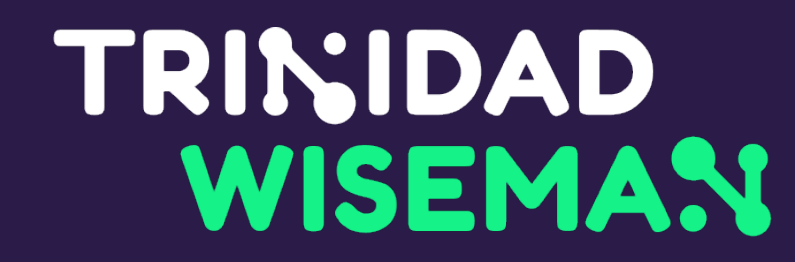

### Valitud element

• aria-expanded="true/false"on laiendatava elemendi oleku märkimiseks

**Millest videos räägiti?** 

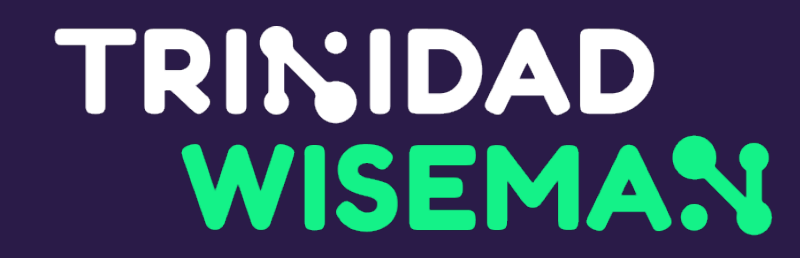

#### Laiendatavad elemendid

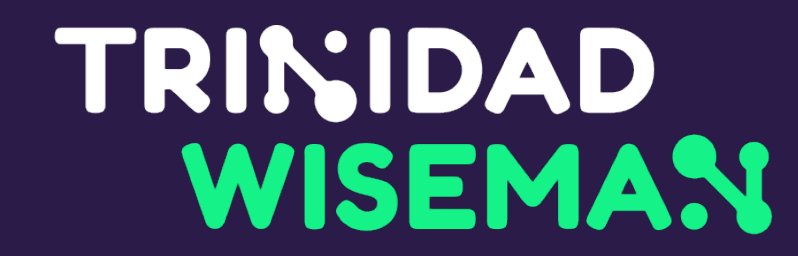

### Olekuteavitused: role või aria-live

<div role="status"> Leiti 42 tulemust </div>

<div aria-live="polite"> Leiti 42 tulemust </div>

- <div role="alert"> Saatmine ebaõnnestus </div>
- <div aria-live="assertive"> Saatmine ebaõnnestus </div>

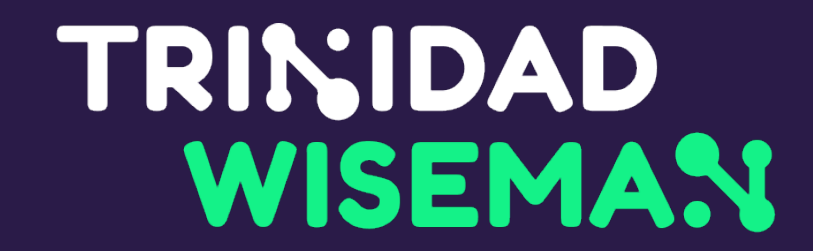

## Suur tänu!

#### accessibility.twn.ee blog.twn.ee

mari-ell.mets@twn.ee

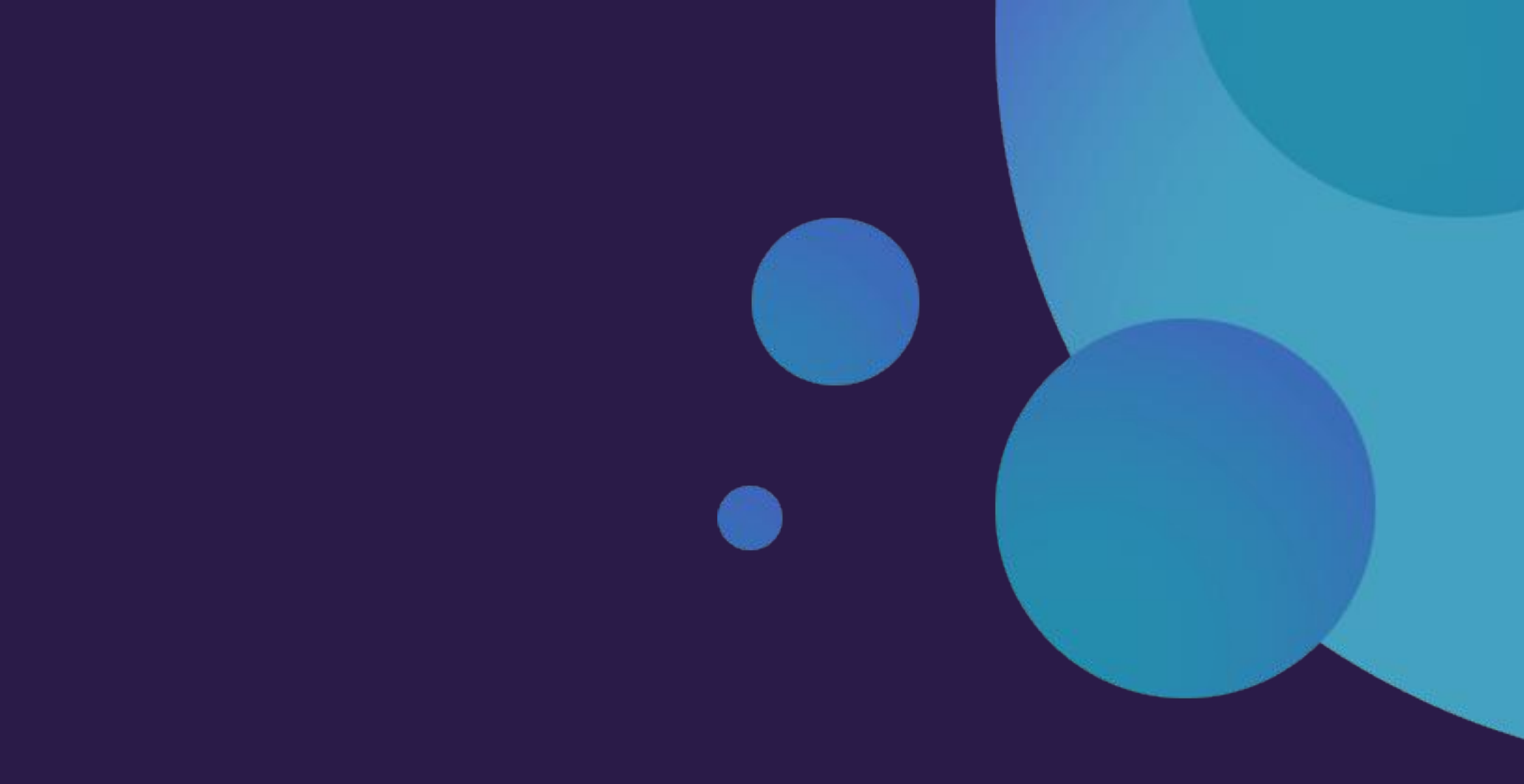

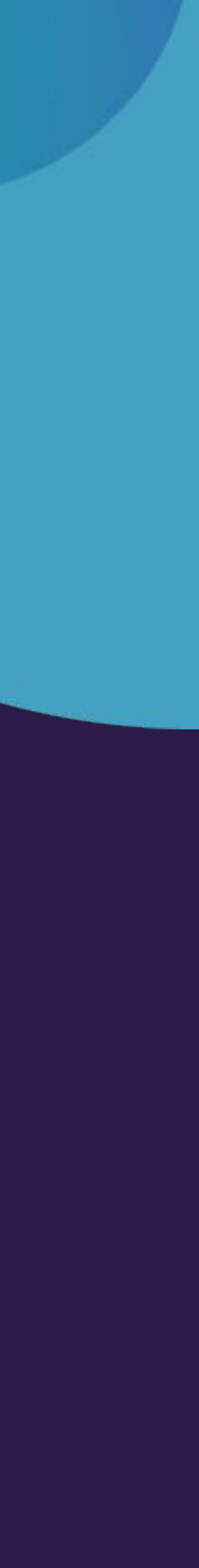